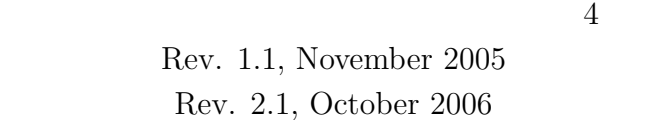

メカトロニクスラボ **C**コース

mas@ok.ctrl.titech.ac.jp

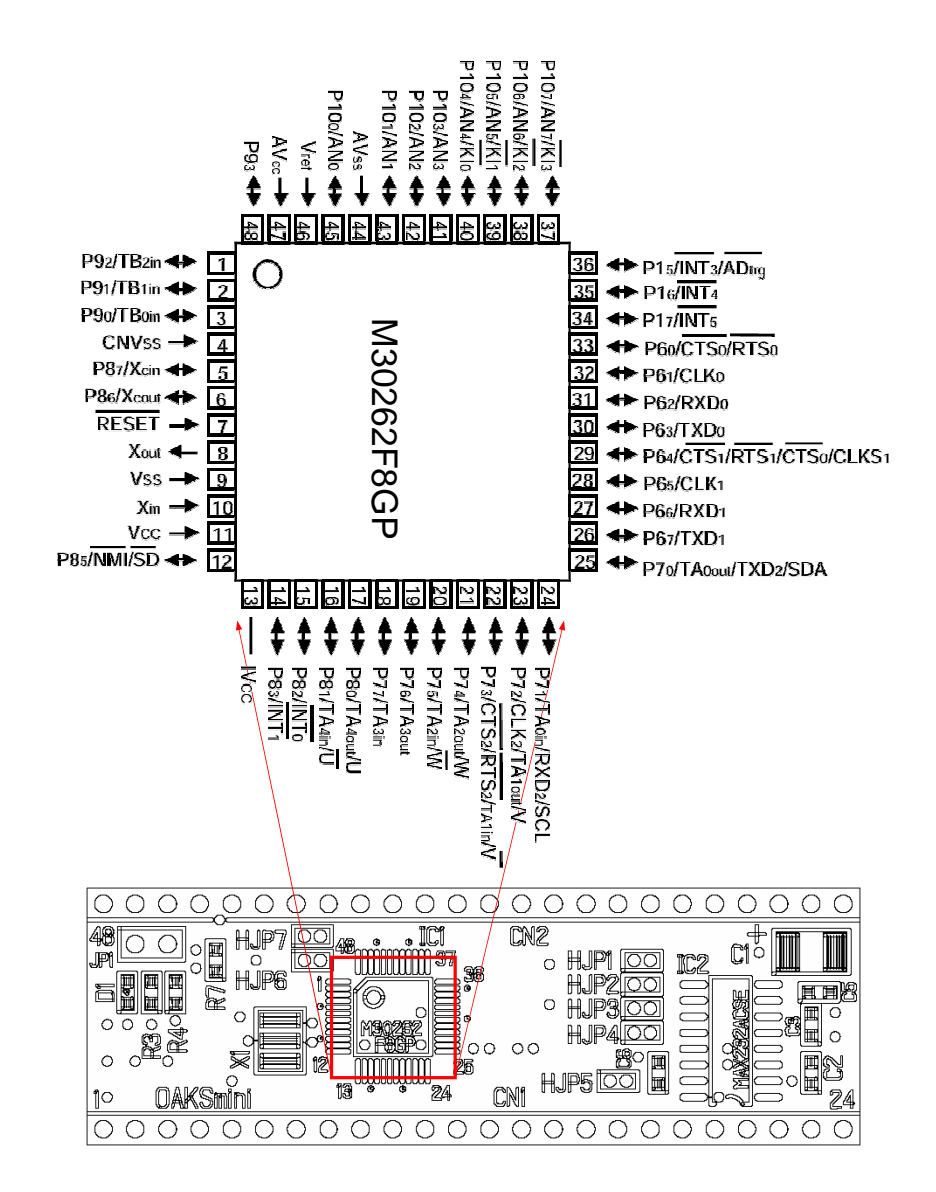

**–** マイクロコントローラを動かしてみよう **–**

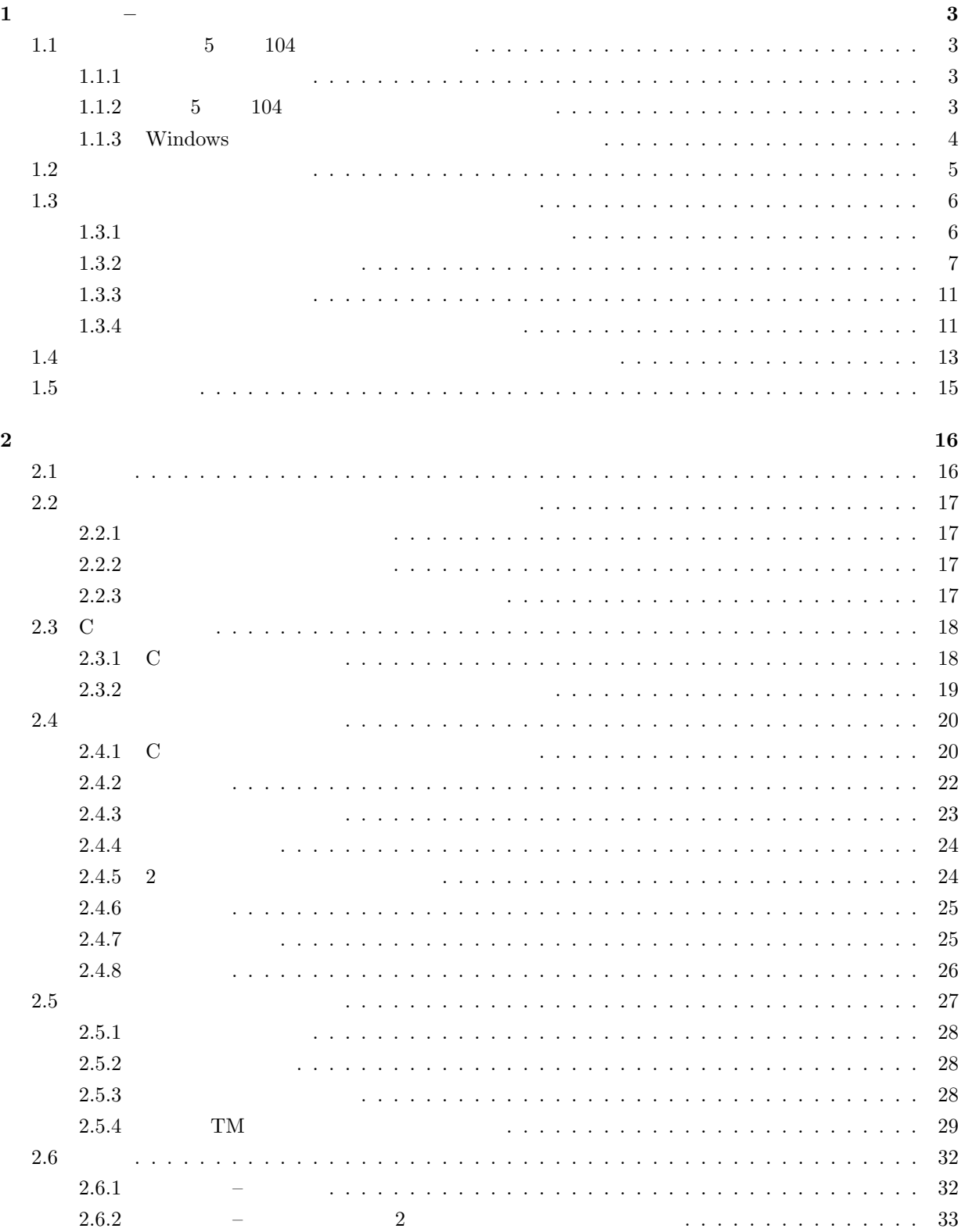

はじめに **1**

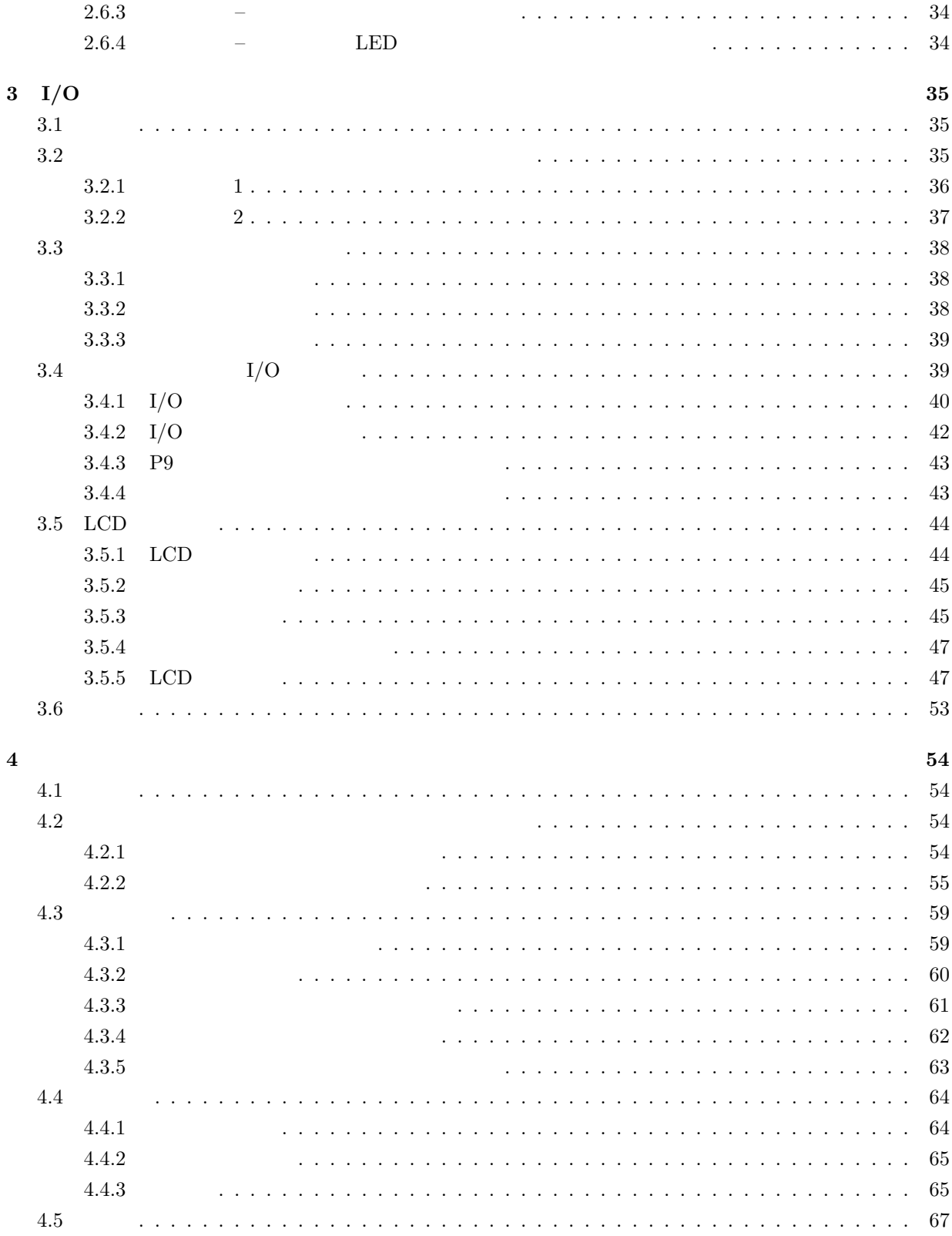

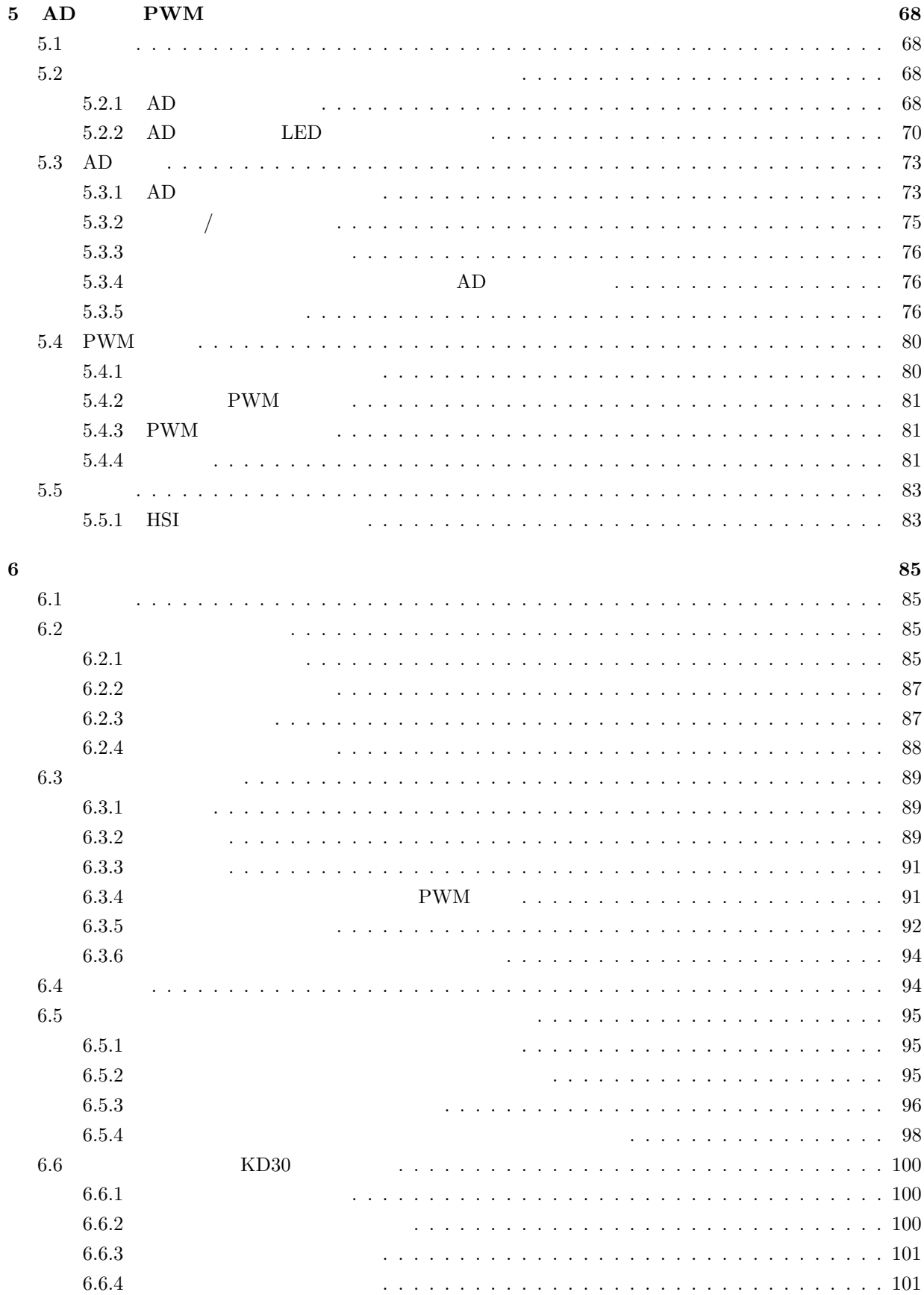

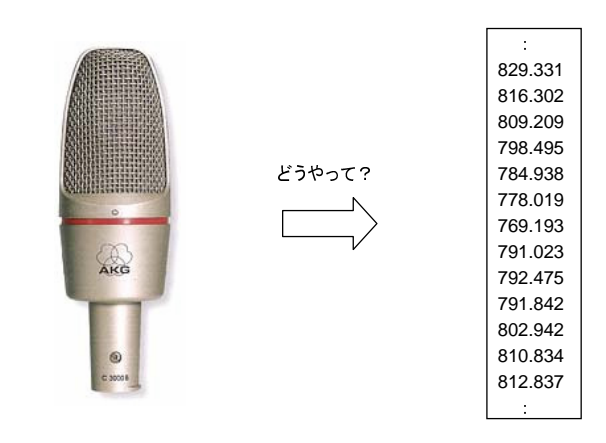

 $($ )  $($ 

画像:http://www.sanden-shoji.co.jp/mic/akg/c3000b.html  $\frac{1}{2}$ 

データ(数値列など)ならプログラムで扱える。

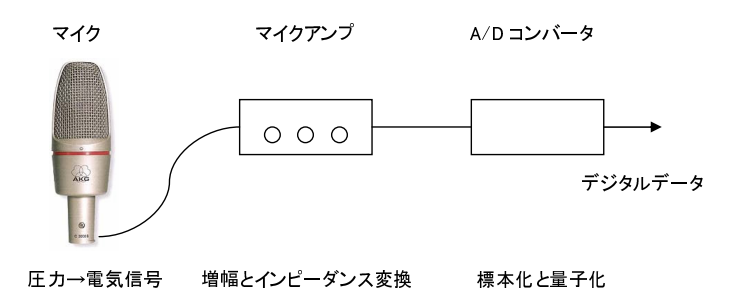

 $C$ 

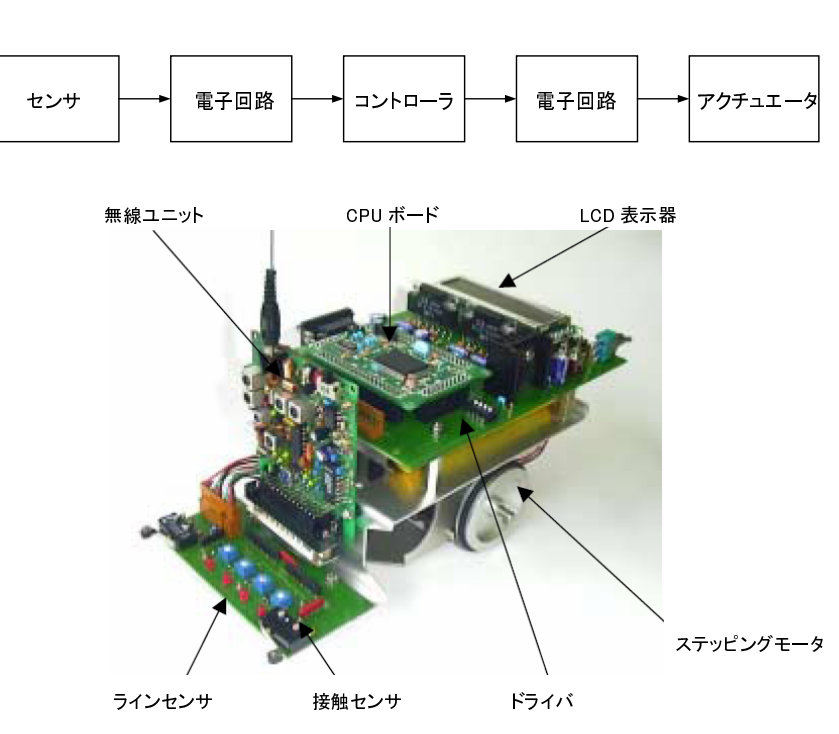

 $1$ 

画像:http://www.oaks-ele.com/oaks16/labo\_manual/oaks-labo\_catalogue.pdf

 $\bf C$ 

**1** 導入実習 **–** 実習セットの準備

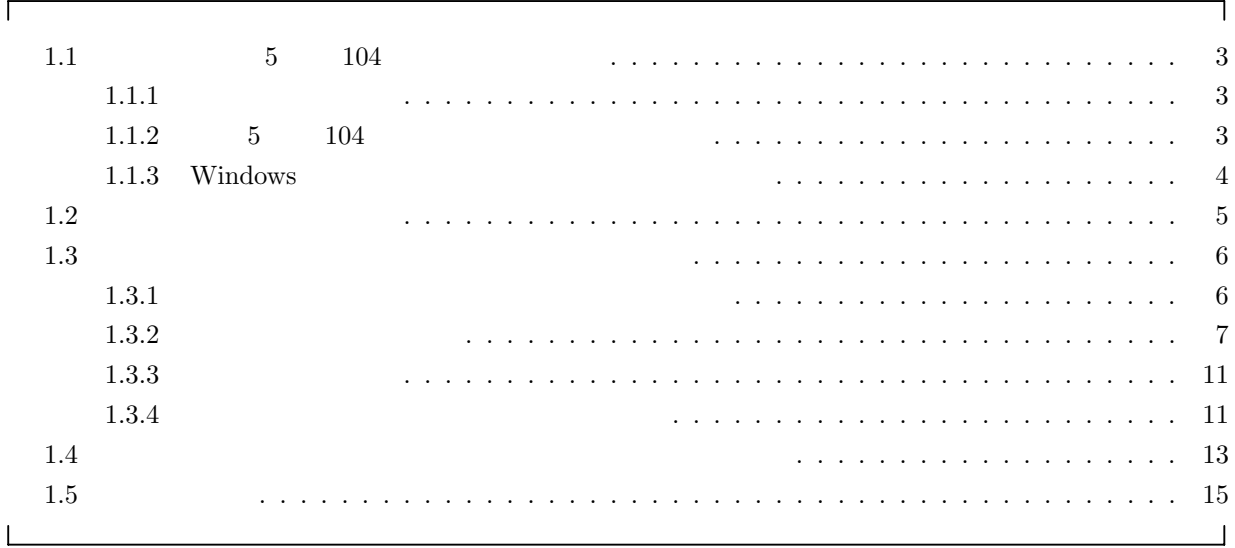

 $104$ 

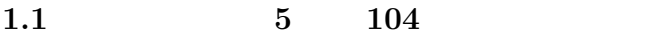

 $1.1.1$ 

**1.1.2 5** 104

Windows2000 [CapsLock]  $[\text{CapsLock}]$  [Ctrl]  $2$   $1$  $- H$ : T: .emacs H: Office Suite  $-$ 

「ゴミ痛」の注意 – 作品 – 作品 – 作品 – 作品

## 1.1.3 Windows

Windows2000

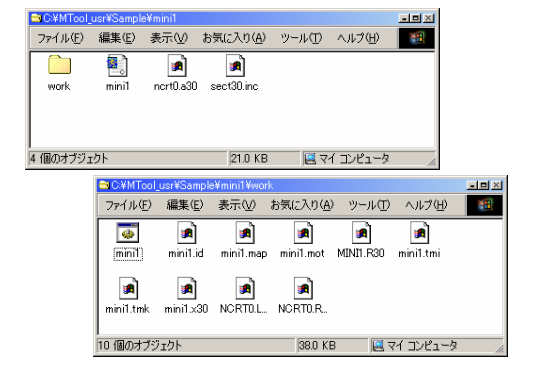

#### Windows2000

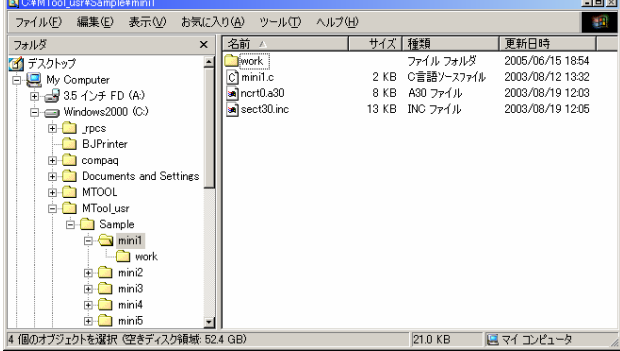

# $0.$ 1.  $[$  (V)]- $[$  (D)]

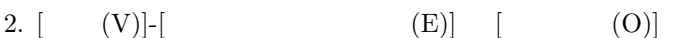

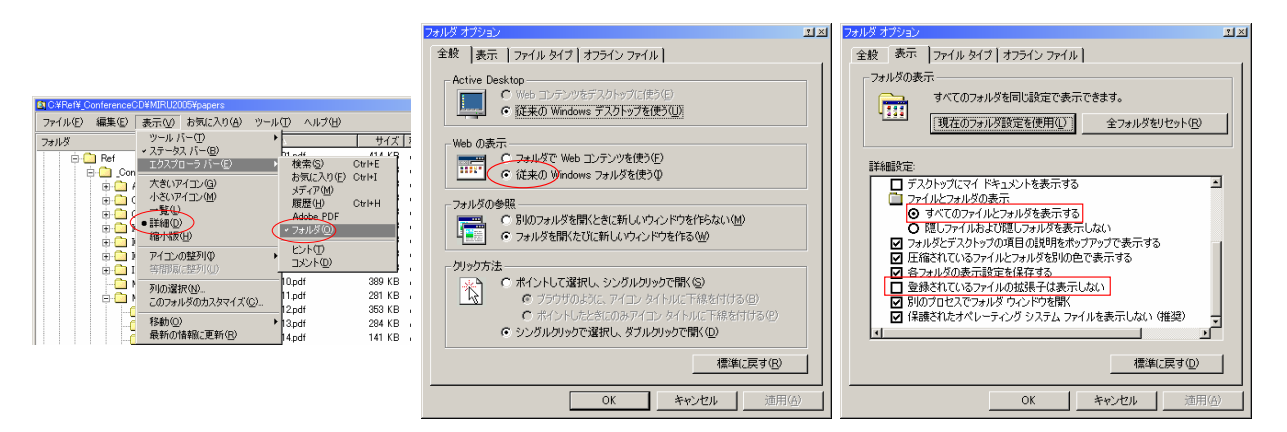

3.  $[$  (T)]- $[$  (O)...] 4. Windows  $5.$  $6.$  $7. [$ 8. [ $\Box$ 

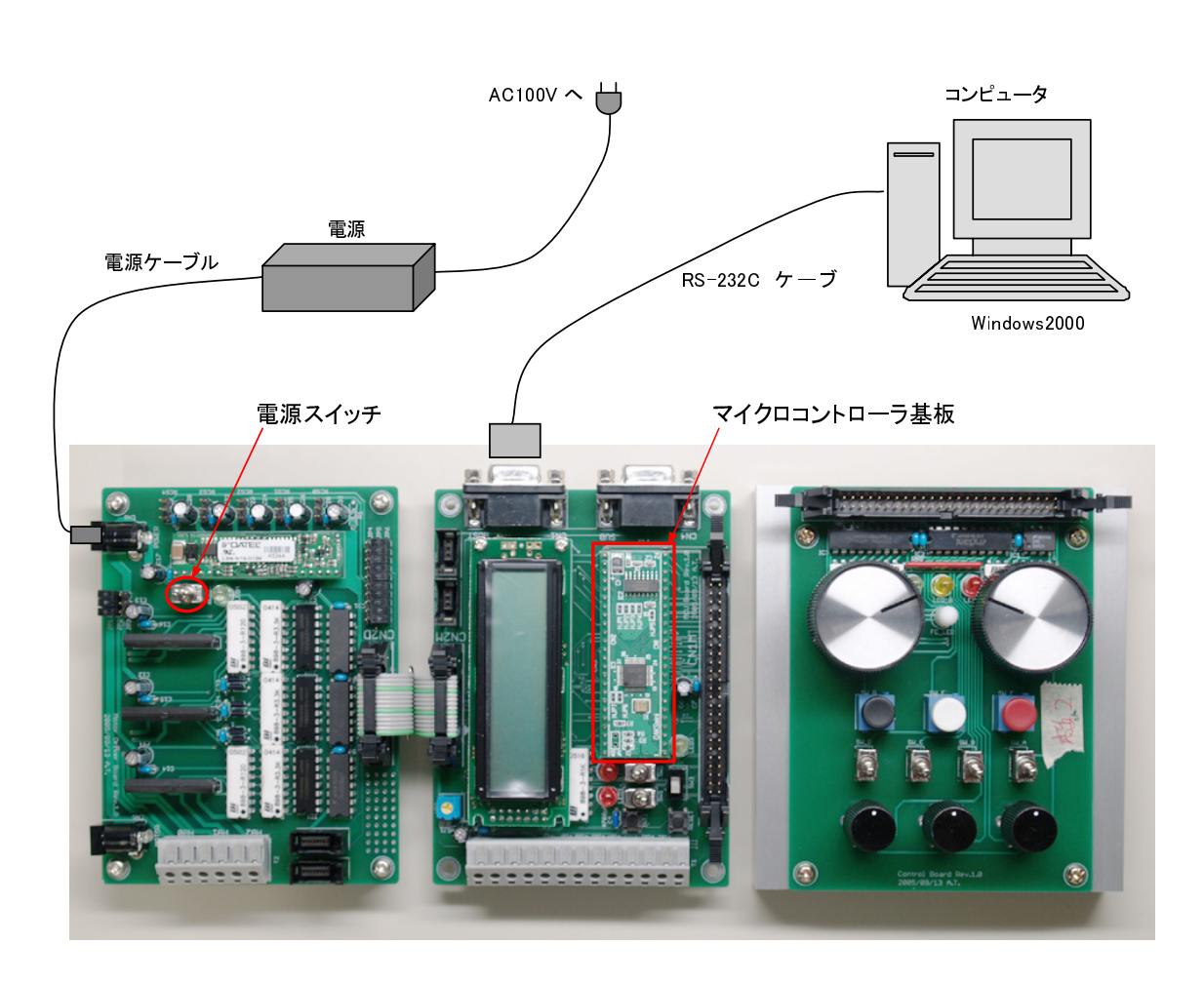

 $\begin{array}{lll} \text{RS-232C} & \text{HOST} \end{array}$ 

 $(POWER)$   $LED4$ 

 $1.2$ 

**1.3**  $\blacksquare$ 

**1.3.1**  $\blacksquare$ 

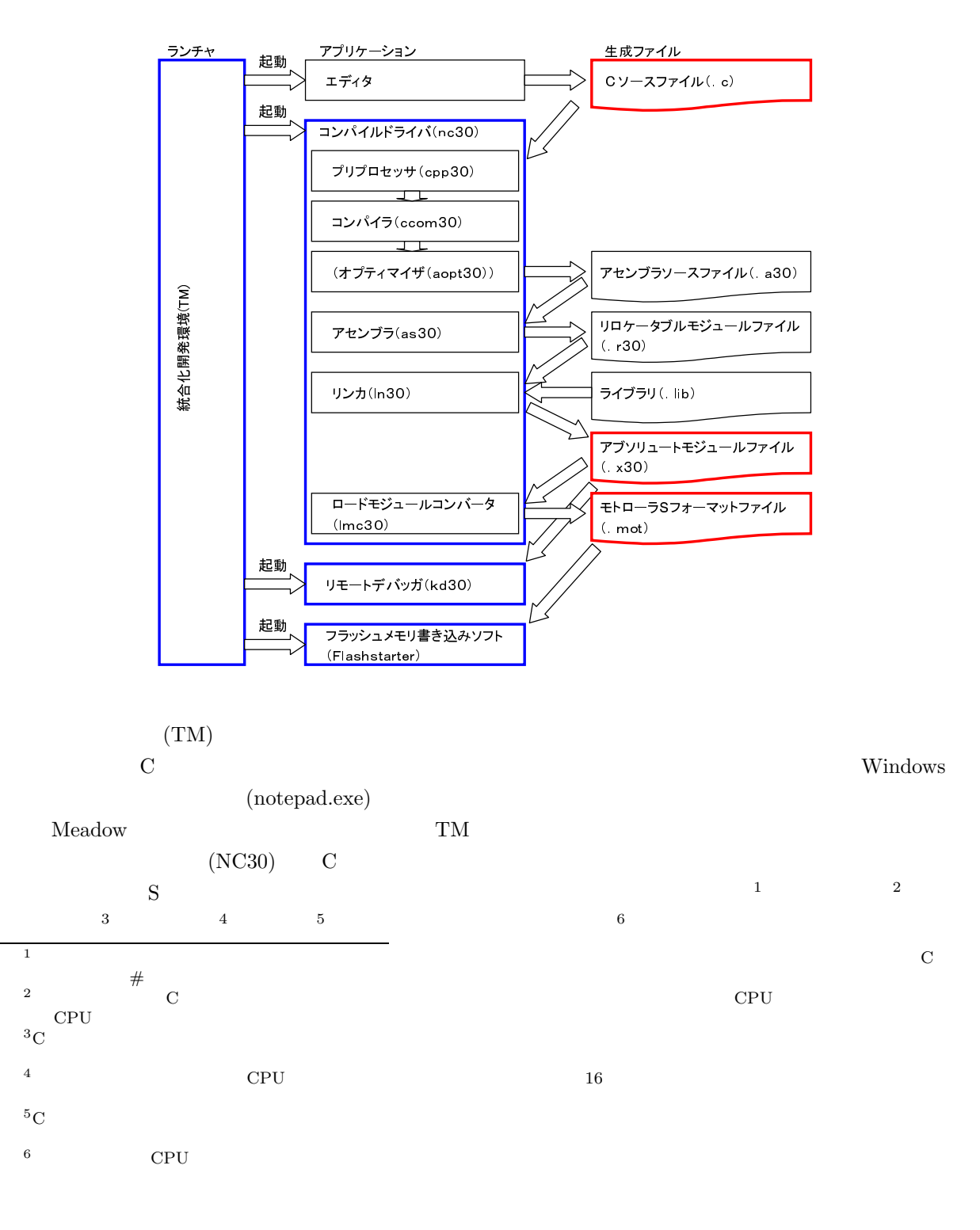

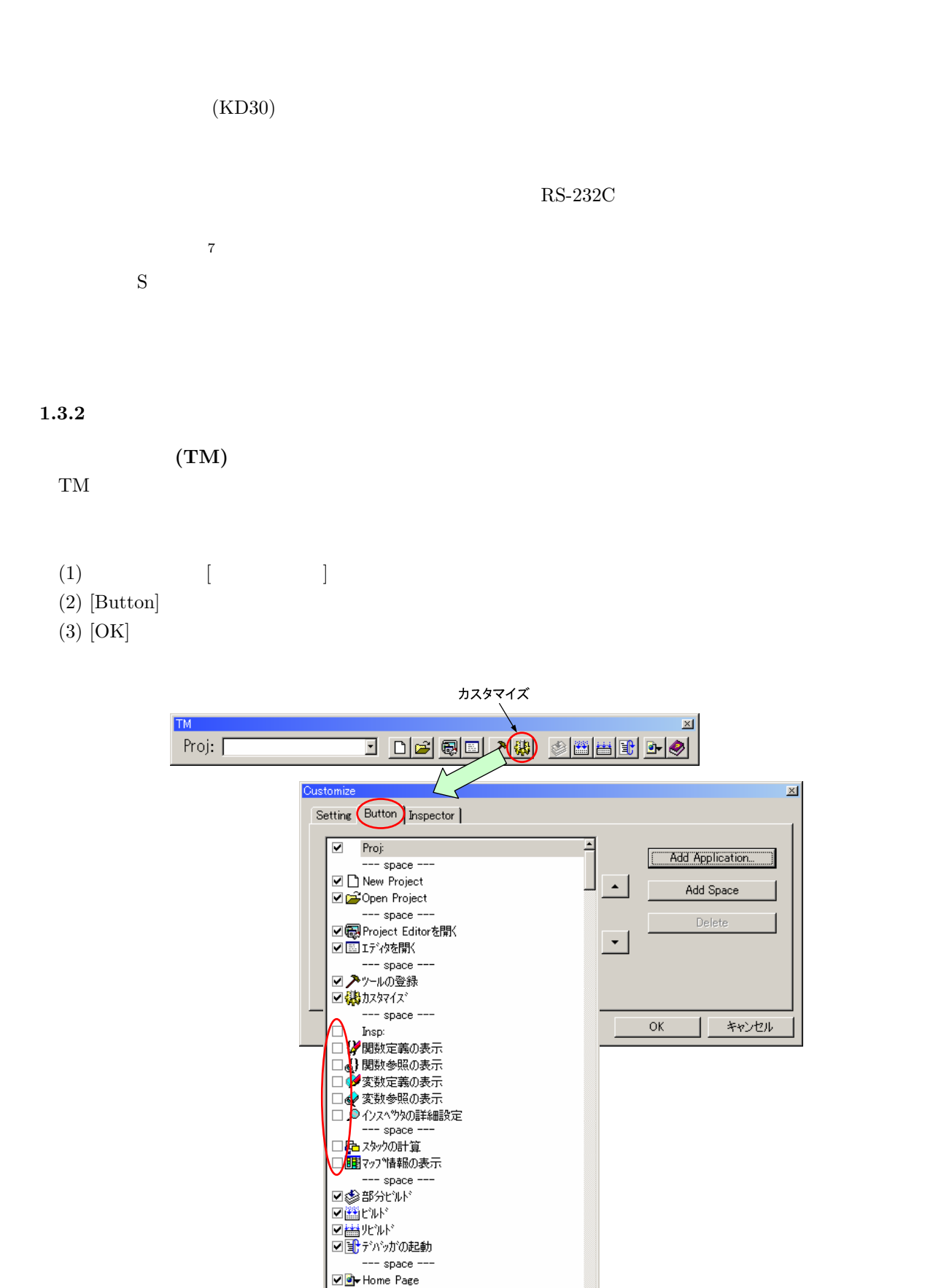

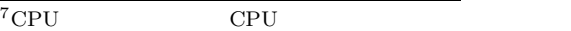

 $\n *He*$ 

회

# (KD30)

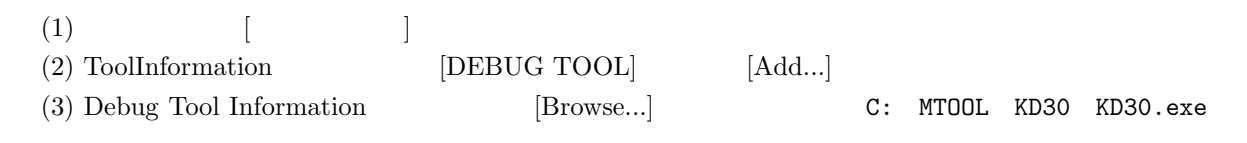

 $(4)$  [OK]

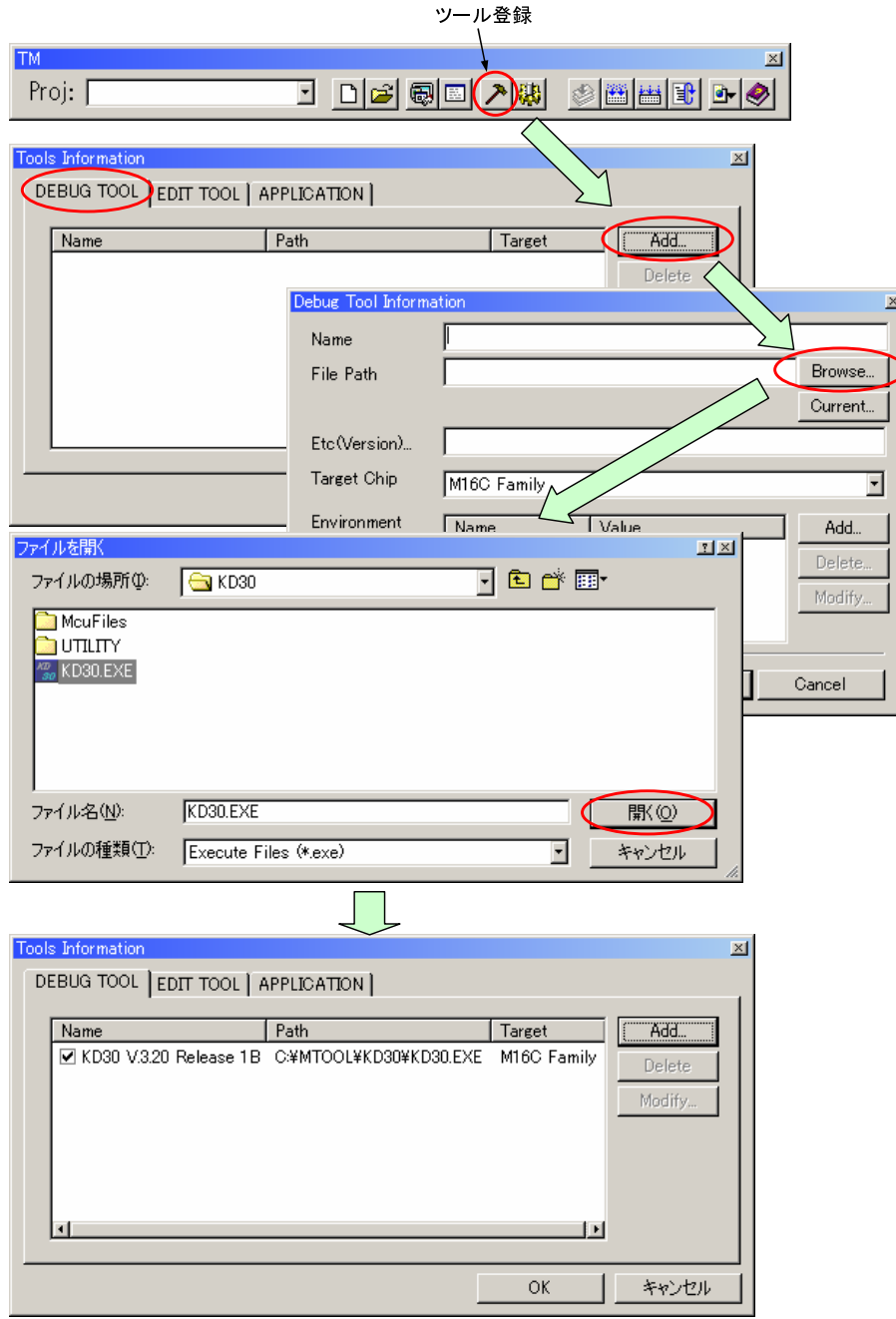

## ROM

(1)  $[$   $]$ (2) ToolInformation  $[\mathrm{APPRLICATION}]$  [Add...] (3) Application Information  $[{\rm Browser}..]$ C: MTOOL Flashstart FlashSta.exe  $(4)$  [OK]  $(5)$  2 2

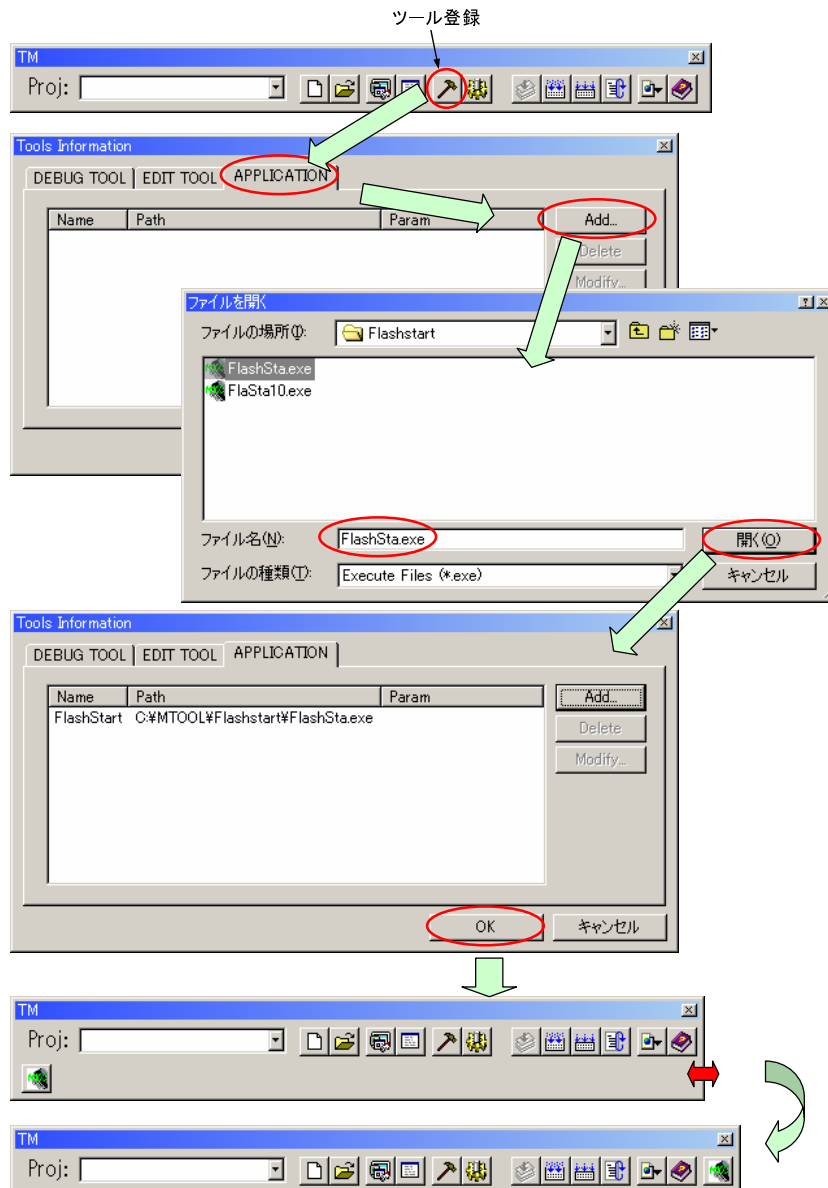

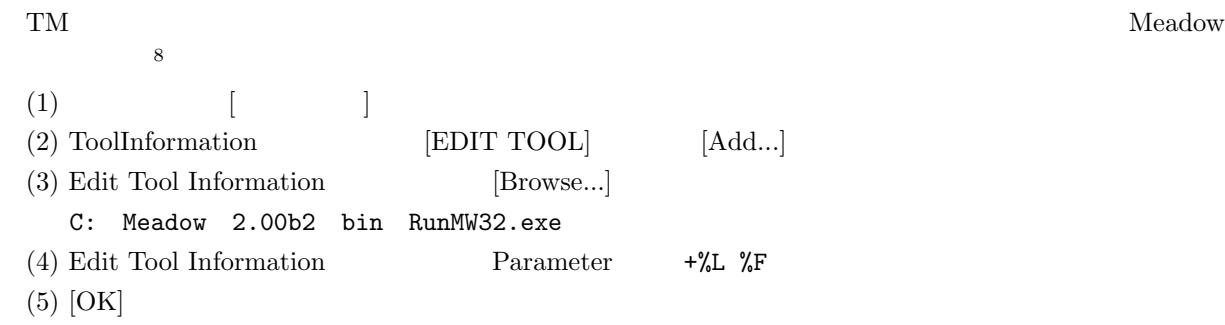

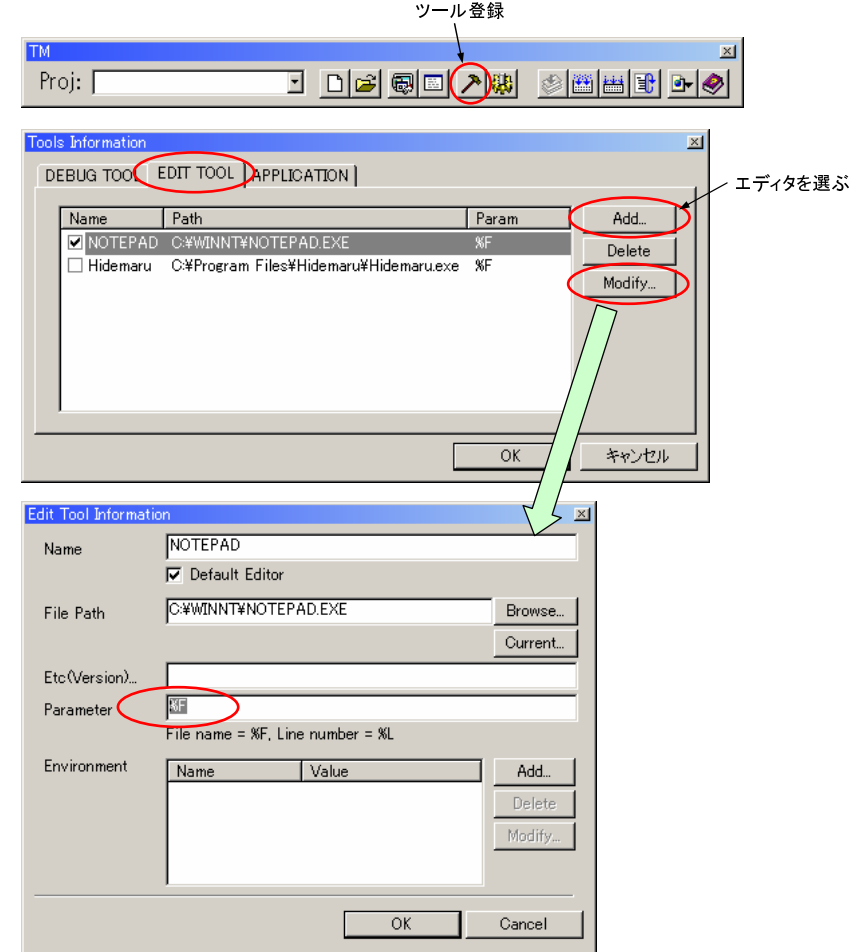

 $6.6.4$ 

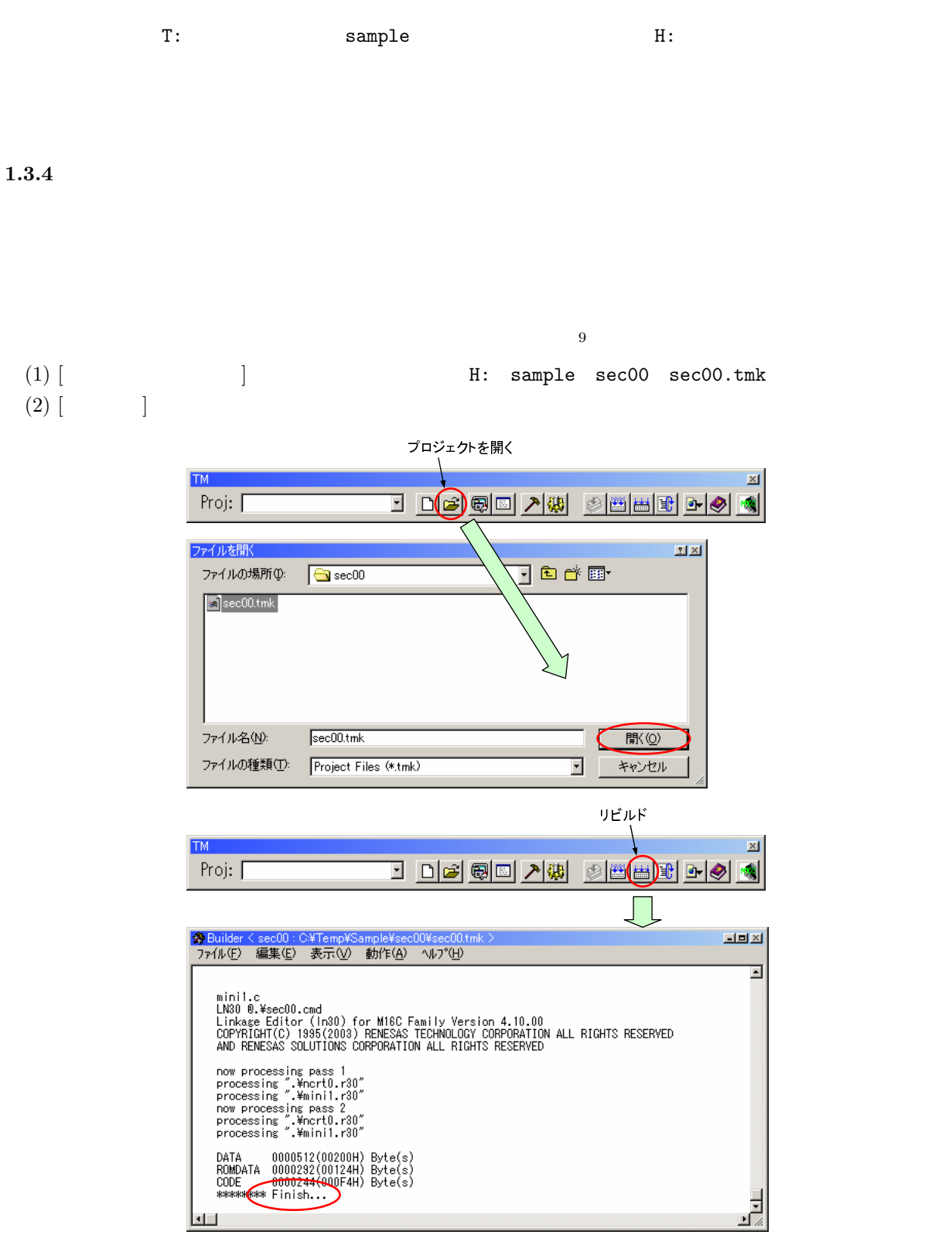

 $1.3.3$ 

<sup>9</sup>「プロジェクト」は、最終的なプログラムを生成するために必要な一連のファイルのこと。実体は、「プロジェクト名.tmk」と「プ

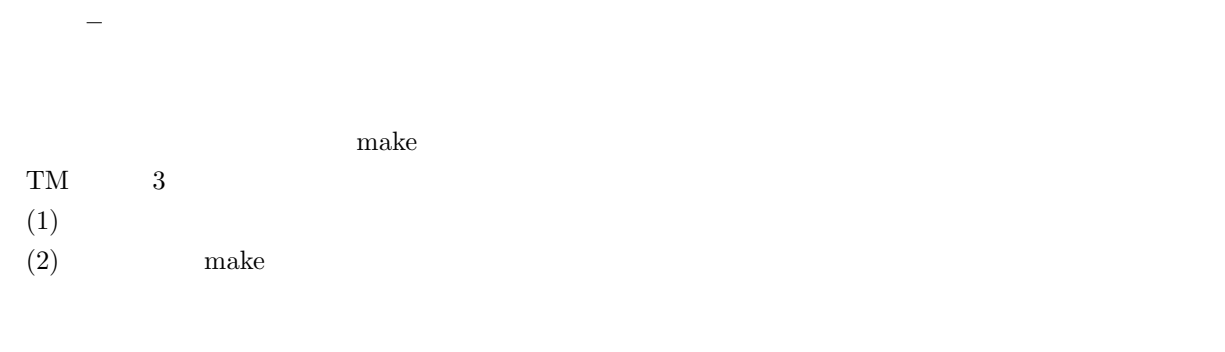

 $(3)$  clean clean clean clean clean clean clean clean clean clean clean clean clean clean clean clean clean clean clean clean clean clean clean clean clean clean clean clean clean clean clean clean clean clean clean clean

# (1) TM  $[$

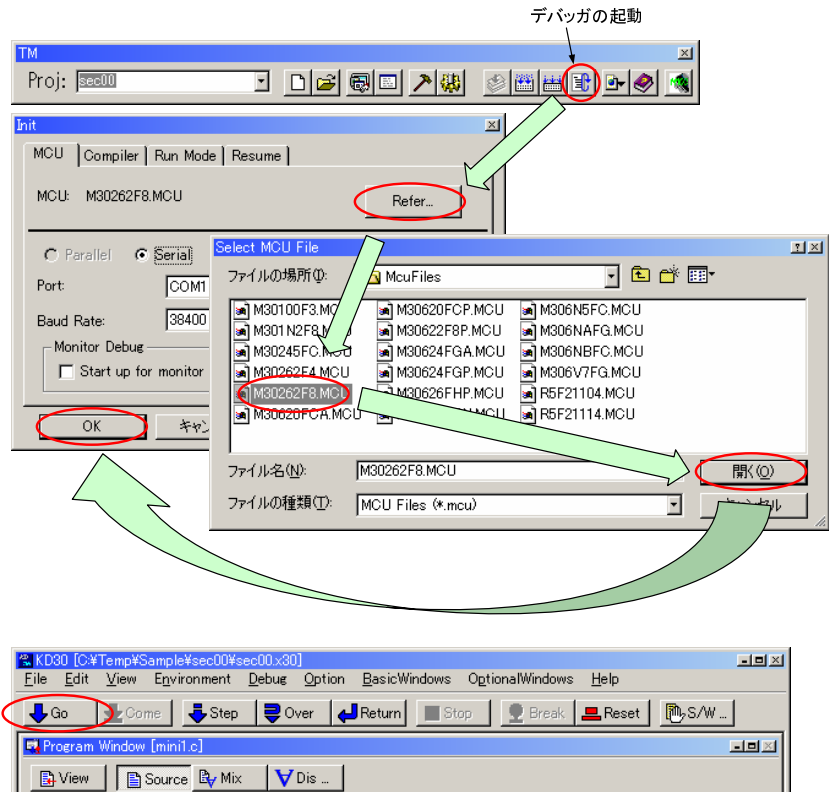

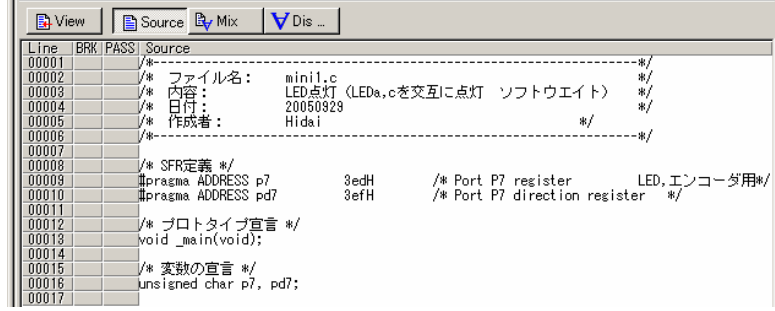

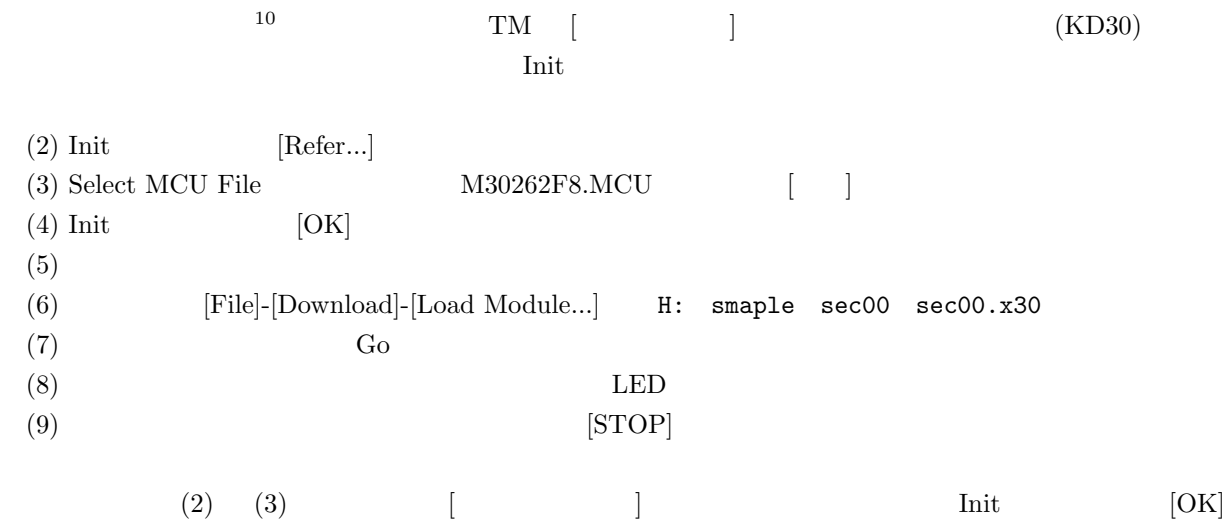

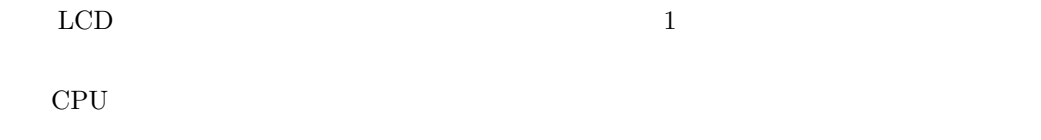

 $LED$ 

10 $(KD30)$ 

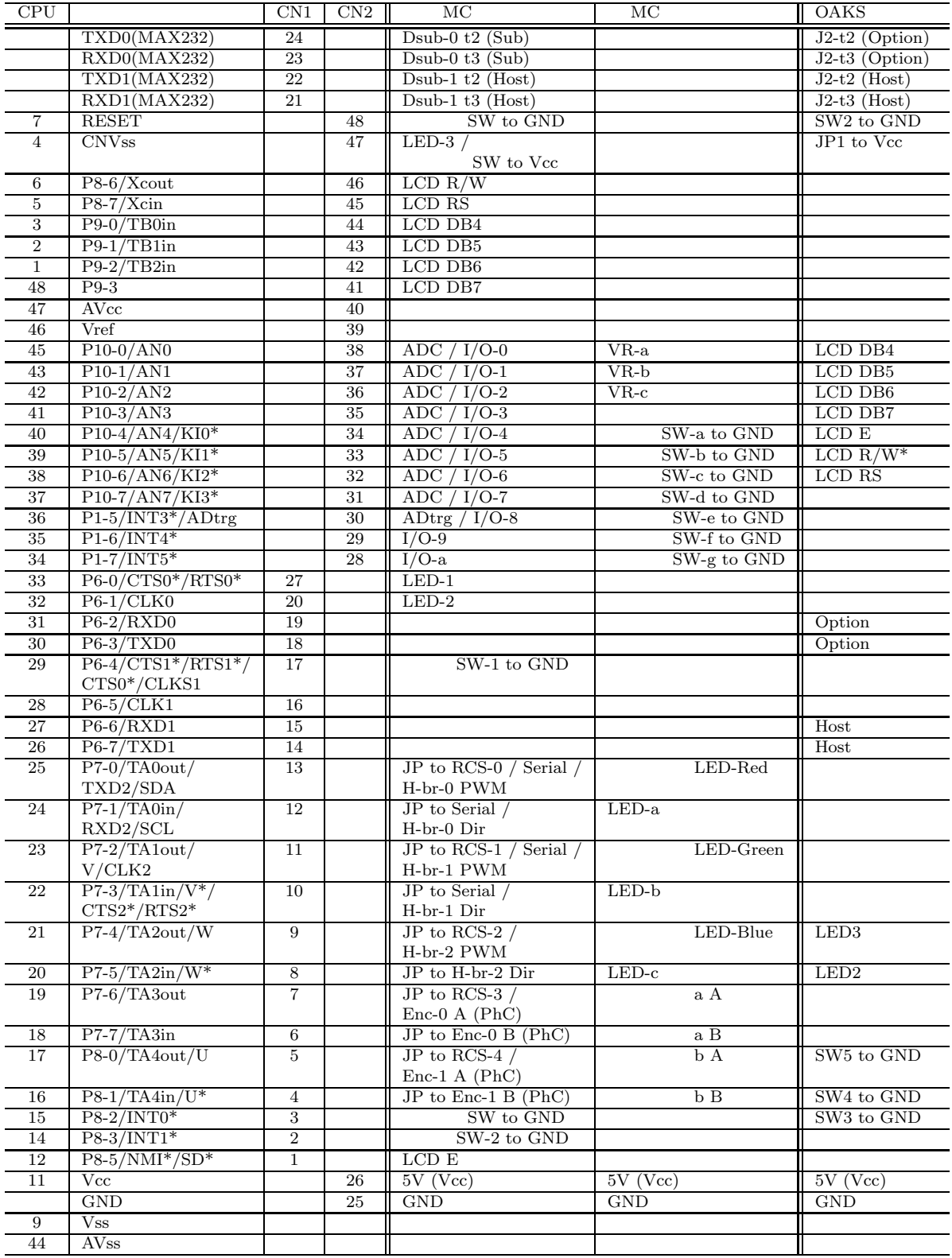

 $CD-ROM$  $CPU$  and  $\lambda$   $11$ 

http://www.google.com

「ルネサステクノロジー」のホームページから、「製品」「マイクロコンピュータ」「マイクロコンピュータ」「マイクロコンピュータ」「マイクロコンピュータ」「マイクロコンピュータ」「マイクロコンピュータ」「マイクロコンピュータ」「

OK

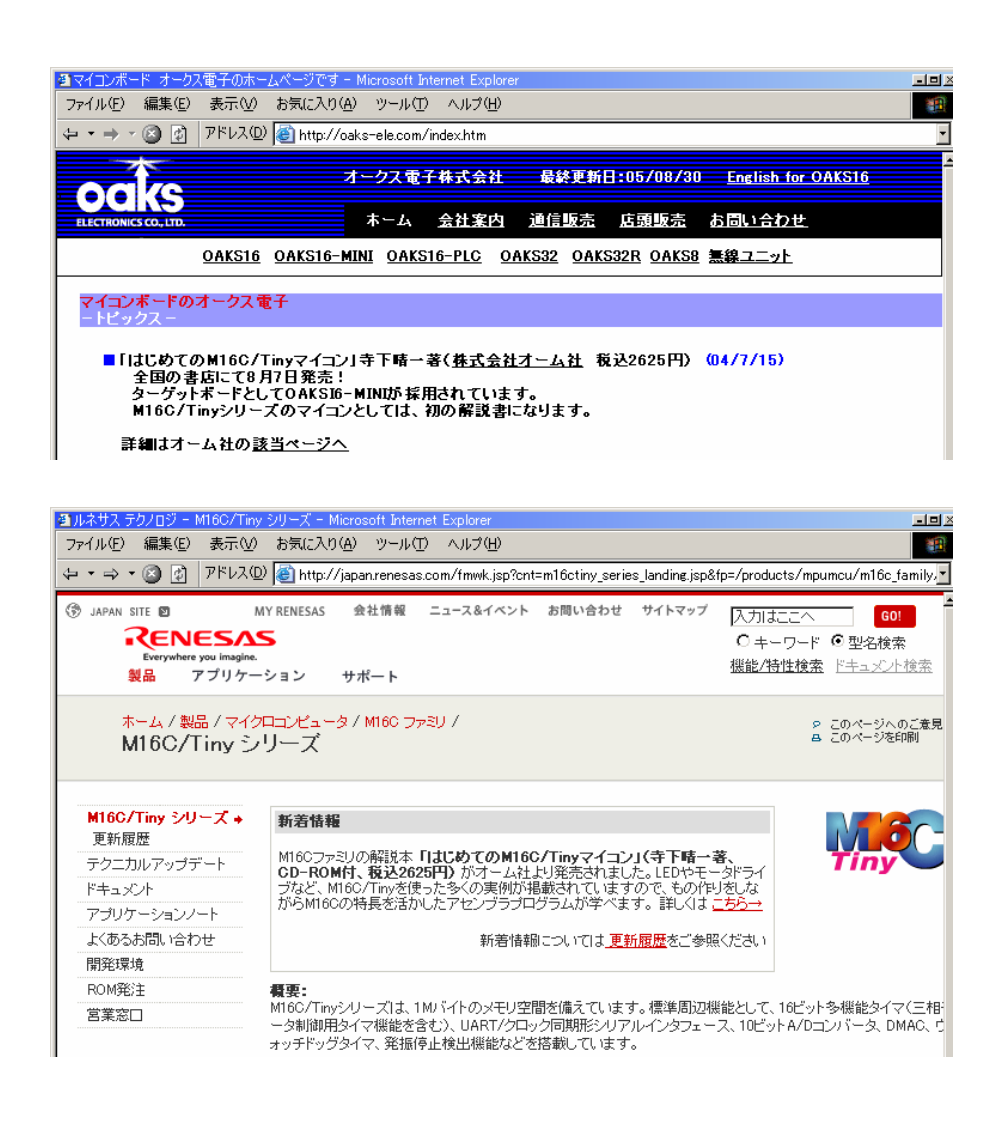

 $11$   $11$   $\qquad \qquad$   $10$   $\qquad \qquad$  IC/ $\qquad \qquad$  IC  $\qquad$  DRAM  $\qquad \qquad$  CPU  $\qquad$  $M30262F8GP$  M

15

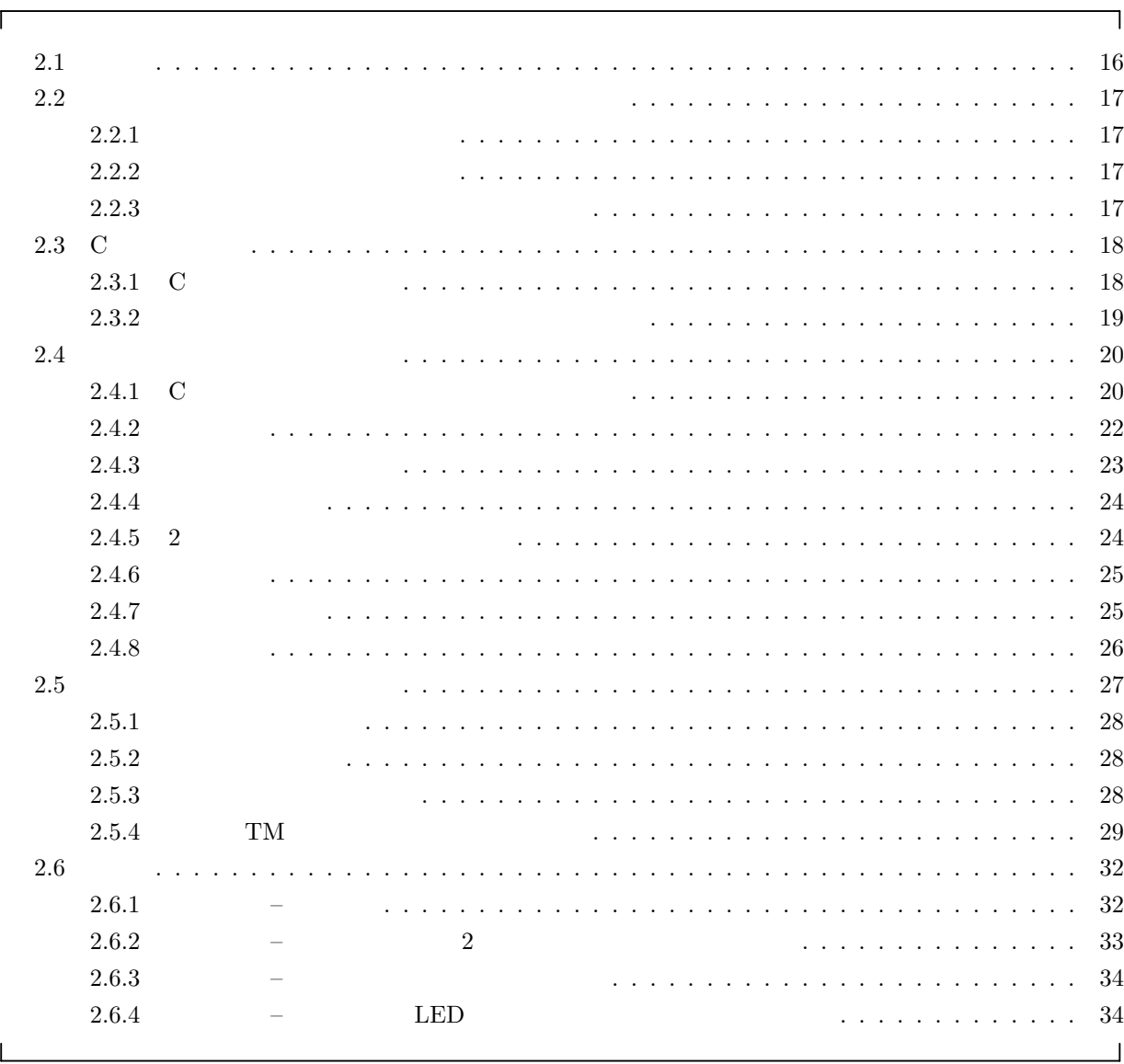

 $\bf C$  $\rm C$ 

 $\mathbf C$ 

**2**  $\overline{a}$ 

 $C$ 

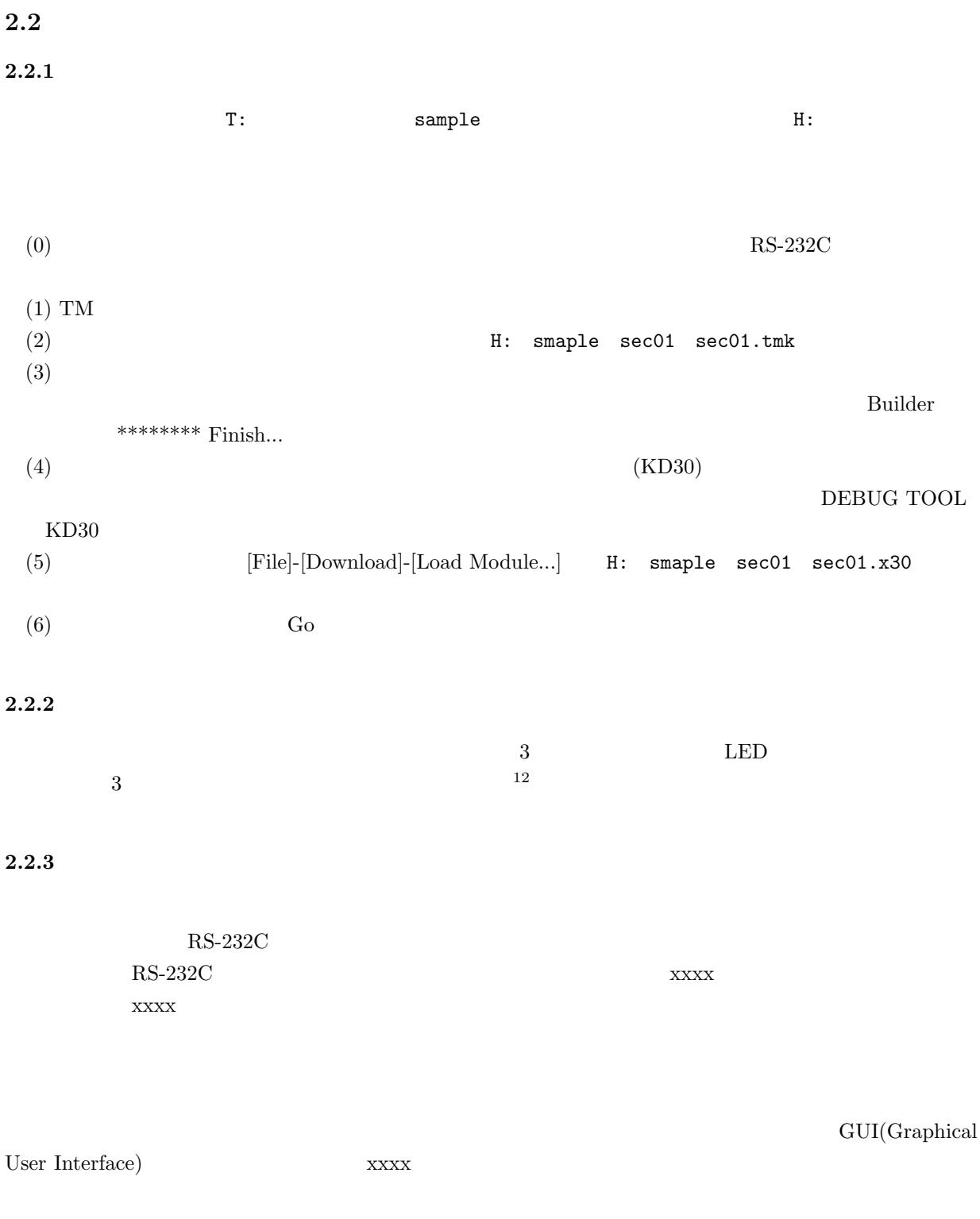

#### $RS-232C$

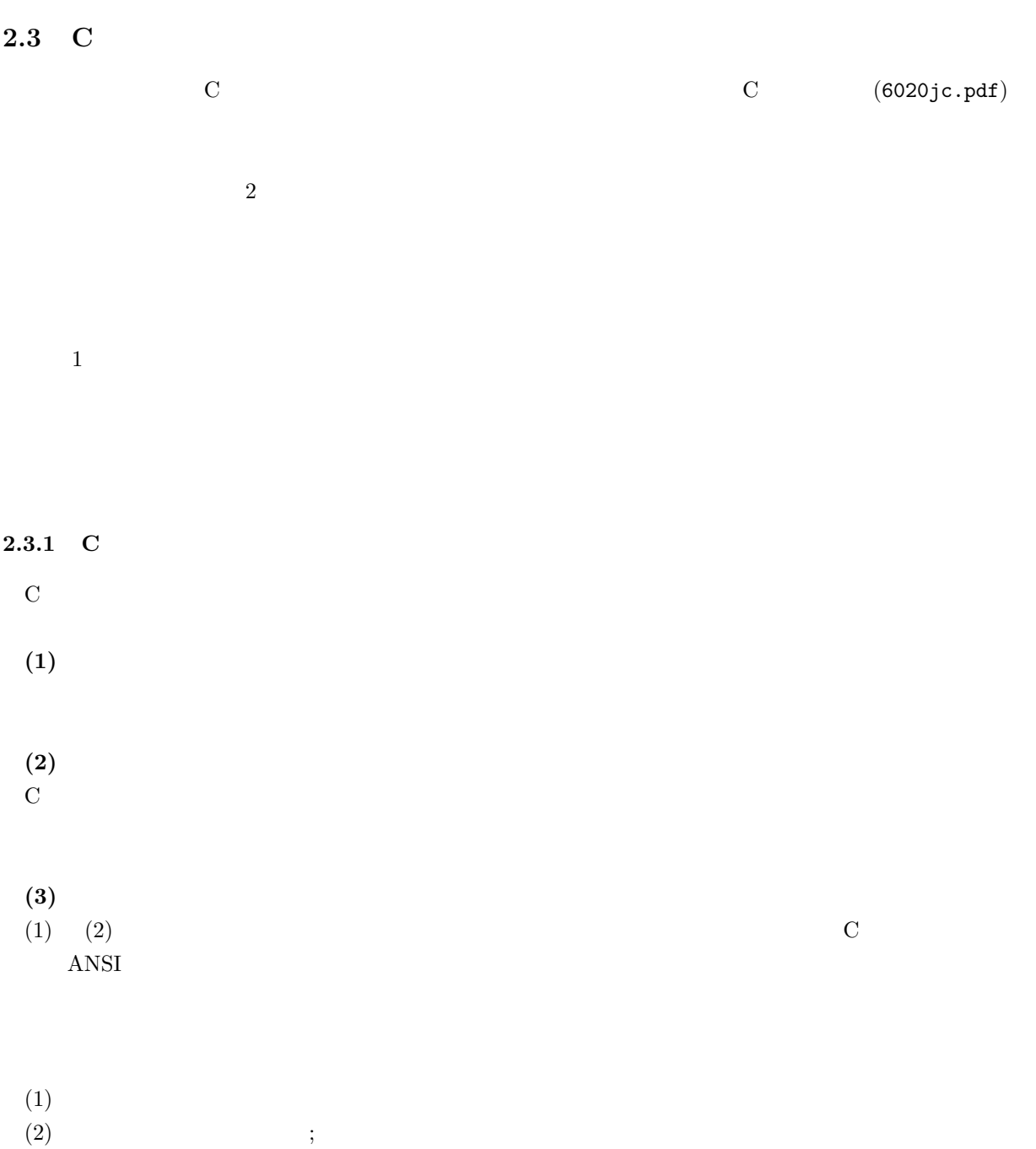

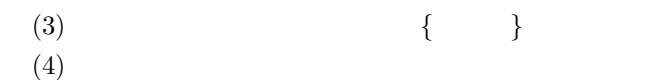

- $(5)$
- (6)  $/*$   $*/$   $13$

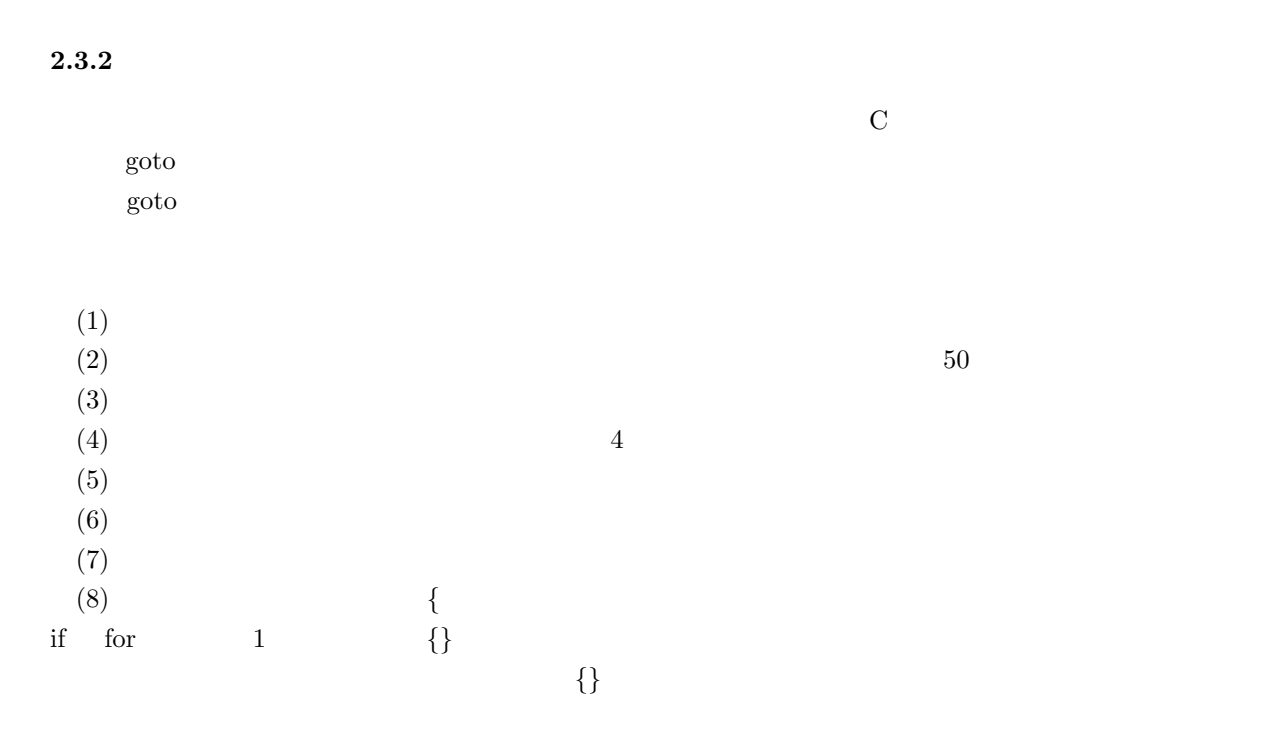

#pragma ADDRESS aaa 3e1H #pragma ADDRESS aaaaa 3e3H #pragma ADDRESS aa 3edH #pragma ADDRESS aaaaaa 3efH unsigned char aaa, aaaaa, aa, aaaaaa;  $main()$ {aaaaa = 0; aaaaaa = 0xff; aa = 255; while  $(1)$  { while  $((aaa & 0xa0) == 0xa0)$  {} if ((aaa $x 0x20$ ) !=0x20){while((aaa  $x0x80$ ) == 0x80){}while ((aaa $x 0x40$ ) ==0x40){} aa = ∼0x01; }else {while((aaa &0x20)==0x20) {}while((aaa & 0x40) ==0x40 ) {}aa = ∼0x00;}}} ٦

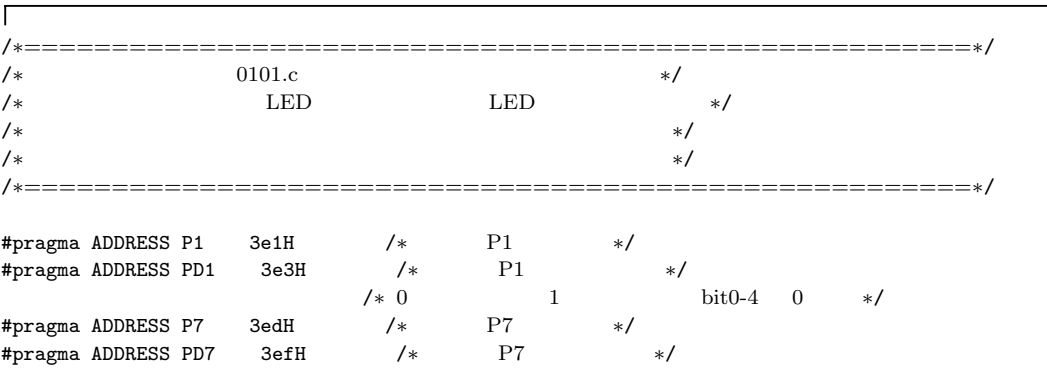

 $13$  //

 $\Gamma$ 

 $\overline{1}$ 

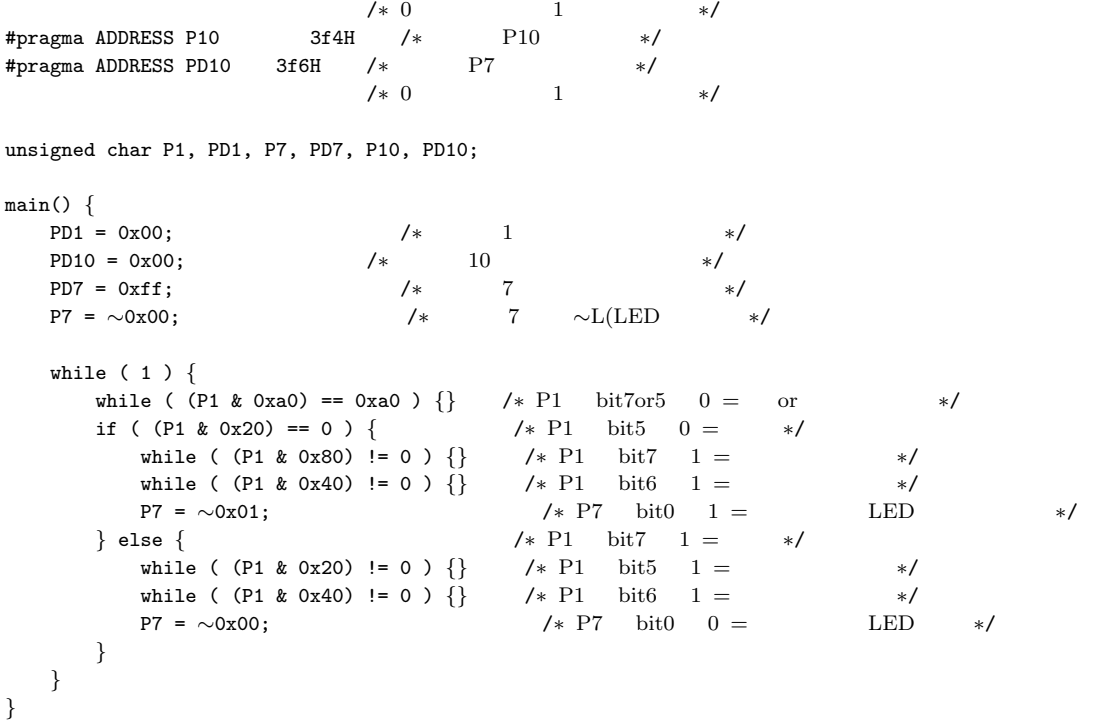

 $\frac{1}{2}$ 

 $\rm C$ 

 $\mathbf{X}^{(n)}$  1 for  $\mathbf{X}^{(n)}$ 

## 2.4.1 C

 $\bf C$ 

<u> 1989 - Johann Barn, fransk politik (f. 1989)</u>

 $\mathbf C$ 

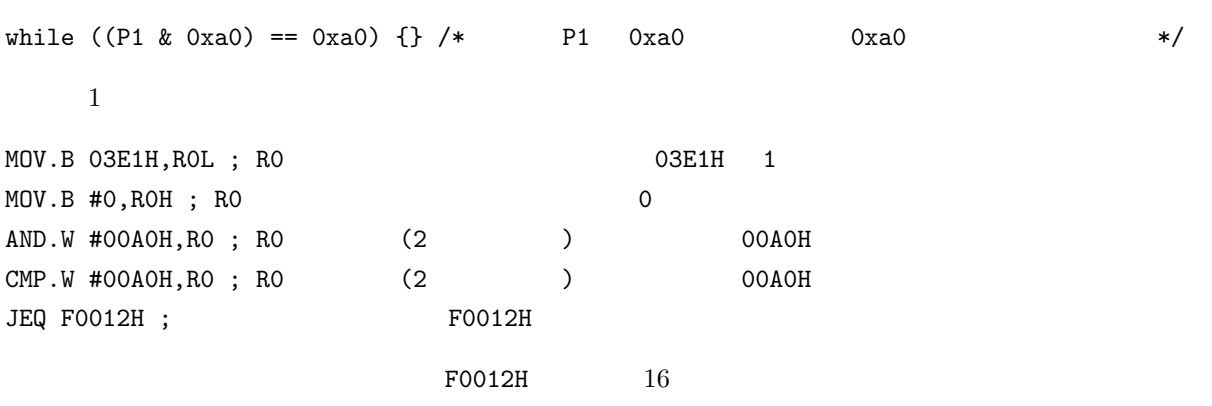

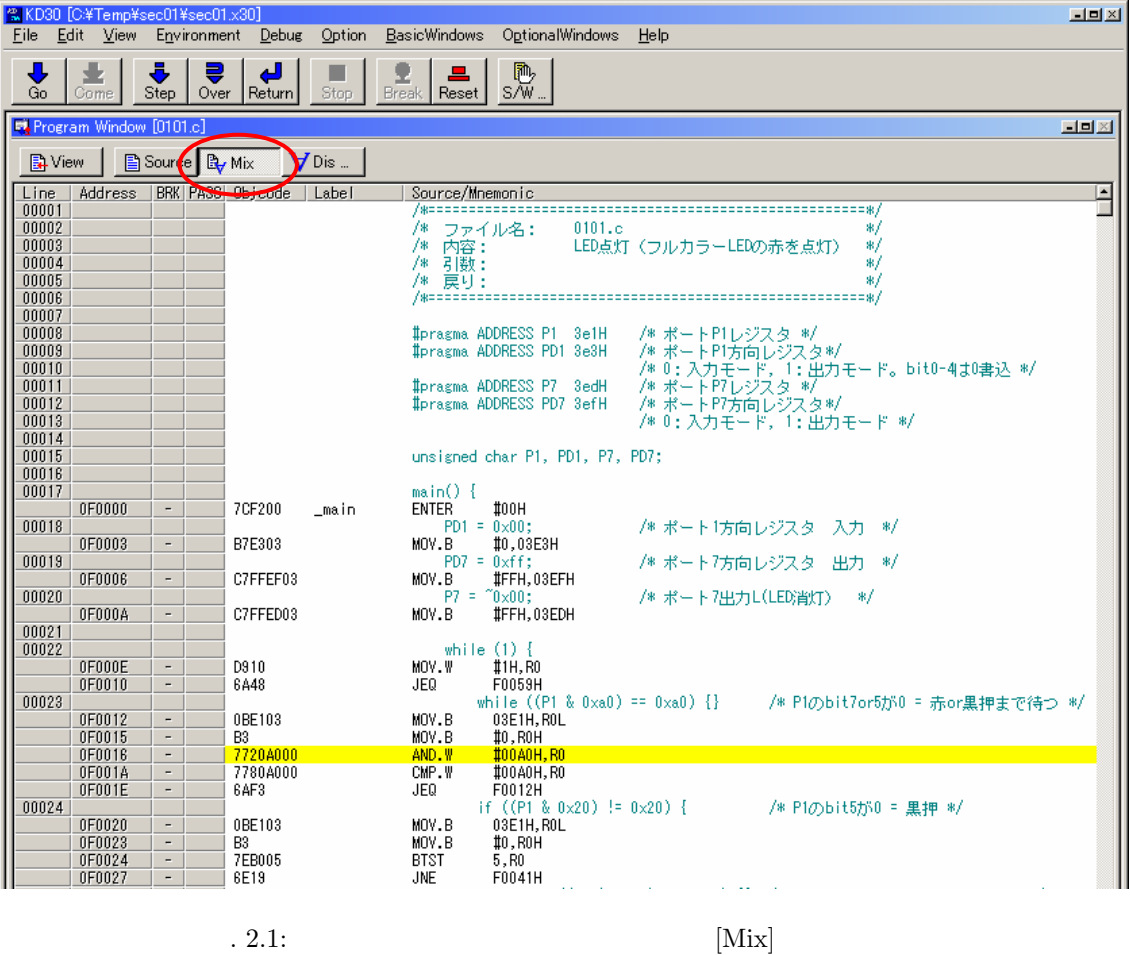

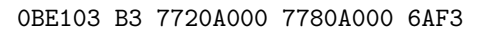

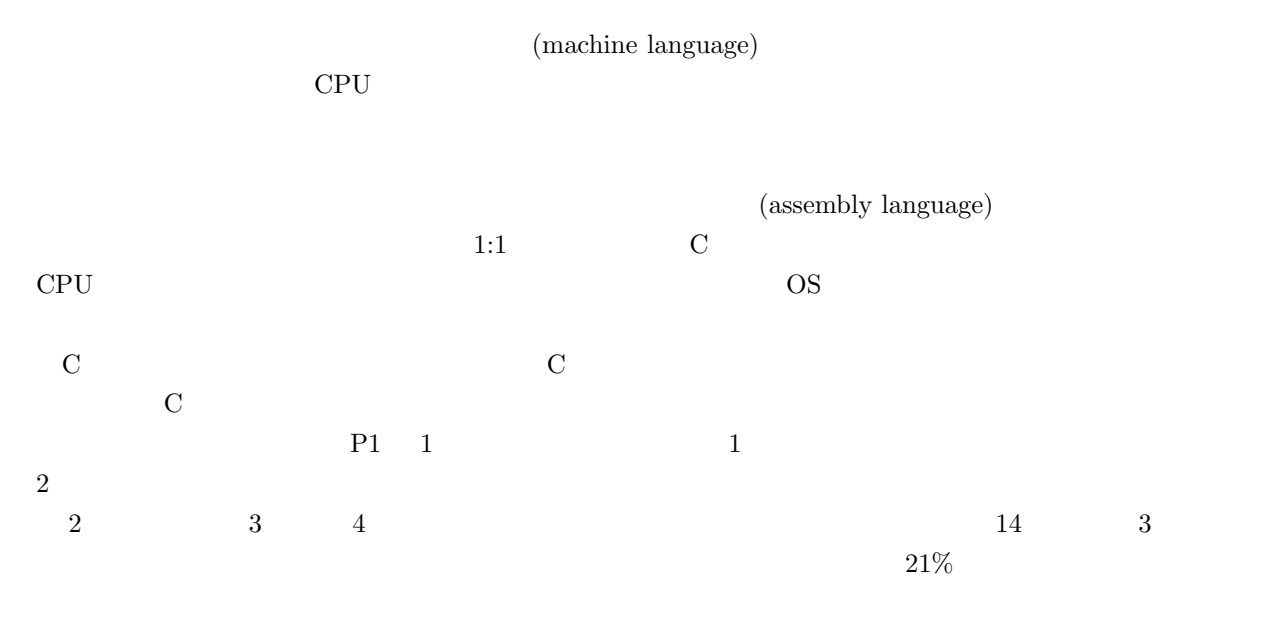

 $(6020jasm.pdf)$ 

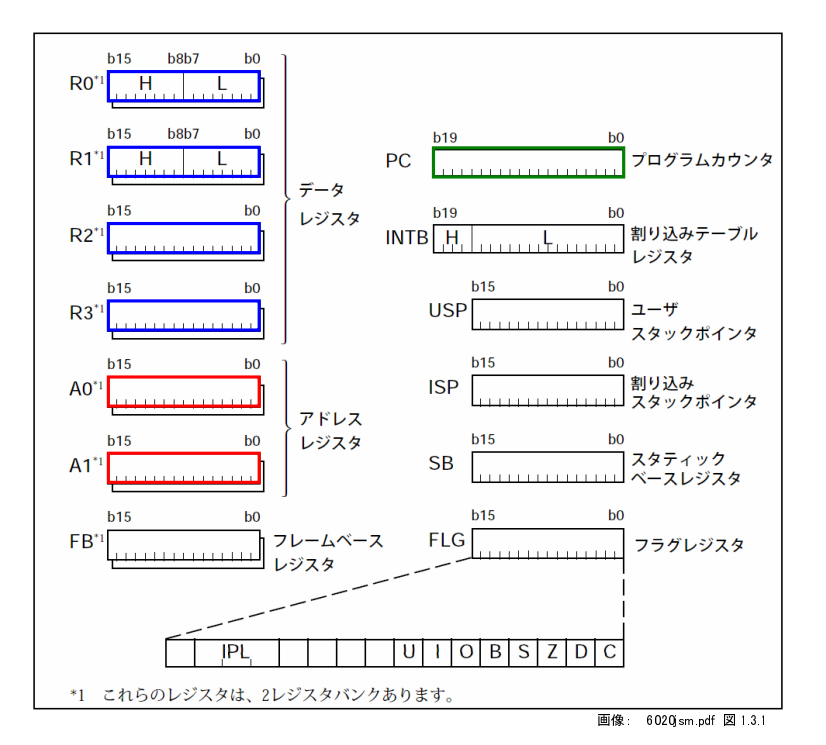

 $(6020jsm.pdf)$ 

.  $2.2:$ 

| (1) |             | (R0/R1/R2/R3)  | 16                                                                                                    |    |        |
|-----|-------------|----------------|----------------------------------------------------------------------------------------------------|----|--------|
|     | R0/R1       | (ROH/R1H)      | (R0L/R1L)                                                                                                    | 8  |        |
|     |             |                | R <sub>0</sub> R <sub>3</sub><br>R2                                                                             | R1 | $32\,$ |
|     | (R2R0/R3R1) |                |                                                                                                    |    |        |
| (2) |             | (A0/A1)        | 16                                                                                                    |    |        |
|     |             |                |                                                                                                    |    |        |
|     | A1          | A <sub>0</sub> | 32                                                                                                    |    | (A1A0) |
|     |             |                |                                                                                                    |    |        |
| (3) |             |                | (FB)<br>16                                                                                                    |    | FB     |
|     |             |                |                                                                                                    |    |        |
| (4) |             | (PC)           | $20\,$                                                                                                    |    |        |
| .   |             |                | the contract of the contract of the contract of the contract of the contract of the contract of the contract of |    |        |

 $(5)$   $(INTB)$  20

**2.4.2** レジスタ

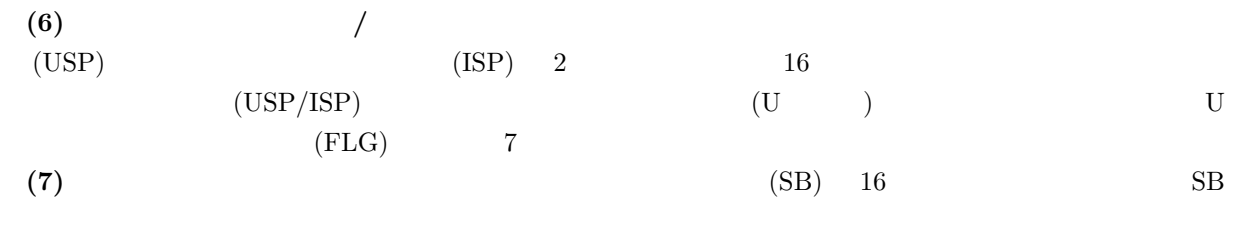

**(8)**  $(FLG)$  11 1

 $2.4.3$ 

 $14$ 

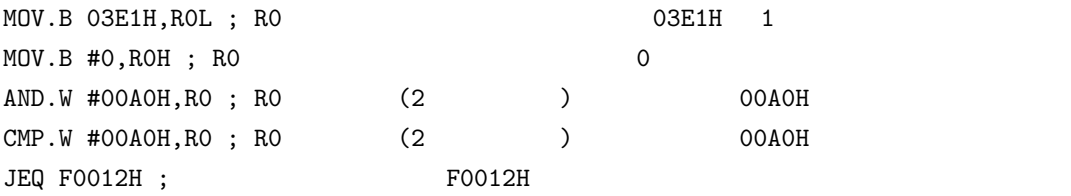

 $16$ 

F0012 0BE103 F0015 B3 F0016 7720A000 F001A 7780A000 F001E 6AF3

 $(PC)$ 

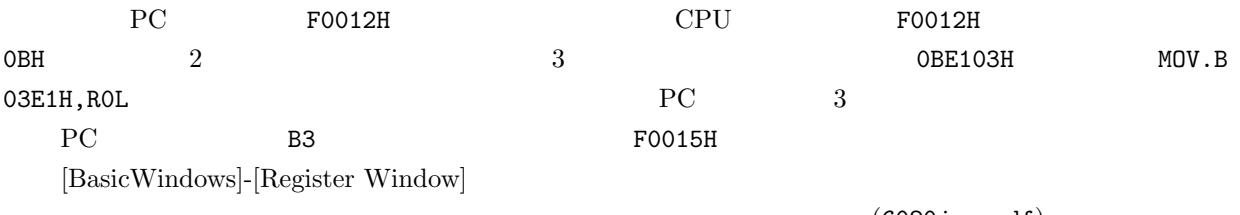

 $(6020jsm.pdf)$ 

 $PC$ 

 $14$ 

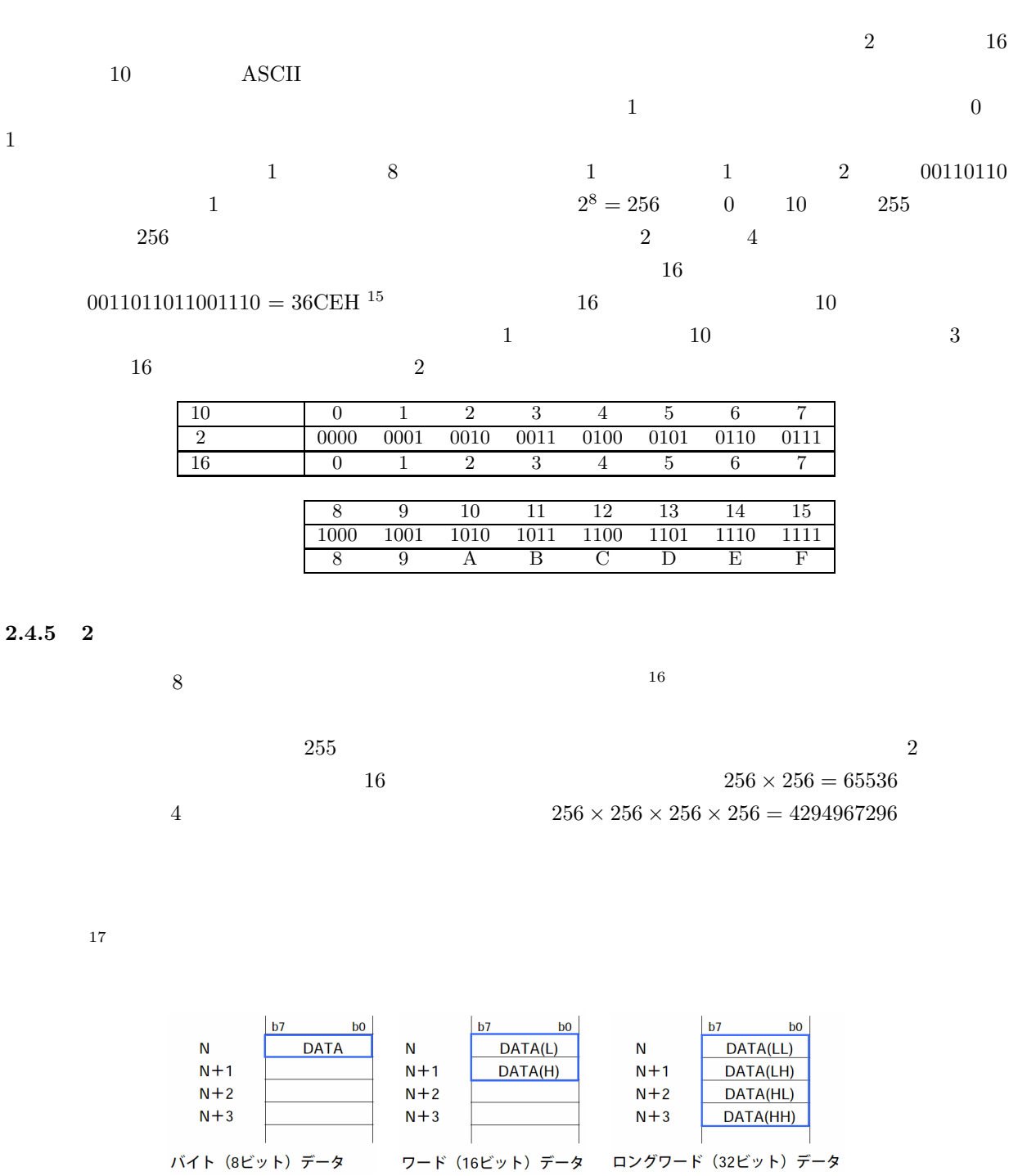

. 2.3: 1  $2 \t 4$ 

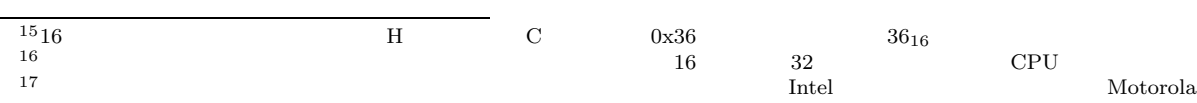

画像: 6020jsm.pdf 図 1.8.2 より

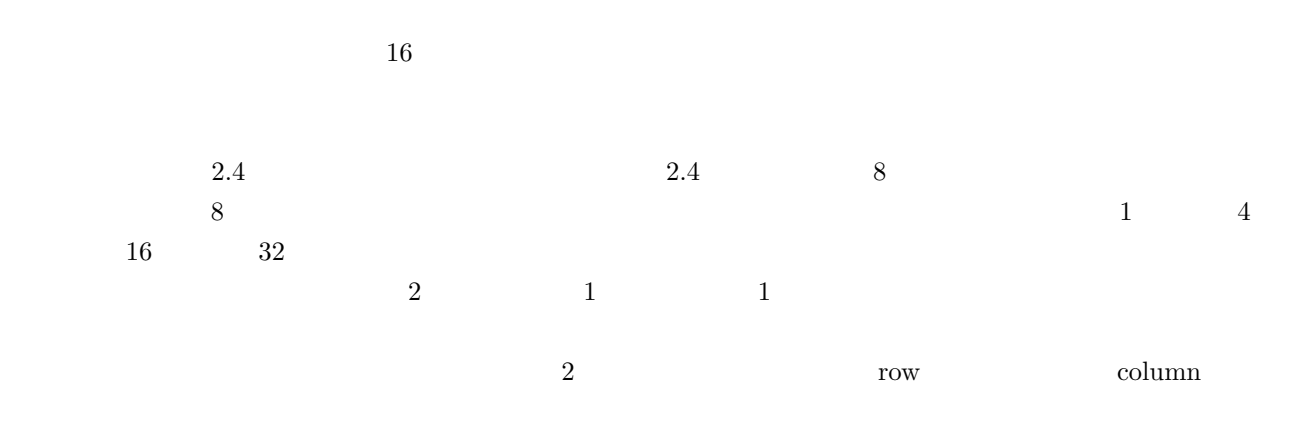

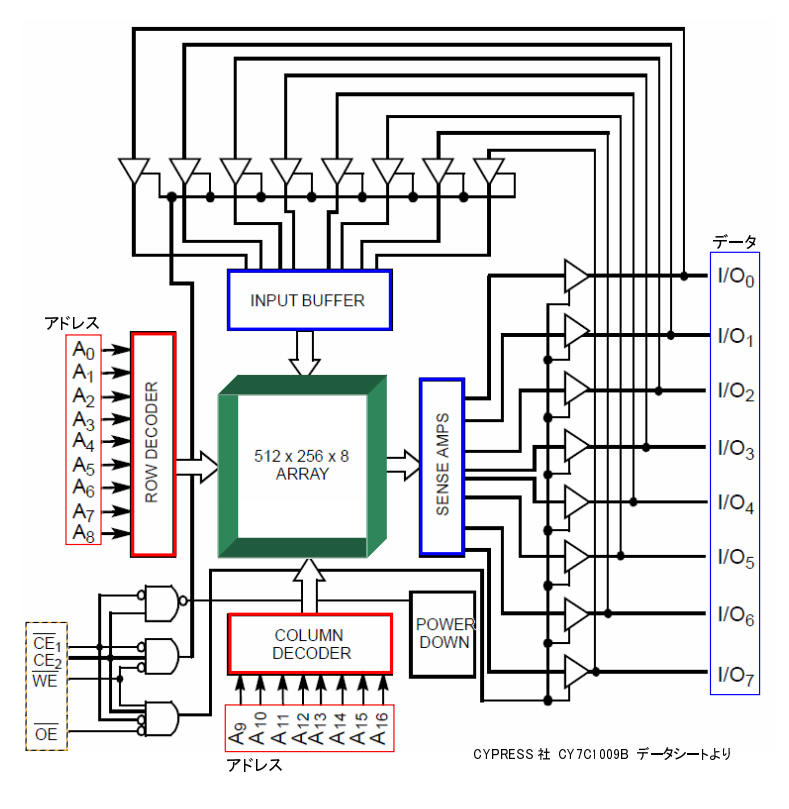

.  $2.4: 8$ 

**2.4.7** 

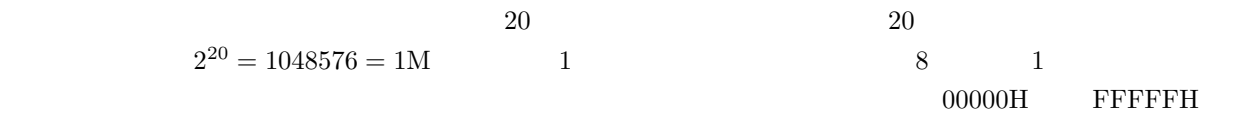

 $00000\text{H} \quad 003\text{FFH} \qquad \text{SFR}$ 

ROM ROM FFE00H FFFFFH

 $(rjj09B0033_m16chm.pdf)$ 

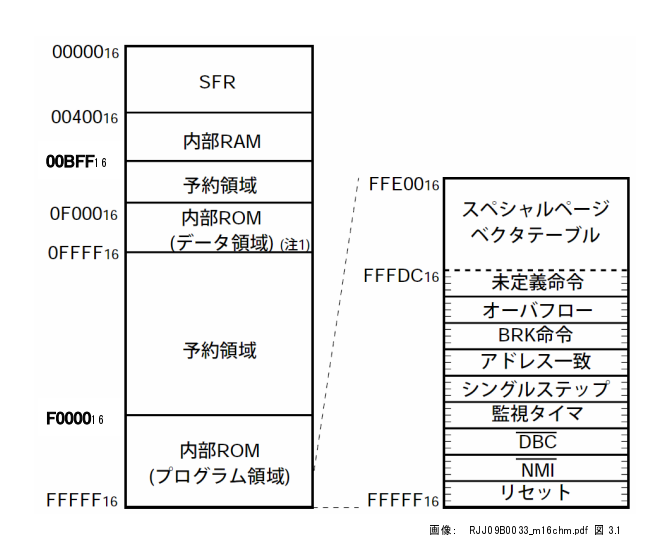

 $.2.5:$ 

**2.4.8** 周辺機能

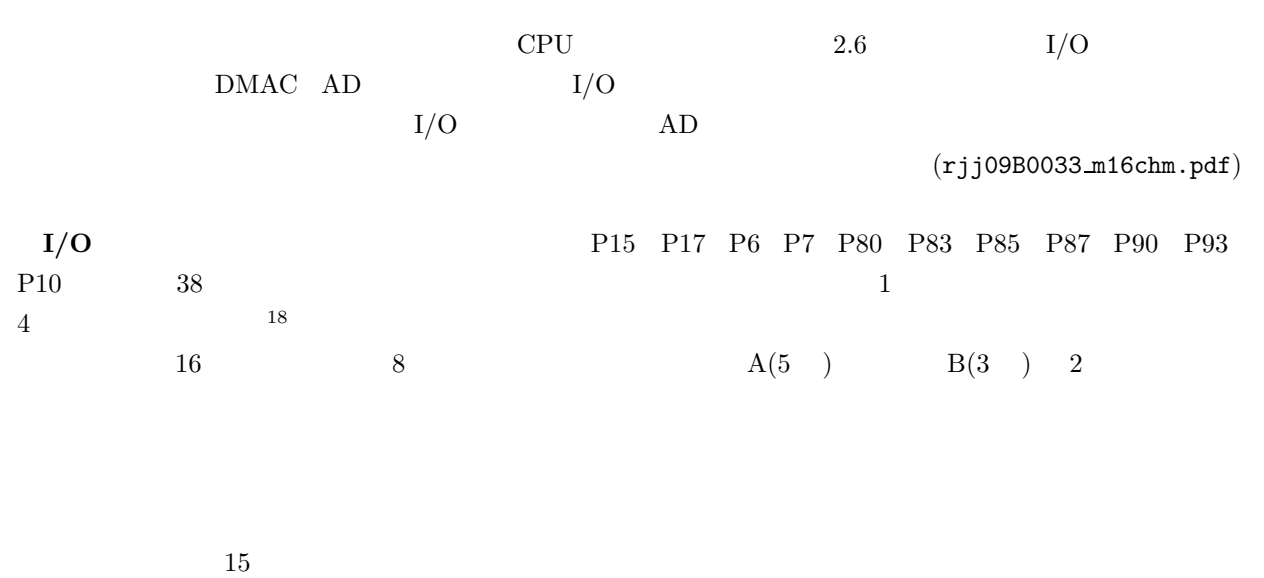

フローしたときに、CPU の割り込みまたはリセットをかけることができます。プログラムが正常に動作して

 $18$ 

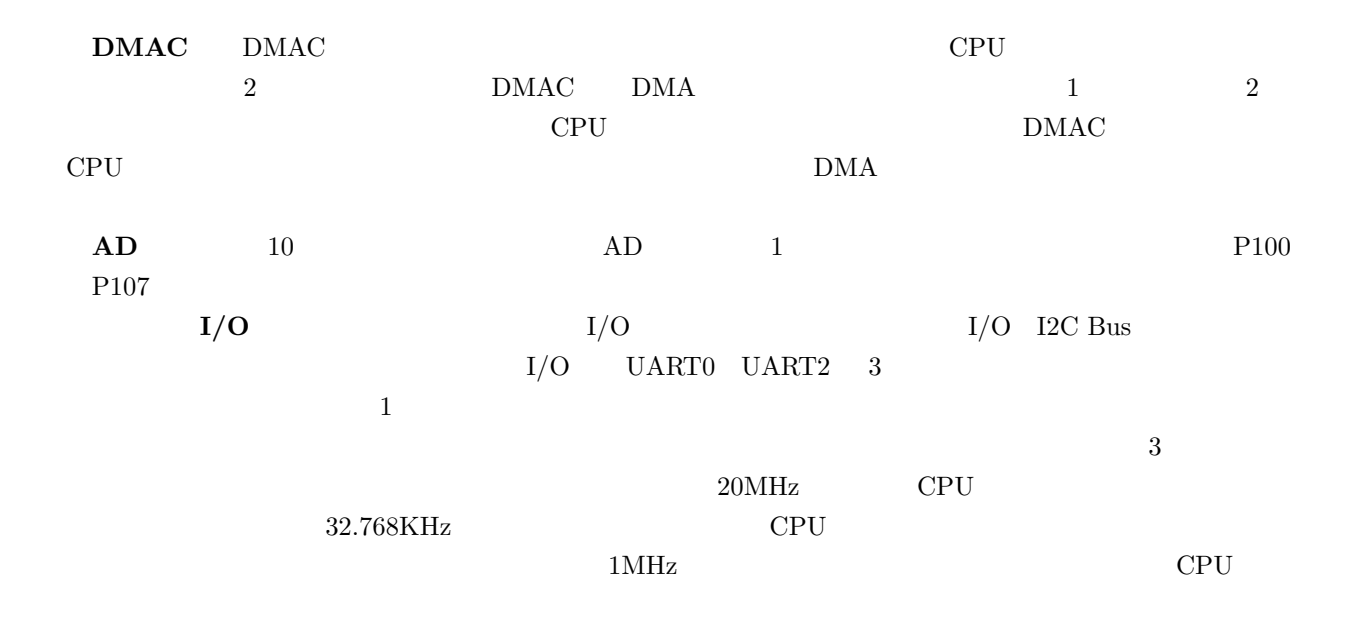

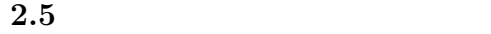

ここでは、統合化開発環境 TM を使って、新しいプロジェクトを作る方法を説明します。新しいプロジェ  $\rm TM$  $V.3.20A$   $(TMUJ.pdf$   $TMUJ.pdf$   $TM V.3.20A$ 

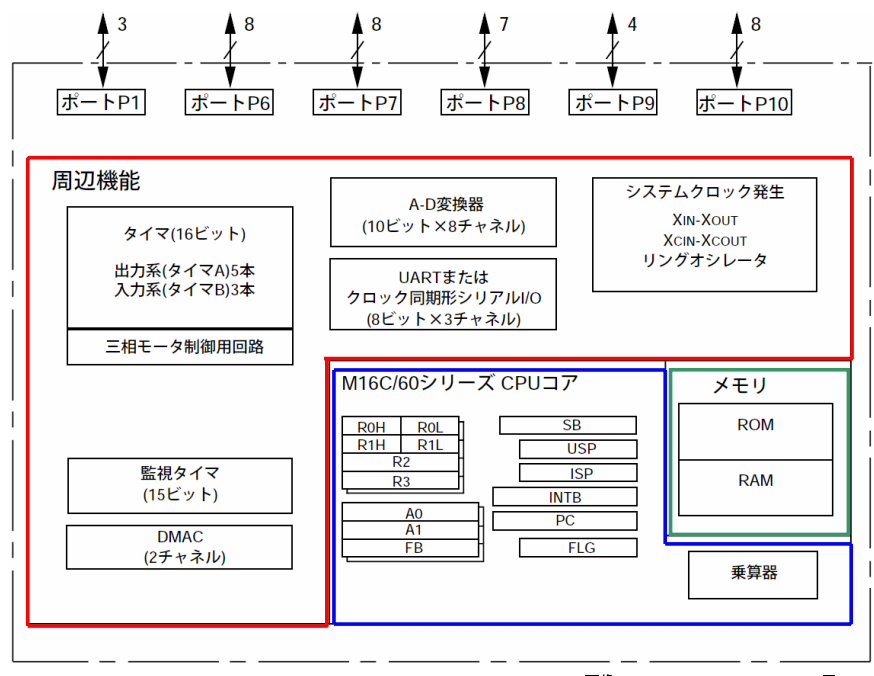

画像: RJJ09B0033\_m16chm.pdf 図 1.1

.  $2.6:$ 

 $2.5.1$ 

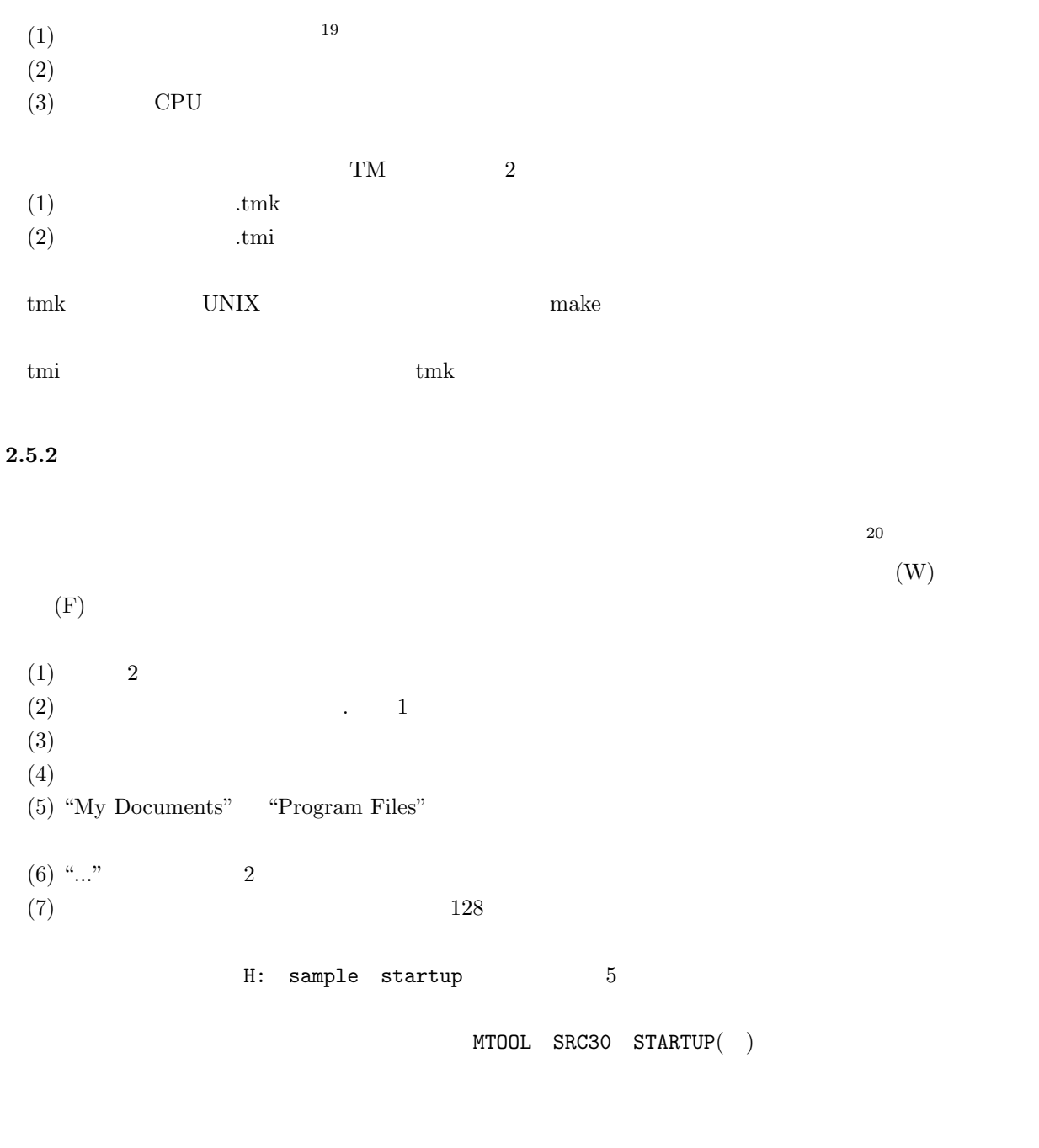

### $2.5.3$

 $(W)$ 

 $\text{Ext}$ 

 $19$ 

 $20$ 

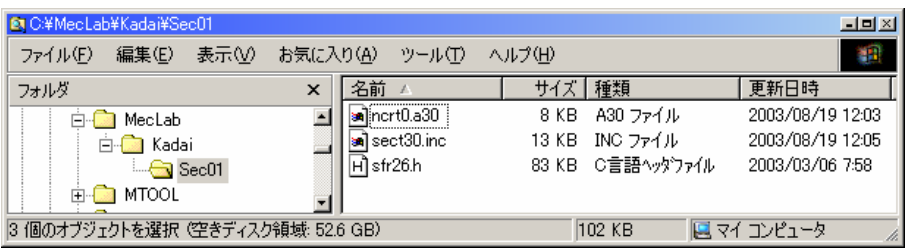

. 2.7: Physical Charles MecLab Kadai Sec01

 $\begin{array}{cccc} 2003 & 4 & 2 \end{array}$ 

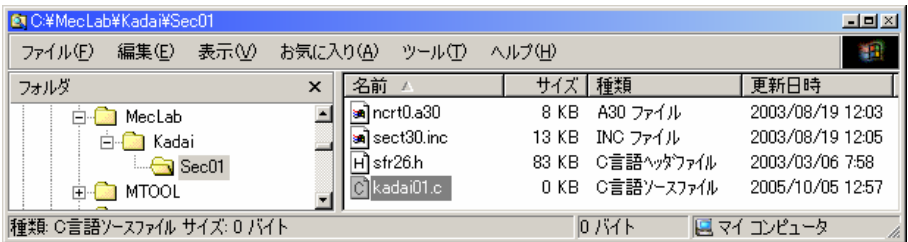

. 2.8: **Example 2.8:** NecLab Kadai Sec01 **Radai.c** 

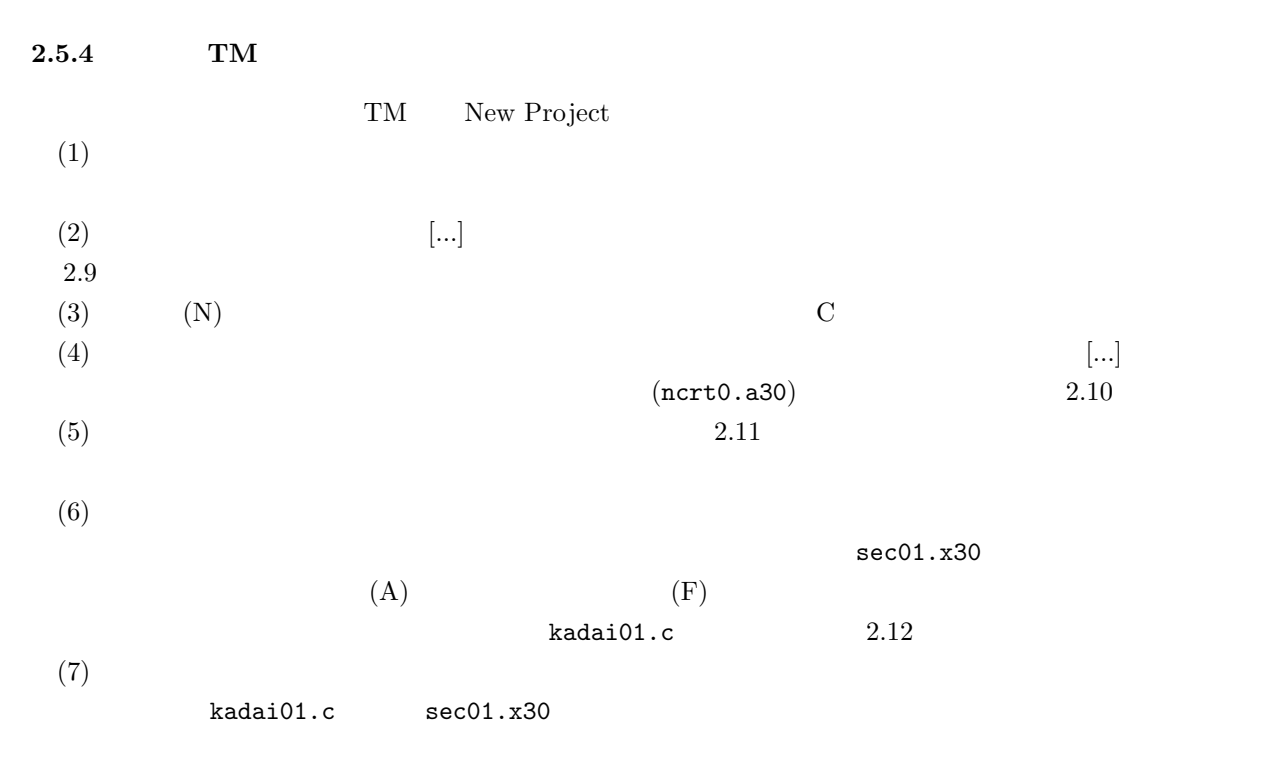

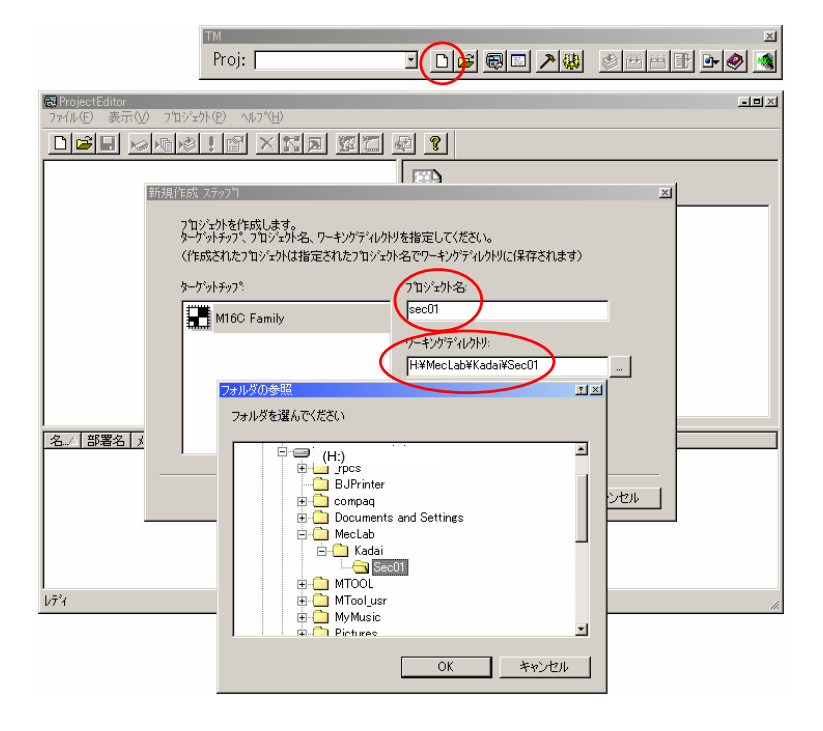

.  $2.9:$ 

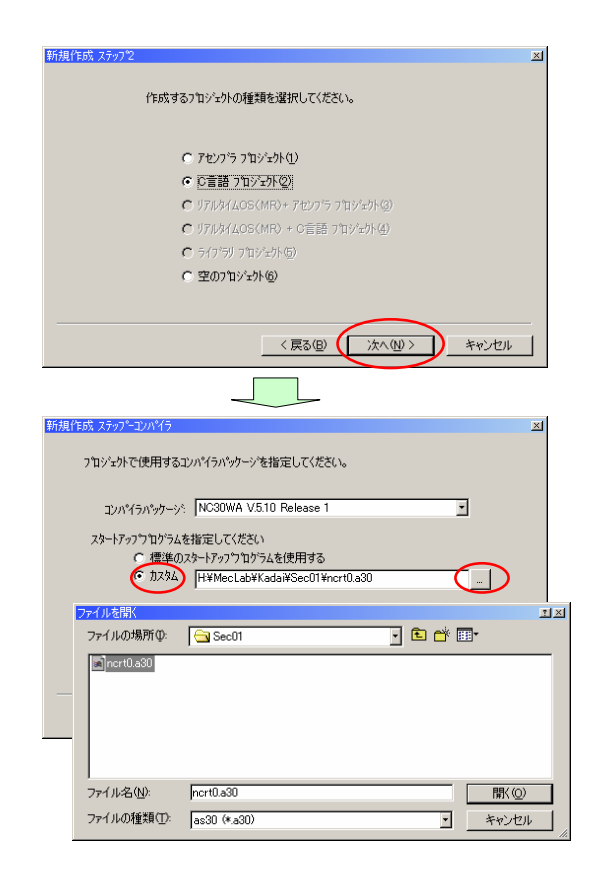

 $. 2.10:$ 

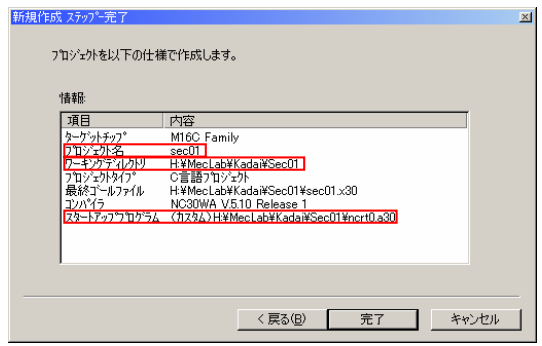

 $. 2.11:$ 

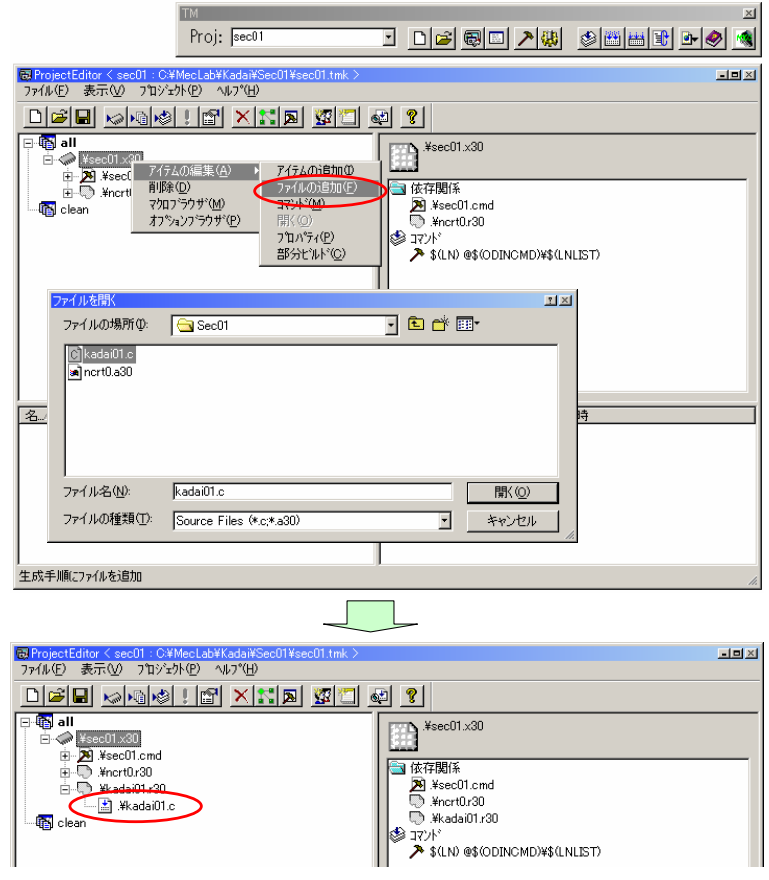

 $. 2.12:$ 

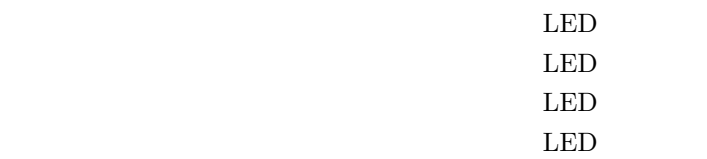

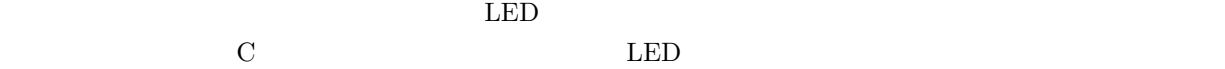

**2.6.1**  $-$ 

 $\begin{array}{ccc} 1 & 0 & \hspace{1.5cm} & 0 \end{array}$ 

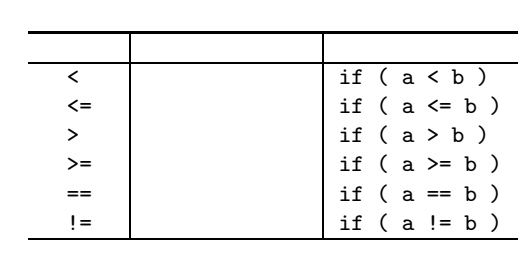

$$
\begin{array}{c} \text{b} \\ \text{if (a = 10 ) { b = 10; } else { b = 0; } } \end{array}
$$

 $\lambda$  () example  $\lambda$  and  $\lambda$  and  $\lambda$  an

 $\overline{\phantom{0}}$ 

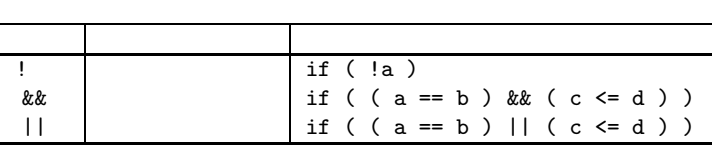

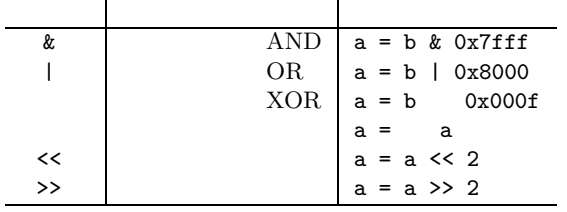
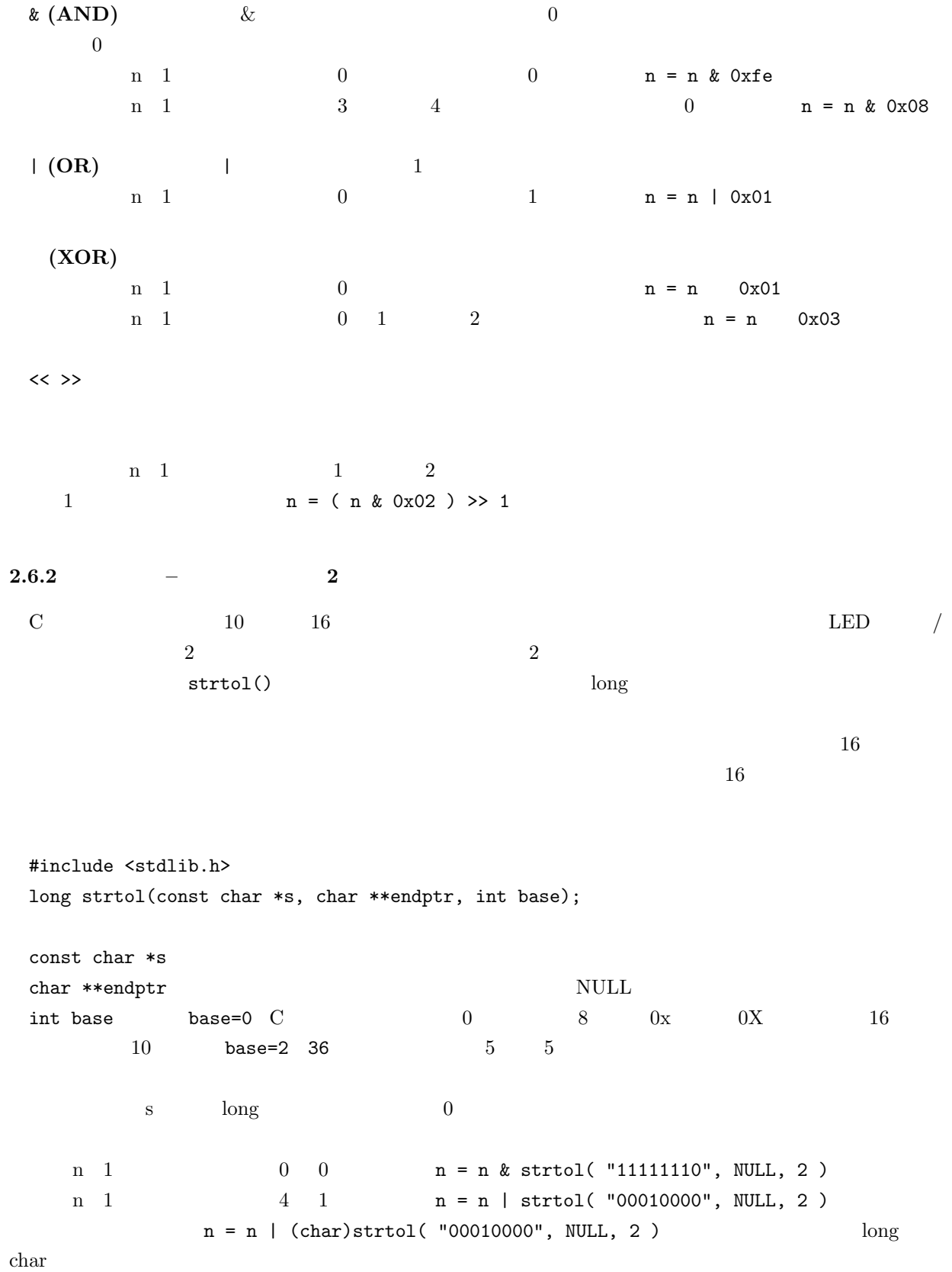

**2.6.3** 

 $\begin{array}{c} 0 \end{array}$ 

 $\rm 0V$   $\rm 0$ 

 $I/O$  if

 $\overline{\text{O}}\text{V}$ 

if (  $( P1 \& \text{strtol}('10000000", NULL, 2 ) ) == 0 ) //$ if ( (  $P1$  & strtol( "10000000", NULL, 2 ) ) != 0 ) //  $10000000 = 0x$ if ( (  $P1$  & strtol( "01000000", NULL, 2 ) ) == 0 ) // if ( (  $P1$  & strtol( "01000000", NULL, 2 ) ) != 0 ) //  $01000000 = 0x$ if ( (  $P1$  & strtol( "00100000", NULL, 2 ) ) == 0 ) // if ( (  $P1$  & strtol( "00100000", NULL, 2 ) ) != 0 ) //  $00100000 = 0x$ 

if ( (  $P10$  & strtol( "10000000", NULL, 2 ) ) == 0 ) // D if (  $($ P10 & strtol $($  "10000000", NULL, 2 ) ) != 0 ) // if ( (  $P10$  & strtol( "01000000", NULL, 2 ) ) == 0 ) // C if (  $($  P10 & strtol( "01000000", NULL, 2 ) ) != 0 ) //  $C$ if (  $($  P10 & strtol( "00100000", NULL, 2 )  $)$  == 0 ) // B if (  $($  P10 & strtol( "00100000", NULL, 2 ) ) != 0 ) // B if ( (  $P10$  & strtol( "00010000", NULL, 2 ) ) == 0 ) // A if ( (  $P10$  & strtol( "00010000", NULL, 2 ) ) != 0 ) // A

**2.6.4** 補足説明 **–** フルカラー **LED** を思い通りの色で点灯させる方法

 $\text{LED}$  R(c) B( $\text{B}$ ) B( $\text{LED}$ ) 3  $\text{LED}$ LED  $/$  LED  $5V$  $\overline{0}V$  $1$  $P7 =$  (strtol( "00000001", NULL, 2 ) ); //  $P7 = (strtol('00000100", NULL, 2) ); //$  $P7 =$  (strtol( "00010000", NULL, 2 ) ); //  $P7 =$  (strtol( "00000101", NULL, 2 ) ); //  $P7 = (strtol('00010100", NULL, 2) ); //$  $P7 = (strtol('00010001", NULL, 2) ); //$  $P7 = (strtol('00010101", NULL, 2) ); //$ 

**3** I/O

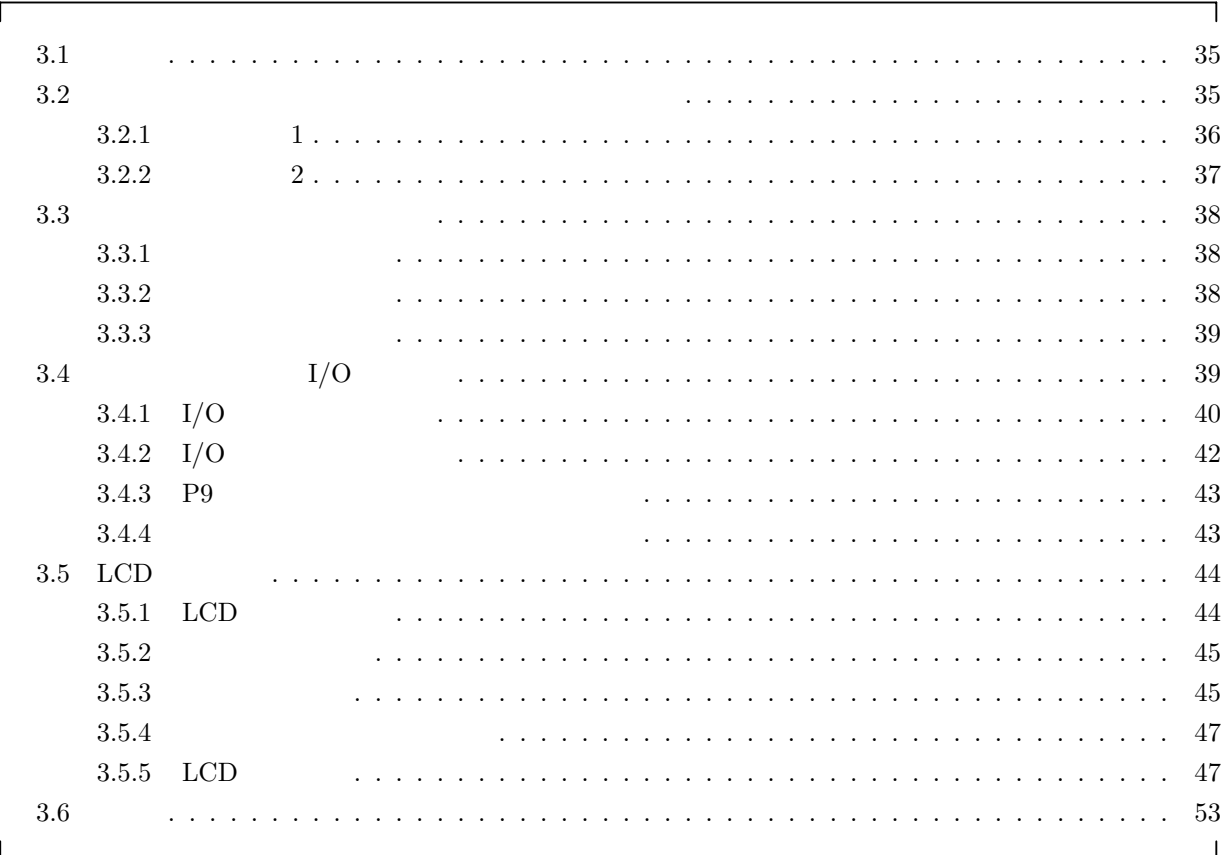

 $3.1$ 

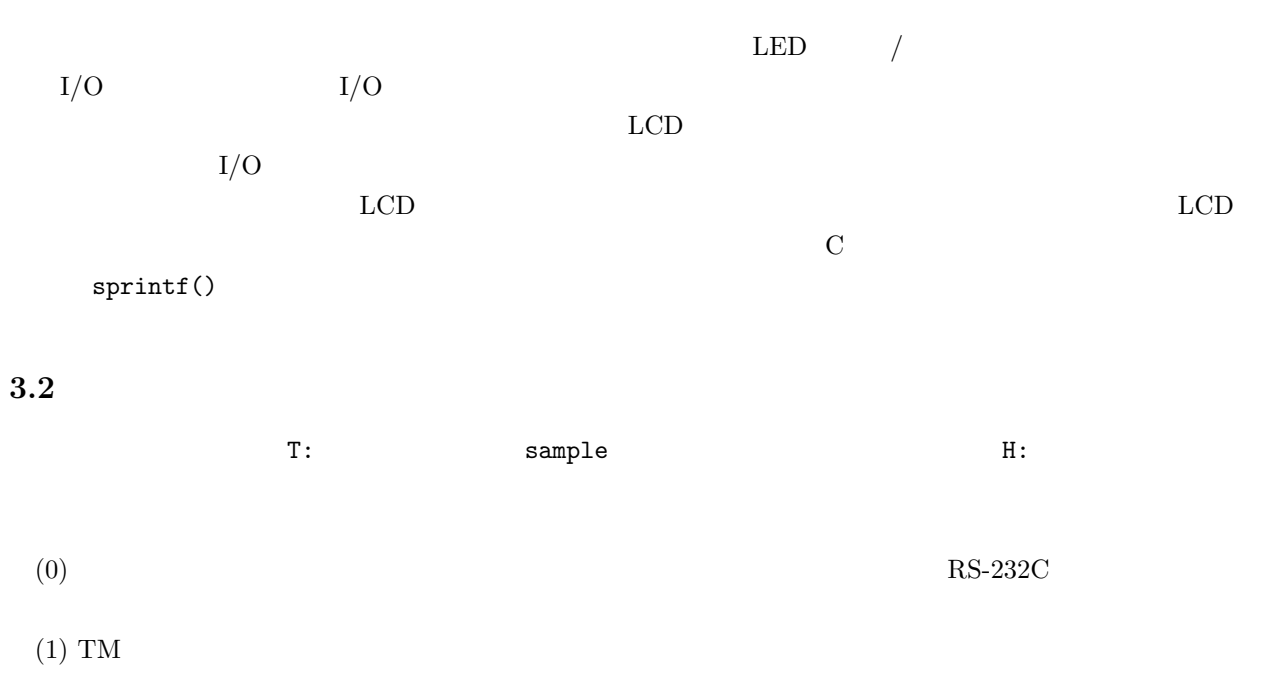

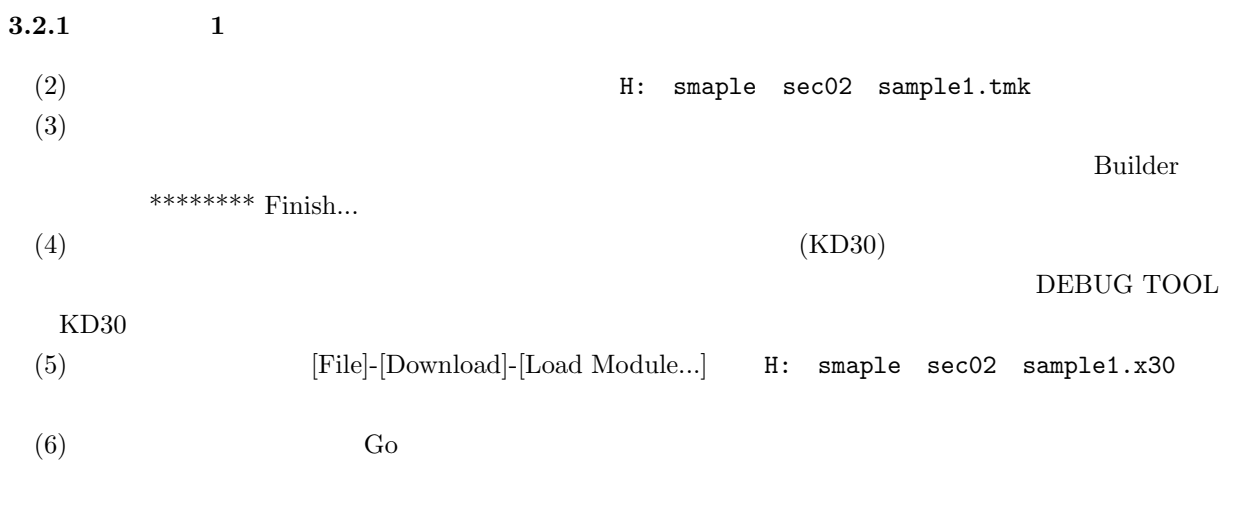

 $LED$ 

#### $\rm LED$

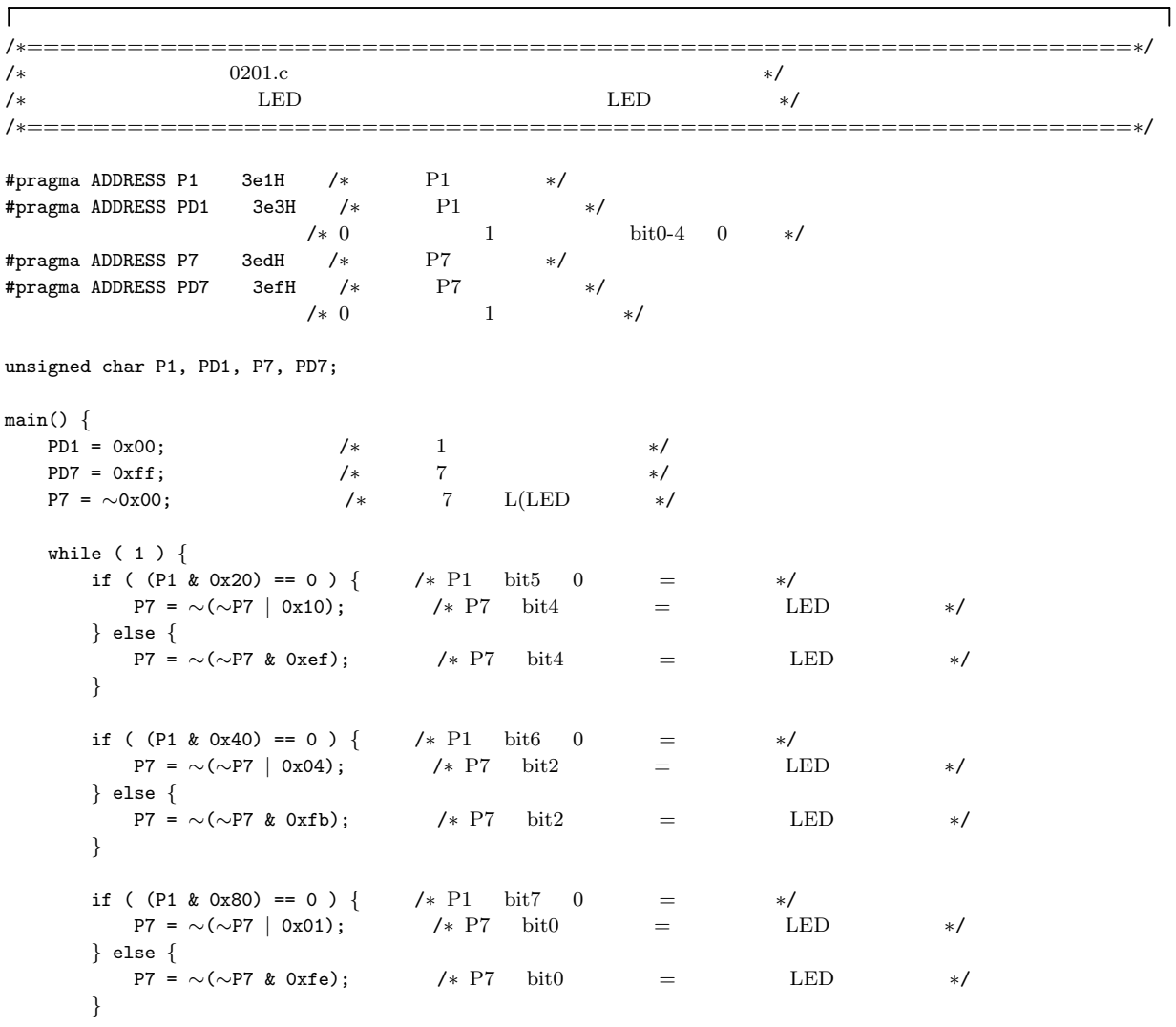

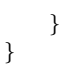

 $\overline{\mathsf{L}}$ 

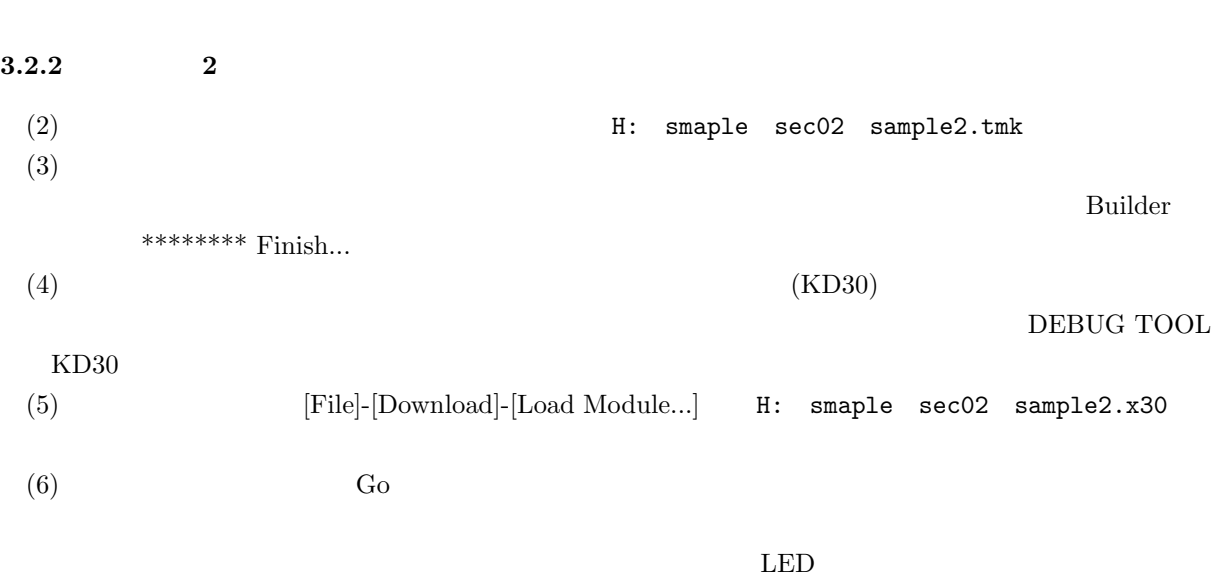

 $(\text{memP1})$ 

٦

 $\overline{1}$ 

```
\rm LED denotes the contract of \rm LED
```
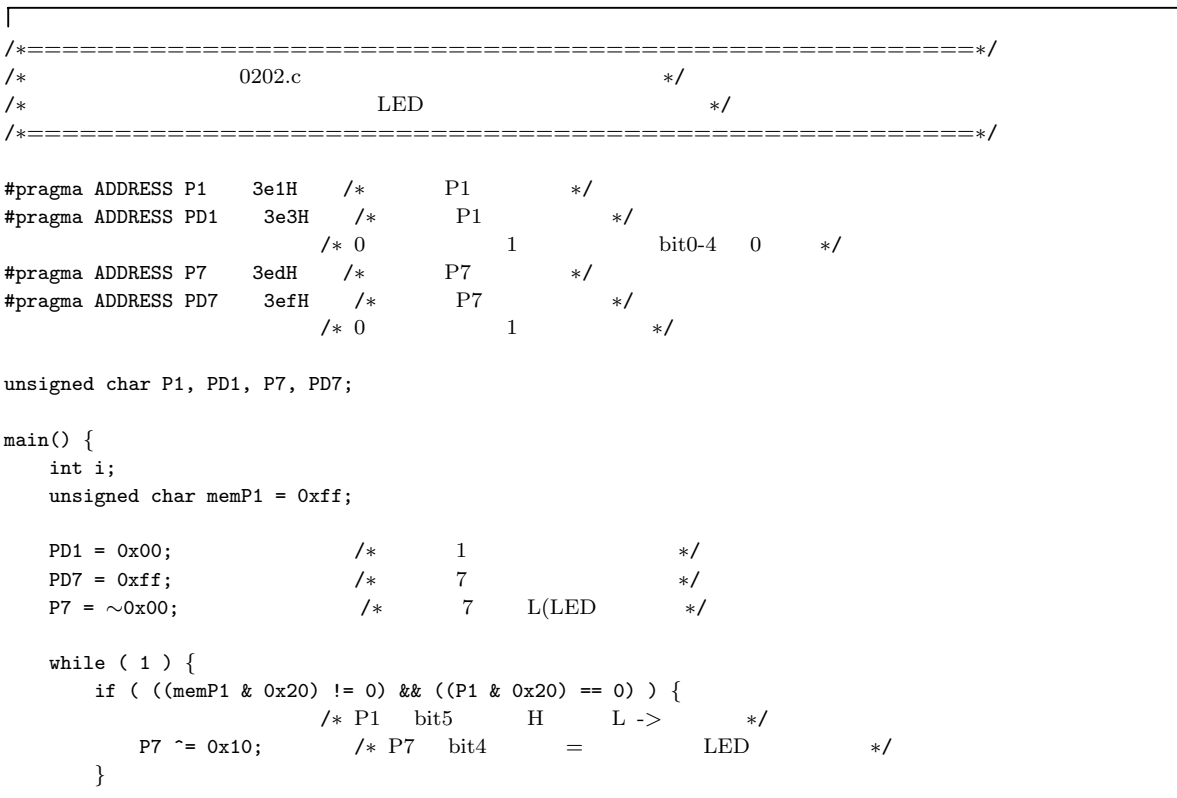

```
if ( ((memP1 & 0x40) != 0) && ((P1 & 0x40) == 0) ) {
                      /∗ P1 bit6 H L -> ∗/
          P7 \approx 0x04; /* P7 bit2 = LED */
      }
      if ( ((memP1 & 0x80) != 0) && ((P1 & 0x80) == 0) ) {
                      /∗ P1 bit7 H L -> ∗/
          P7 \rightharpoonup = 0x01; /* P7 \text{ bit0} = \text{LED} */
      }
     m = P1;
  }
}
\mathbf{I}
```
### **3.3**  $\overline{\phantom{a}}$

 $3.3.1$ 

 $\sim 3.1$ 

 $\overline{\phantom{a}}$ 

 $3.1$ 

 $\overline{a}$ 

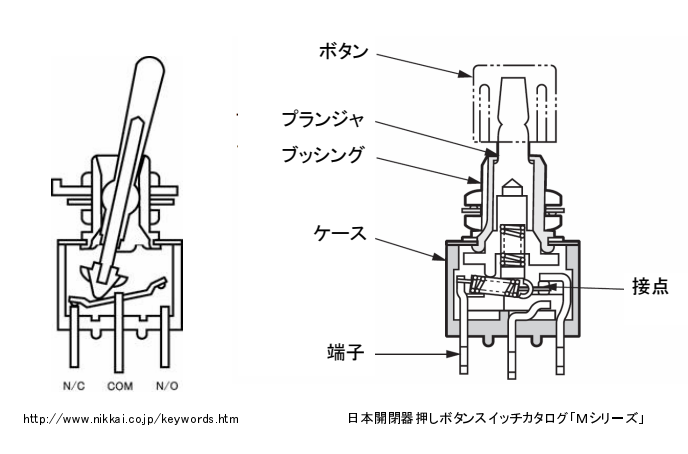

 $22$ 

.  $3.1:$ 

 $3.3.2$ 

 $ON-OFF$ 

 $21$ 

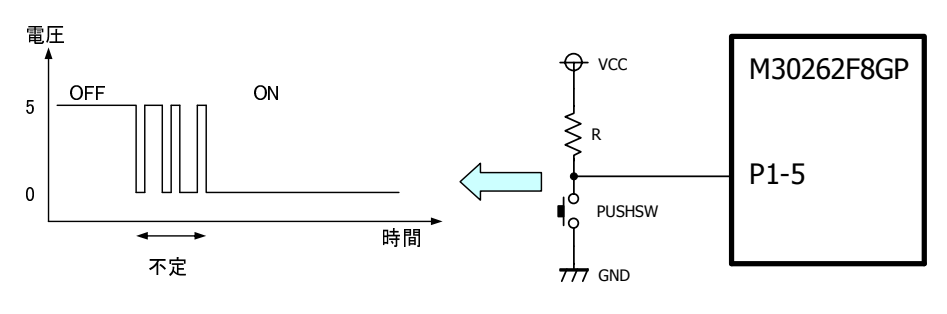

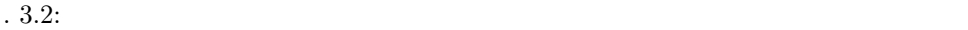

 $3.3.3$ 

 $LPF(Low Pass Filter)$ 

|     |  | $\boldsymbol{0}$          |             | $\mathbf{1}$<br>$\,1$ | $\boldsymbol{0}$                | $\boldsymbol{0}$ |      |            |             |         | $\mathbf{1}$ | $\boldsymbol{0}$ |                |
|-----|--|---------------------------|-------------|-----------------------|---------------------------------|------------------|------|------------|-------------|---------|--------------|------------------|----------------|
|     |  |                           | $10$ [msec] |                       | $100$ [msec]                    |                  |      | $1/10$ [ ] | $1/100$ [ ] |         | 1/100        |                  |                |
| 3.4 |  | I/O                       |             |                       |                                 |                  |      |            |             |         |              |                  |                |
|     |  | $D(0, D(0, 1))$ $D(1, 0)$ |             | P15 P17               | $\overline{\phantom{a}3}$<br>20 | P6 8             | P7 8 |            | P80         | P83 P85 |              | P87              | $\overline{7}$ |

1990 P93 4 P10 8 38  $\frac{1}{3}$  1  $\frac{4}{3}$   $\frac{23}{3}$ 

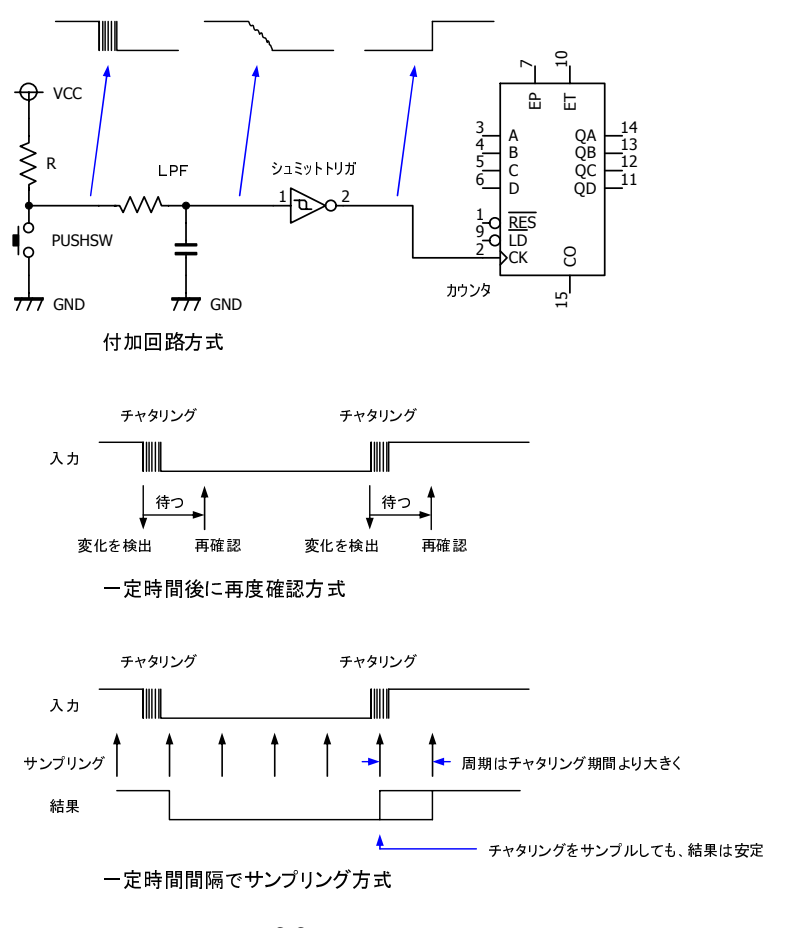

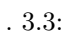

 $P10$ 

 $(rjj09B0033_m16chm.pdf)$  10 15  $(rjj09B0033_m16chm.pdf)$  162

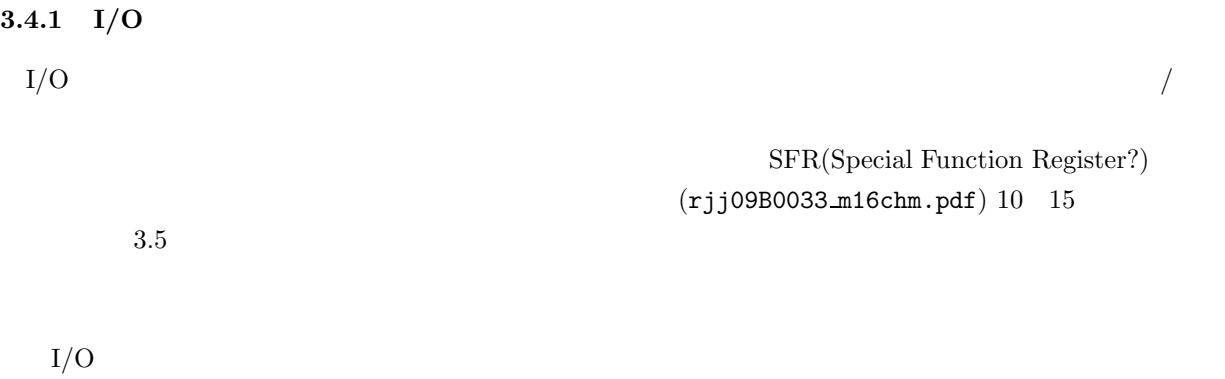

40

 $CPU$ 

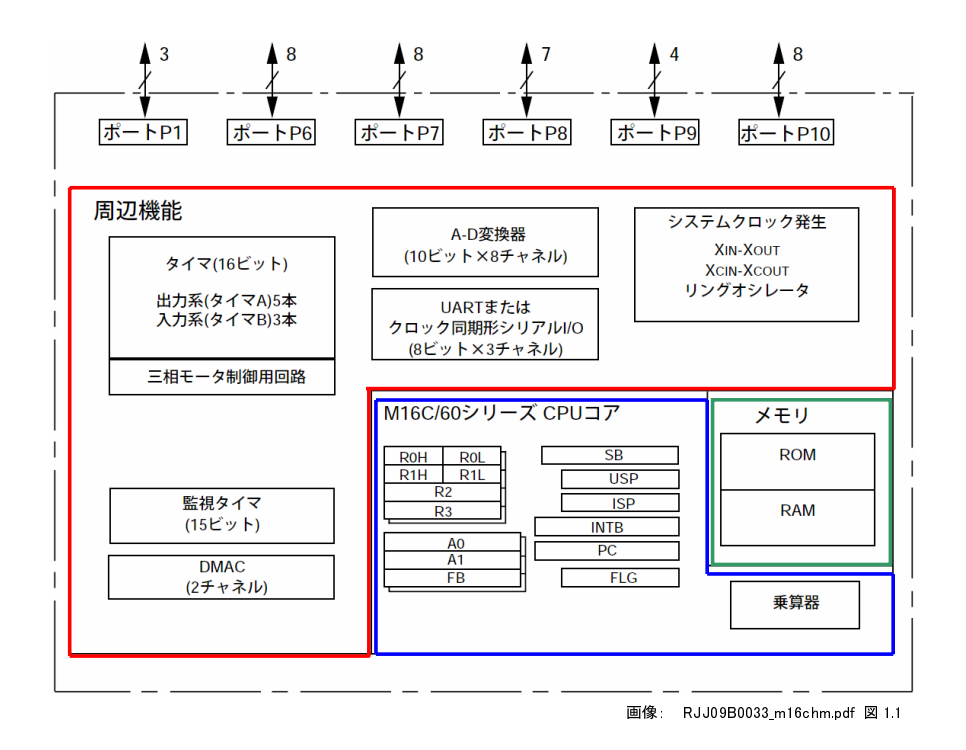

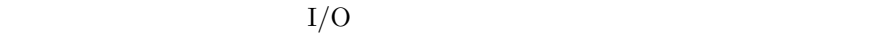

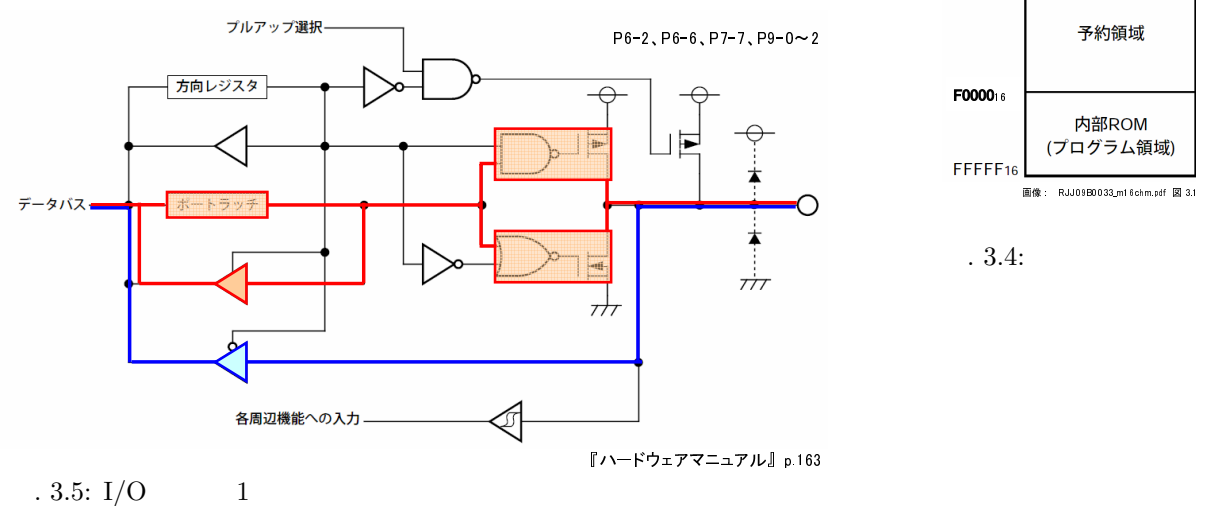

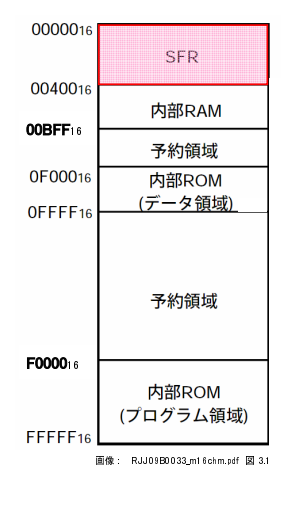

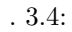

### $3.4.2 \quad I/O$

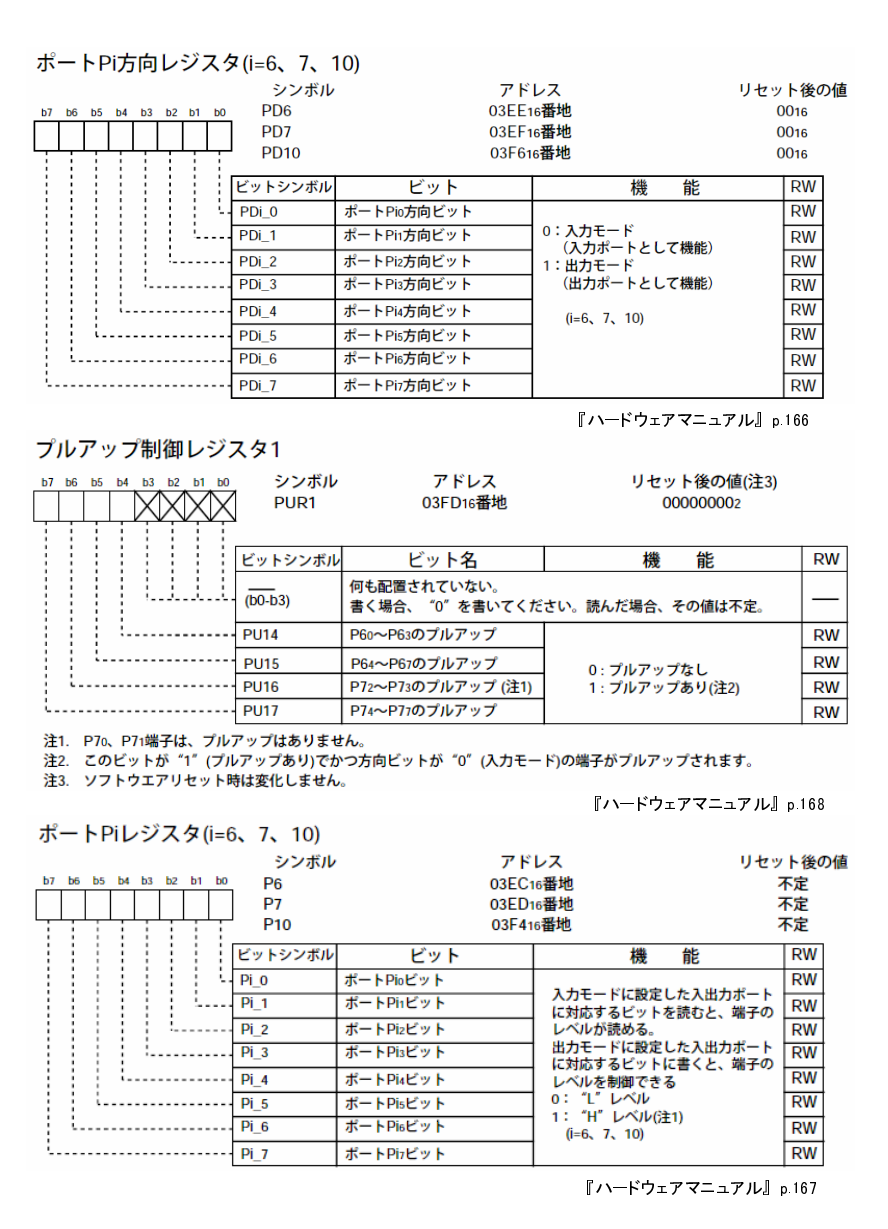

$$
.3.6: I/O
$$

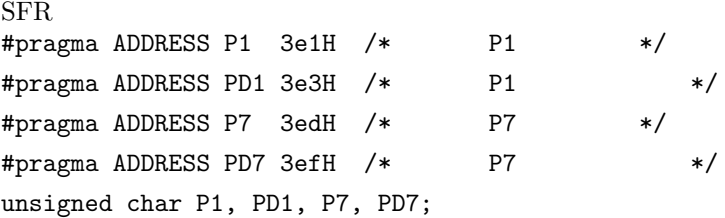

42

 $I/O$   $SFR$ 

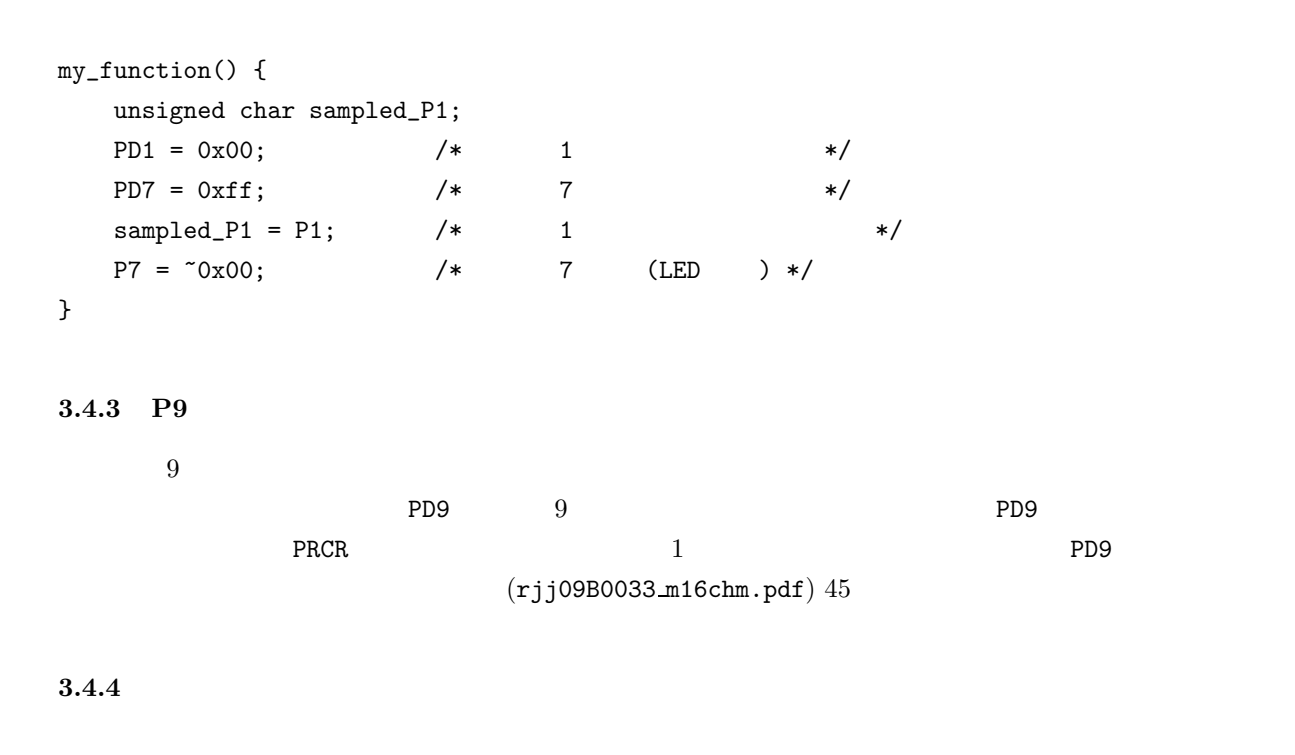

 $I/O$  $(1)$   $[\text{Go}]$   $[\text{Stop}]$ 

 $I/O$ 

 $\frac{1}{2}$ 图KD: Environment Option BasicWindows OptionalWindows Help  $Eile$ Edit View  $Debu**g**$  $\frac{m}{s/w}$  $\overline{\mathbf{t}}$ ÿ ٠ Rece Ğ. Return **Program** V  $\blacksquare$ By View | Bource By Mix | VDis ... /\* ボートP1レジスタ \*/<br>/\* ボートP1方向レジスタ\*/<br>/\* ボートP1方向レジスタ\*/<br>/\* ボートP7レジスタ \*/<br>/\* ボートP7方向レジスタ\*/<br>/\* が・トP7方向レジスタ\*/<br>/\* 0:入力モード, 1:出力モード \*/  $00008$  $\frac{000009}{00010} \ \frac{00011}{00011} \ \frac{000112}{00016} \ \frac{00014}{00016} \ \frac{00017}{00017}$ 』<br>#pragma ADDRESS P7 -3edH<br>#pragma ADDRESS PD7 3efH **Ton** <u> 네비지</u> unsigned d<mark>W Memory Window</mark> 」<br>]<br>] int i; D DEC HHEX | dbc ASCII | 起SJIS | あJIS  $\overline{\mathcal{C}_2}$  Refr. **B**<sub>BIN</sub> Address | LABEL **DATA** ⊺∸ unsign ÷,  $\frac{0.018}{0.00000111000000111}$  $0003D9$  $PD1 = PD7 = P7$ Ī, 00019  $0000011100000111$   $11100000000000111$  $\frac{00020}{00021}$ Ţ  $\frac{0003DD}{0003DF}$  $0003E1$ 0000000011100000 while  $\frac{1}{1}$  $\begin{array}{c} 0000011100000000 \\ 0000011100000111 \\ 0000011100000111 \\ \hline 000001100000111 \\ \hline \end{array}$  $0003E5$ 

. 3.7: Memory Window  $I/O$ 

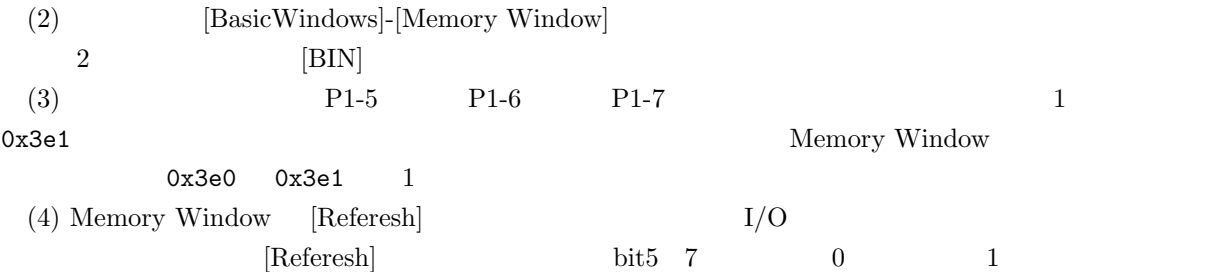

## **3.5** LCD

 $\begin{array}{ll} \mbox{LCD} & \mbox{Lquid Crystal Display;} \end{array}$ sprintf()

## **3.5.1** LCD

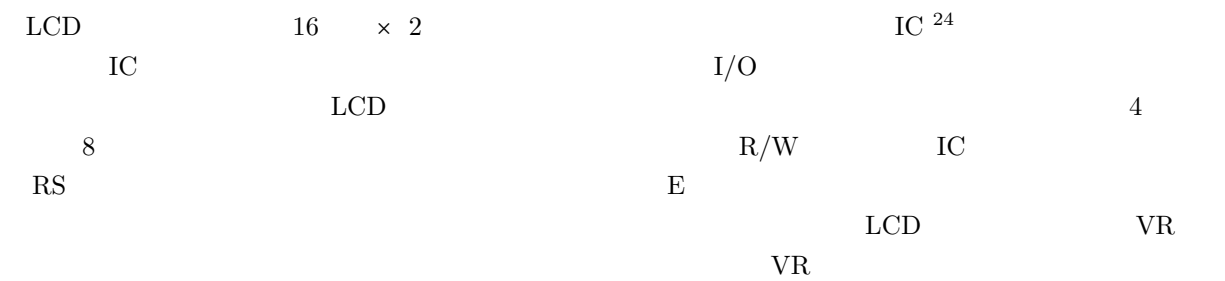

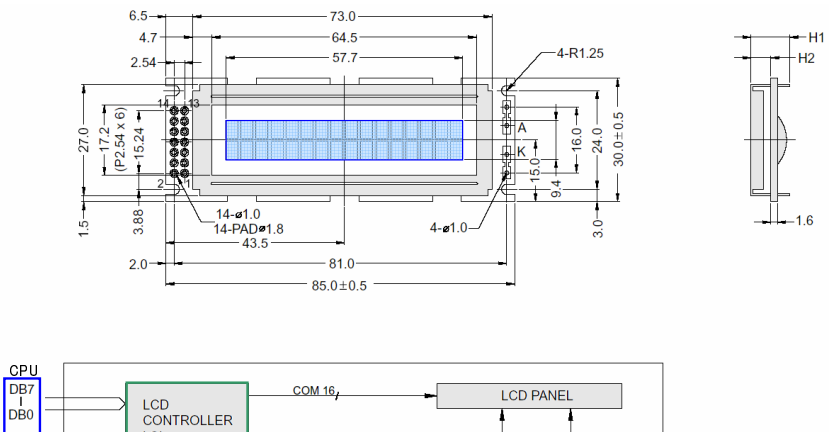

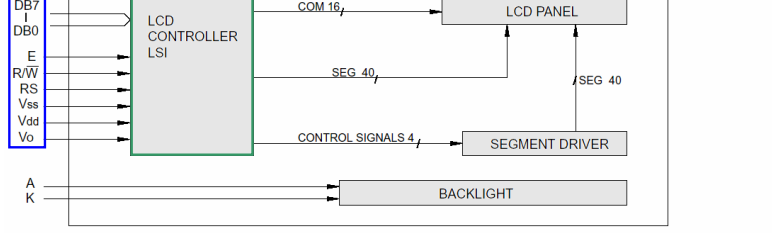

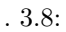

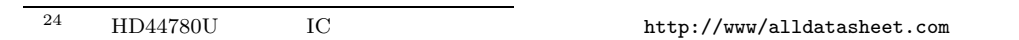

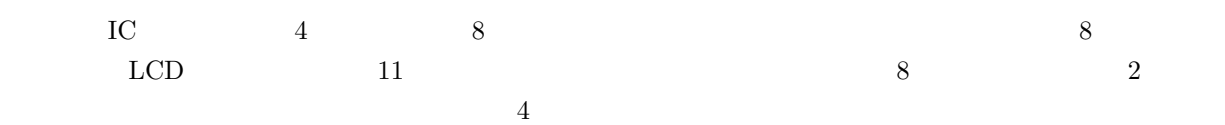

 $\rm LCD$   $\rm\,LCD$ 

 $9<sub>1</sub>$  $\mathsf{PD9}$ 

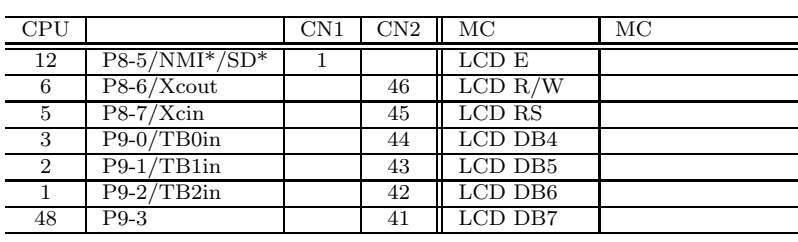

## $3.5.3$

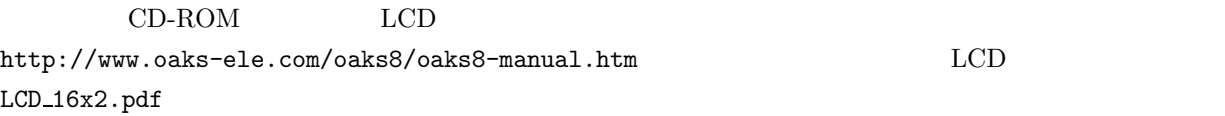

 $LCD\_init()$  $LCD$ RS  $0$  $15$ [msec]  $D3$   $D0$   $0x03$ E  $1$  0  $5$ [msec]  $E$  1 0  $0.1$ [msec] E  $1$  0  $5$ [msec] D3 D0  $0x02$  4 E  $1$  0  $0.04$ [msec]  $0x28$  4  $(0b0010)$  D3 D0  $0x28 = 00101000$ E  $1$  0  $0x28$  4  $(0b1000)$  D3 D0 E  $1$  0  $0.04$ [msec] 4 Second 8  $\frac{8}{4}$  2

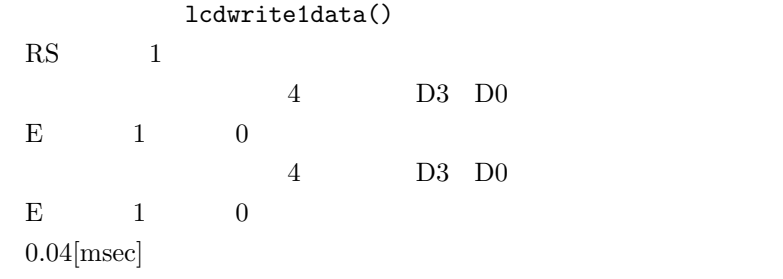

## $\begin{minipage}[c]{0.75\textwidth} \centering \begin{tabular}{l} \textbf{DDRAM} & \textbf{LCD} & \textbf{0x00} \end{tabular} \end{minipage} \end{minipage}$

 $0x40$   $3.10$  E

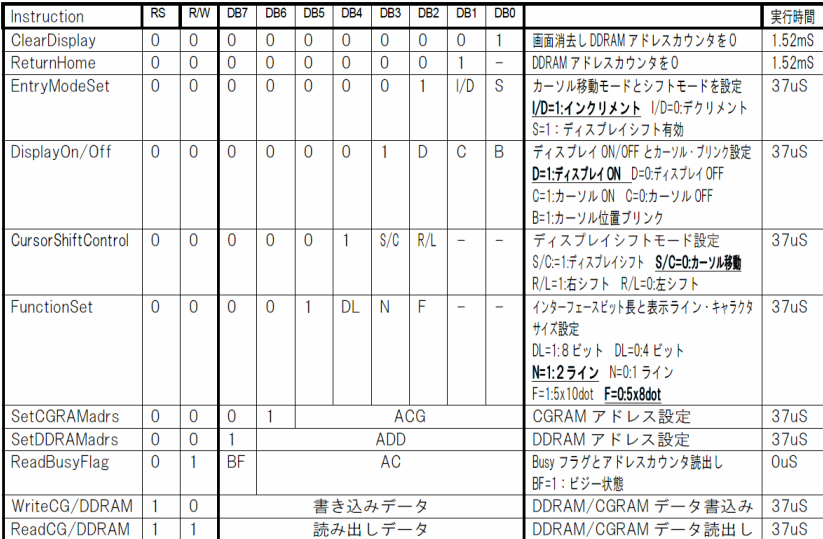

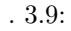

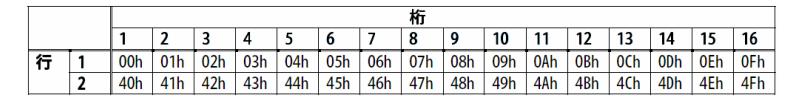

<読み込みタイミング>

. 3.10:  $\rm{DDRAM}$ 

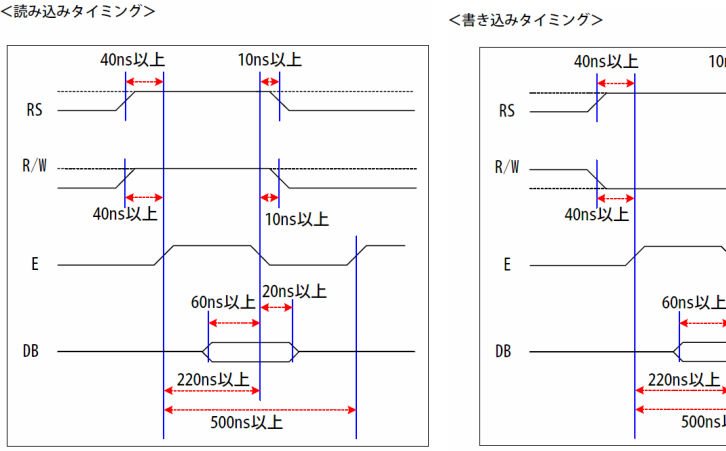

 $.3.11:$ 

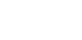

10ns以上

 $10nsXE$ 

10ns以上

60ns以上

500ns以上

**3.5.4** 

 $\rm ASCII$   $\rm CGRAM$ 

RAM)に、独自の表示パターンを定義することもできます。

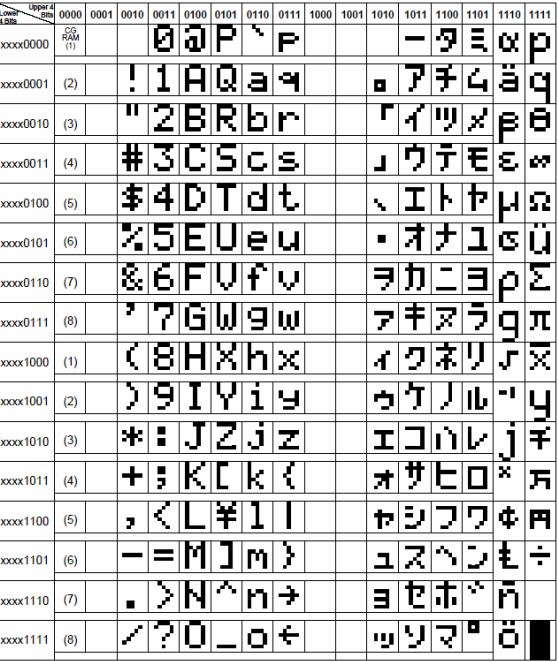

日立 HD44780U データシートより

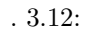

**3.5.5 LCD** LCD <sub>1</sub> (2)  $H:$  smaple sec02 LCD.tmk  $(3)$  $\hbox{Builder}$  $*********$  Finish... (4)  $(KD30)$  $\bf DEBUG$  TOOL  $KD30$ (5)  $[File]-[Download]-[Load Module...]$  H: smaple sec02 LCD.x30  $(6)$  Go  $\rm LCD$ 

 $0203.c$  LCD locate() LCD print()

 $(LCDfunc.c)$ 

 $C$   $C++$ 

```
#include \langlestdio.h>// sprintf()
```
#include "LCDfunc.h" // LCD

 $\langle \rangle$  =  $\Box$   $\Box$ 

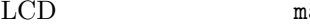

 $\text{main}()$  buff $[64]$ 

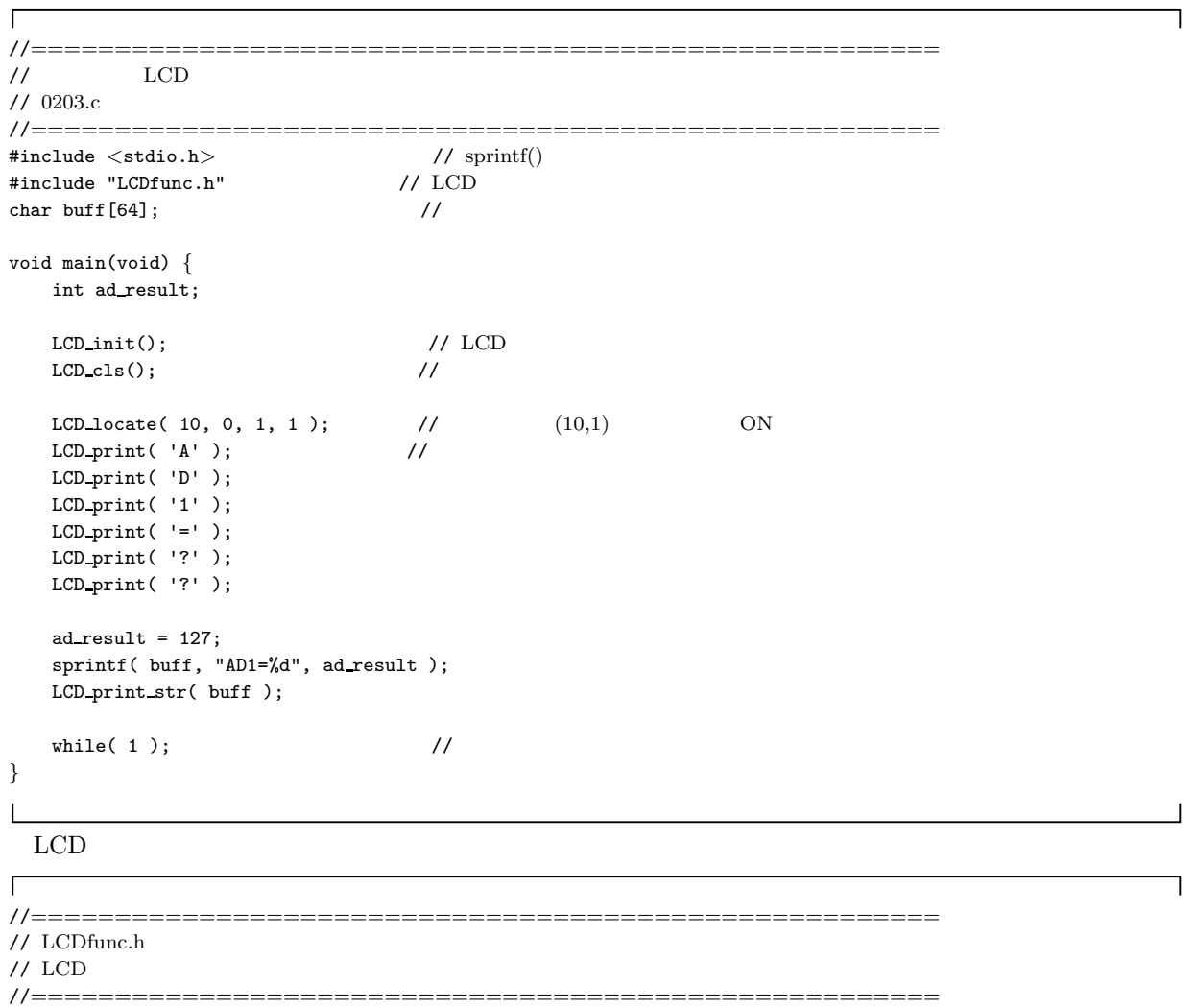

void LCD\_init( void );  $\frac{1}{\sqrt{LCD}}$ void LCD\_cls( void );  $\frac{1}{2}$  //  $\frac{1}{2}$  void LCD\_off( void );  $\frac{1}{2}$  // OFF void LCD\_off( void );  $\begin{array}{ccc} \n\text{void} & \text{LCD-on} & \text{void} \\
\end{array}$  );  $\begin{array}{ccc} \n\text{void} & \text{OPT} & \text{OPT} \\
\end{array}$ void LCD\_on( void ); void LCD locate( unsigned char x, unsigned char y, unsigned char cursor, unsigned char blink );  $\frac{1}{\sqrt{2}}$ //  $\,\rm cursor\!=\!1$ // blink=1  $\frac{1}{1}$ void LCD\_print( unsigned char c );  $\frac{1}{2}$ void LCD\_print\_str( unsigned char str[] );  $1/(0,0)$ 

 $\rm LCD$ 

 $\mathbf{I}$ 

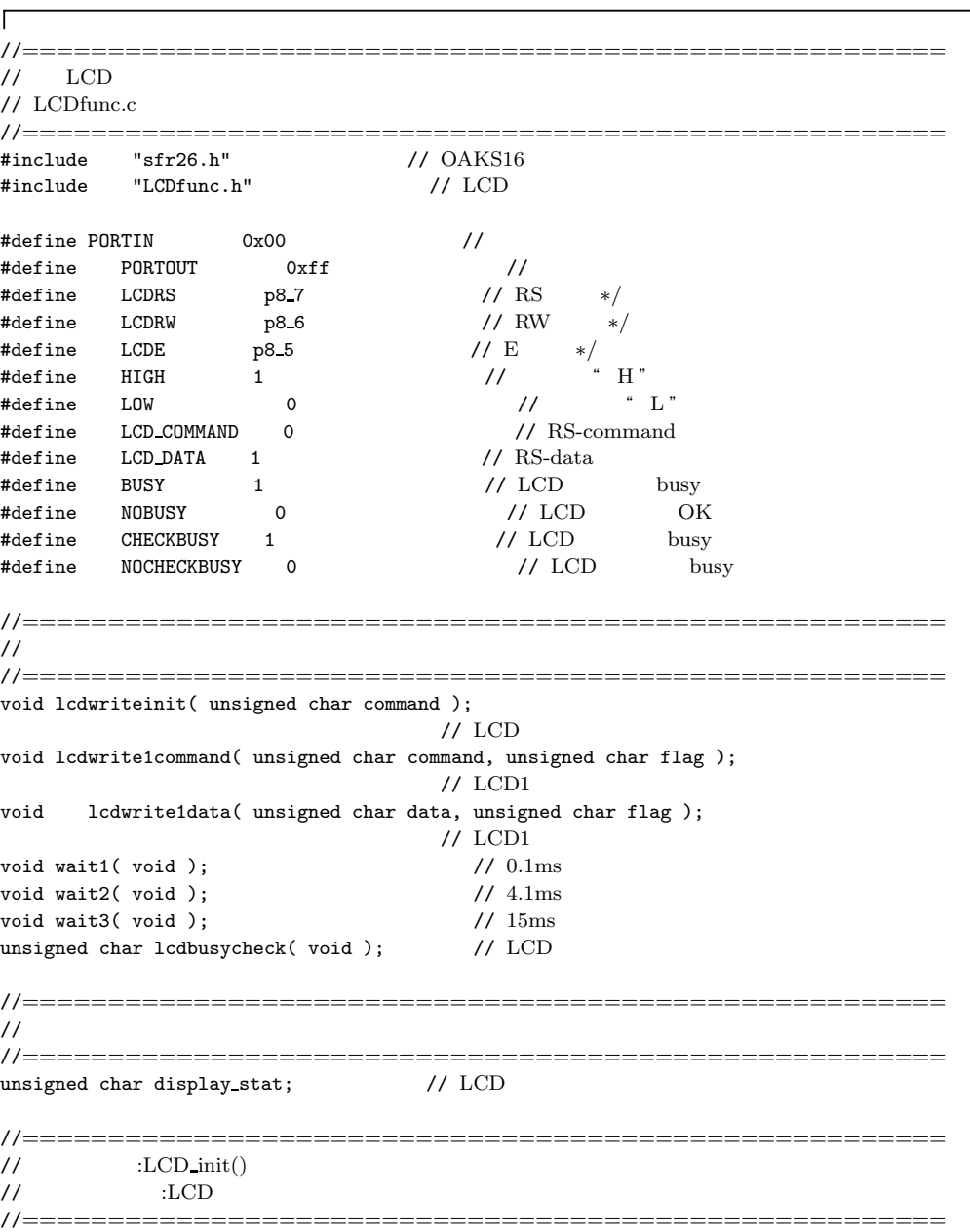

٦

void LCD init( void ) {  $p9 = 0x00;$  //  $9(LCD data)$  $\text{prc2} = \text{HIGH};$  //  $\text{p9}$  $pd9 = PORTOUT;$  //  $9 = QX00;$   $1/$  $\frac{8(LCD \text{ data})}{2}$  $p$ d8 = PORTOUT;  $\frac{1}{2}$  //  $\frac{8}{3}$  $/$ / 4  $\times$  2  $wait3()$ ;  $// 15ms$  $lcdwriteinit( 0x03 );$  //  $LCD$ wait2();  $\frac{1}{4.1}$   $\frac{1}{8}$  1  $\frac{1}{4.1}$   $\frac{1}{10}$  1  $\frac{1}{10}$  1  $\frac{1}{10}$   $\frac{1}{10}$   $\frac{1}{10}$   $\frac{1}{10}$   $\frac{1}{10}$   $\frac{1}{10}$   $\frac{1}{10}$   $\frac{1}{10}$   $\frac{1}{10}$   $\frac{1}{10}$   $\frac{1}{10}$   $\frac{1}{10}$   $\frac{1}{10}$   $\frac{1}{1$ lcdwriteinit( 0x03 ); wait1();  $/$ / 0.1ms<br>1cdwriteinit( 0x03 );  $/$ / LCD lcdwriteinit(  $0x03$ ); wait1(); lcdwriteinit(  $0x02$  );  $//$  LCD  $4$  $wait()$ : lcdwrite1command(0x28, NOCHECKBUSY); //  $4bit2$   $5 \times 7$ wait1(); //  $\sim$  2008  $\mu$  $lcdwrite1command(0x08, CHECKBUSY); //$ lcdwrite1command(0x01, CHECKBUSY); // lcdwrite1command(0x06, CHECKBUSY); // lcdwrite1command(0x0f, CHECKBUSY); lcdwrite1command(0x14, CHECKBUSY); display\_stat =  $0x0f$ ;  $//$ } //======================================================  $\frac{1}{\sqrt{2}}$  :LCD cls()  $\mathcal{U}$  DDRAM  $(0,0)$ //====================================================== void LCD cls( void ) { lcdwrite1command( 0x01, CHECKBUSY ); } //======================================================  $\frac{1}{2}$  :LCD\_off() // 機能:表示 OFF //====================================================== void LCD off( void ) { display stat = display stat & 0xfb; lcdwrite1command( display stat, CHECKBUSY ); } //====================================================== //  $:LCD\_on()$ <br>// ON  $ON$ //====================================================== void LCD on( void ) { display\_stat = display\_stat  $| 0x04;$ lcdwrite1command( display stat, CHECKBUSY ); } //======================================================  $: LCD\_locate()$ //  $(x,y)$  $\frac{1}{2}$  cursor!=0  $\frac{1}{2}$  blink!=0 //======================================================

```
void LCD locate( unsigned char x, unsigned char y, unsigned char cursor, unsigned char blink ) {
    unsigned char DDRAMadrs;
     if ( x < 0 || x > 15 ) { return; }
     if ( y < 0 || y > 1 ) { return; }
    DDRAMadrs = x + 0x80:
     if ( y == 1 ) {
         DDRAMadrs = DDRAMadrs + 0x40;
     }
    lcdwrite1command( DDRAMadrs, CHECKBUSY );
    if ( cursor == 0 ) {
         display stat = display stat & 0xfd;
     } else {
         display_stat = display_stat | 0x02;}
     if ( blink == 0 ) {
         display stat = display stat \& Oxfe;
     } else {
         display_stat = display_stat | 0x01;}
    lcdwrite1command( display stat, CHECKBUSY );
}
//======================================================
// LCD\_print()// 1//======================================================
void LCD print( unsigned char c ) {
    lcdwrite1data( c, CHECKBUSY );
}
//======================================================
\frac{LCD\text{-}print\text{-}str()}{32}(0,0) 32
//======================================================
void LCD print str( unsigned char str[] ) {
}
//======================================================
\frac{1}{\sqrt{2}} :lcdwriteinit()
\frac{1}{2} :LCD
//======================================================
void lcdwriteinit( unsigned char command ) {
    \begin{array}{lll} \mbox{prc2 = HIGH;} & \mbox{\hspace{1cm}} // \mbox{p9} \\ \mbox{pd9 = PORTOUT;} & \mbox{\hspace{1cm}} // \mbox{p9} \\ \mbox{p8 = } 0 \mbox{x00}; & \mbox{\hspace{1cm}} // \mbox{\hspace{1cm}} \mbox{\hspace{1cm}} \mbox{\hspace{1cm}} \mbox{\hspace{1cm}} \mbox{\hspace{1cm}} \mbox{\hspace{1cm}} \mbox{\hspace{1cm}} \mbox{\hspace{1cm}} \mbox{\hspace{1cm}} \mbox{\hspace{1cm}} \mbox{\hspace{1cm}} \mbox{\hspace{1cm}} \pd9 = PORTOUT;<br>p8 = 0x00;8(LCD data)
    command k = 0x0f; \frac{1}{2} \frac{1}{2} \frac{1}{2} \frac{1}{2} \frac{1}{2} \frac{1}{2} \frac{1}{2} \frac{1}{2} \frac{1}{2} \frac{1}{2} \frac{1}{2} \frac{1}{2} \frac{1}{2} \frac{1}{2} \frac{1}{2} \frac{1}{2} \frac{1}{2} \frac{1}{2} \frac{1}{2} \frac{1}{2} \p9 = \text{command};<br>LCDE = HIGH: // E:1LCDE = HIGH;<br>
\frac{1}{2} // E:1
#pragma ASM
     NOP \frac{1}{\sqrt{2}}NOP
    NOP
    NOP
#pragma ENDASM //
    LCDE = LOW; // E:0}
```

```
// :lcdwrite1command(
\frac{1}{2} :LCD
//======================================================
void lcdwrite1command( unsigned char command, unsigned char flag ) {
   unsigned char outcommand;
   if ( flag == CHECKBUSY ) {
       while ( lcdbusycheck() == BUSY ) \{\} //LCD
   }
   prc2 = HIGH; \frac{1}{10} = PORTOUT; \frac{1}{10} = PORTOUT;
   pd9 = PORTOUT:p8 = 0x00; // p8outcommand = command>>4; // 4 4 4
    outcommand k = 0x0f; //
    p9 = outcommand; // 4LCDE = HIGH;<br>
1 / E:1<br>
1 / 2<br>
1 / 2#pragma ASM
   NOP //
   NOP
   NOP
   NOP
#pragma ENDASM //<br>LCDE = LOW; // E:0
   LCDE = LOW;outcommand = command&0x0f; \frac{1}{2} // \frac{1}{2} 4
   p9 = outcommand; \frac{1}{2}<br>LCDE = HIGH; \frac{1}{2} // E:1
   LCDE = HIGH; // E:1<br>agma ASM //
#pragma ASM<br>NOP
    NOP \frac{1}{\sqrt{2}}NOP
   NOP
   NOP
#pragma ENDASM //<br>LCDE = LOW; // E:0
   LCDE = LOW;}
//======================================================
// :lcdwrite1data(
\frac{1}{2} :LCD
//======================================================
void lcdwrite1data( unsigned char data, unsigned char flag ) {
   unsigned char lcddata;
    if ( flag == CHECKBUSY ) {
       while ( lcdbusycheck() == BUSY ) \{\} //LCD
    }
   \begin{array}{lll} \texttt{prc2 = HIGH;} & \texttt{\textit{ // }} \texttt{p9} \\ \texttt{pd9 = PORTOUT;} & \texttt{\textit{ // }} \texttt{p9} \end{array}pd9 = PORTOUT; // p9 = 0x00; // p8 = 0x00; // p8 = 0x00p8 = 0x00:
   1cddata = data \gg 4; // LCD 4 4 1cddata \, &= 0 \, \text{x0f}; //
   lcddata k = 0x0f; //<br>
p9 = 1cddata; // LCD
    p9 = 1cddata; \frac{1}{100} // LCD \frac{1}{4}LCDRS = LCD\_DATA; // RS:1(LCDE = HIGH; // E:1#pragma ASM // アセンブラ表記
    NOP \frac{1}{\sqrt{2}}
```
//======================================================

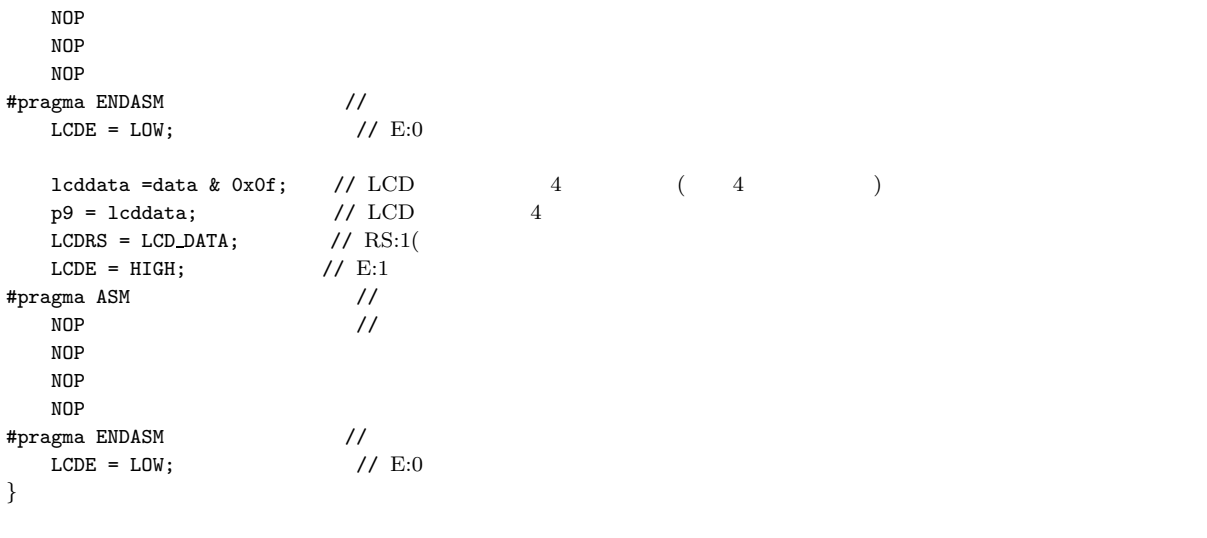

## **3.6** 課題

 $\overline{\mathsf{L}}$ 

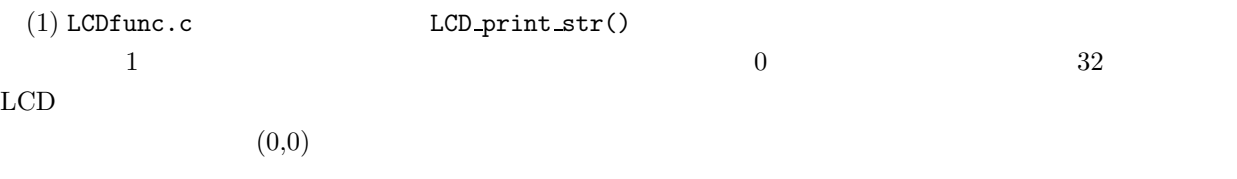

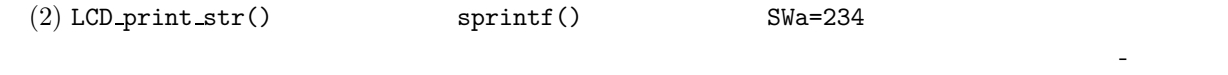

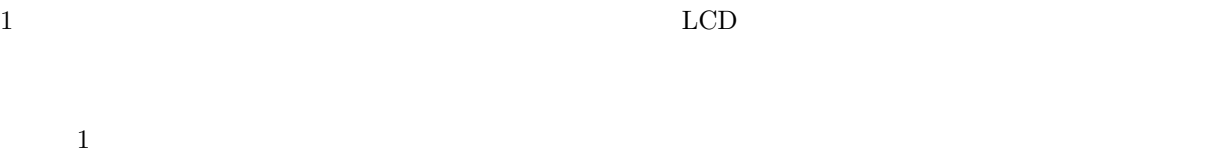

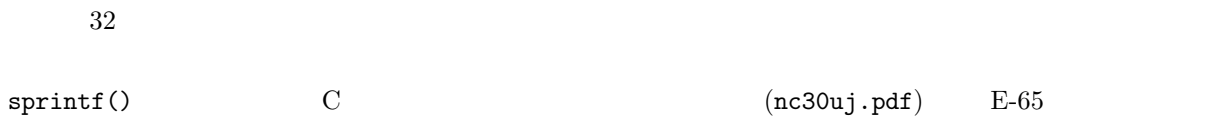

 $E-54$ 

 $\overline{\mathsf{I}}$ 

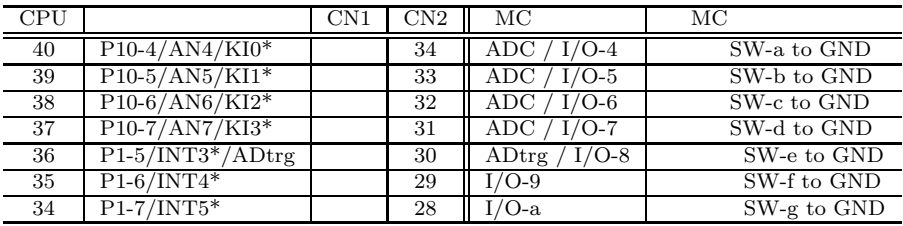

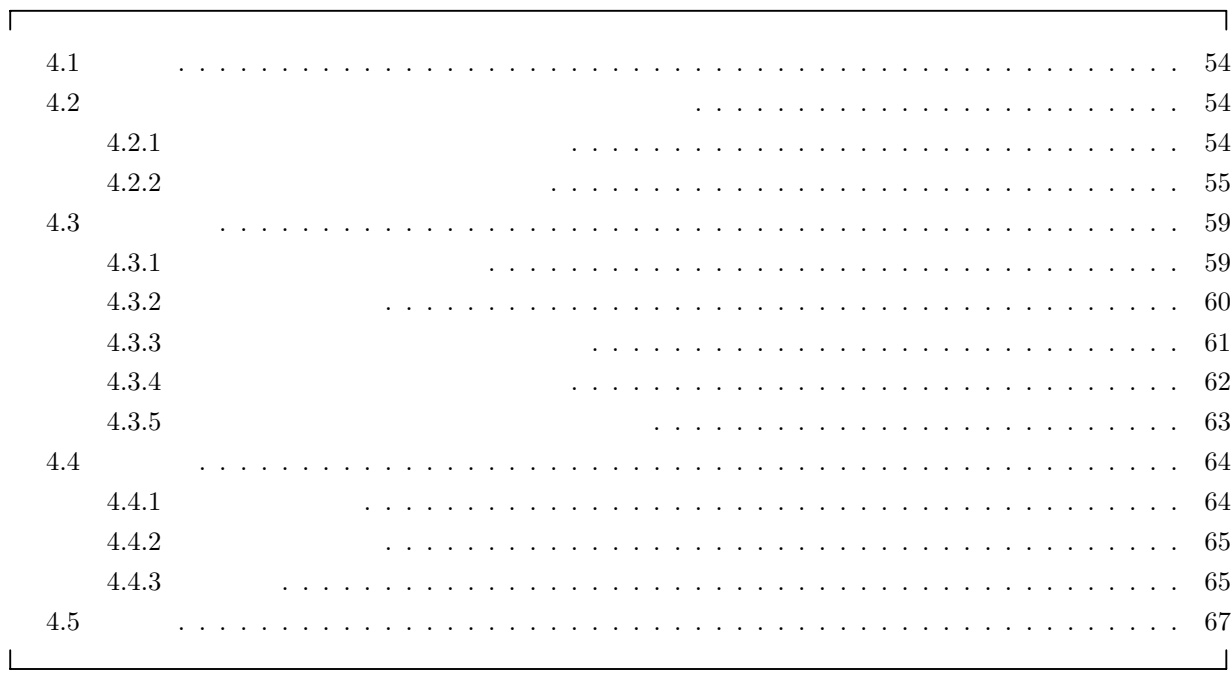

# $4.1$

**4** 割り込みとタイマ

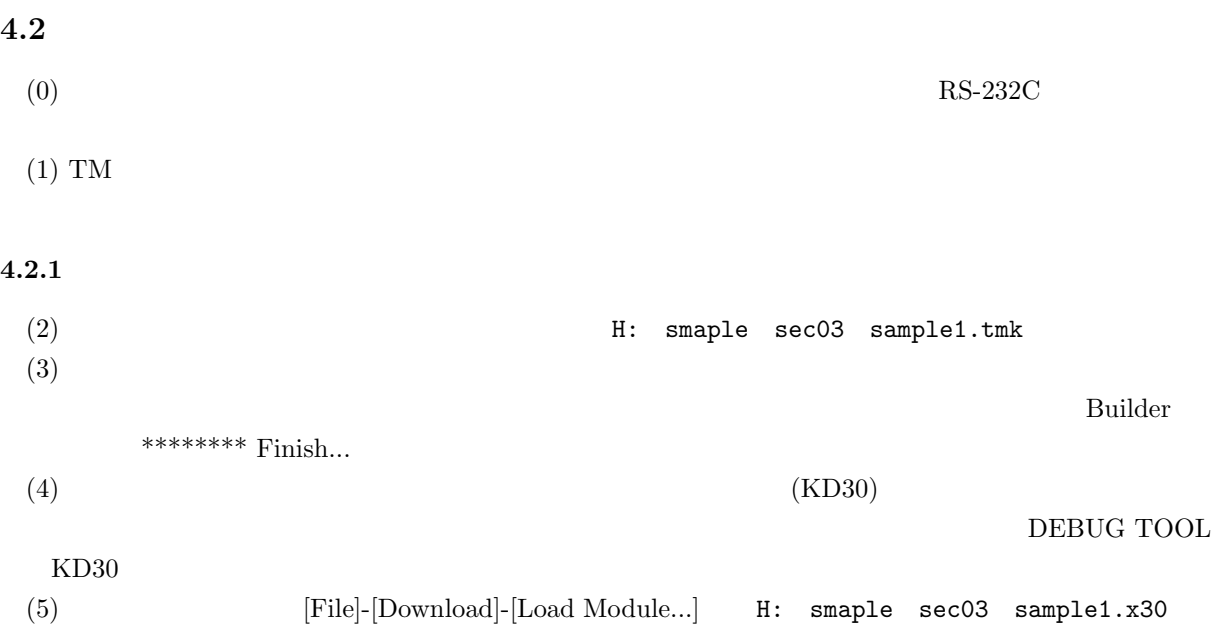

 $(6)$  Go

LED /

for ( i = 0; i < 1000000; i++ ){ for ( i = 0; i < 100; i++ ){

LEDa

```
\Gammaľ
//==================================================================
// 0301.c
\sqrt{7} has been considered to \overline{R} has been considered to \overline{R} has been considered to \overline{R}//==================================================================
\verb|#pragma ADDRESS P1 3e1H  // P1#pragma ADDRESS PD1 3e3H // P1 <br>// 0
                     // 0:入力モード,1:出力モード。bit0-4 0 書込
#pragma ADDRESS P7 3edH // P7<br>#pragma ADDRESS PD7 3efH // P7
#pragma ADDRESS PD7
                         \frac{1}{10} 0
unsigned char P1, PD1, P7, PD7;
main() {
   unsigned long i;
   unsigned char memP1 = 0xff;
   PD1 = 0x00; \frac{1}{2}<br>PD7 = 0xff; \frac{1}{7}PD7 = 0xff; \frac{1}{2} // \frac{7}{2}<br>P7 = \sim 0x00; \frac{1}{2} // \frac{7}{2}P7 = \sim 0 \times 00; // 7 \text{ L(LED)}while (1) {
// 少しの間、スイッチの状態を確認
       for ( i = 0; i < 100; i++) {
           P7 = \sim (\sim P7 \mid 0x02); // LED
           if ( ((P1 & 0x20) != (memP1 & 0x20)) && ((P1 & 0x20) == 0) ) {<br>
// P1 bit5 0 =
                         // P1 bit5 0 =<br>1; // P7 bit0 = LED
               P7 \cong 0x01; // P7 \text{ bit0}}
           m P1 = P1;
           P7 = \sim(∼P7 & 0xfd); //
       }
// 他にやるべきたくさんの仕事
       for ( i = 0; i < 1000000 ; i++ ) {
                           // スイッチのチェックどころではない、たいへんな処理内容
       }
   }
}
```
**4.2.2** 割り込みを使ったプログラム

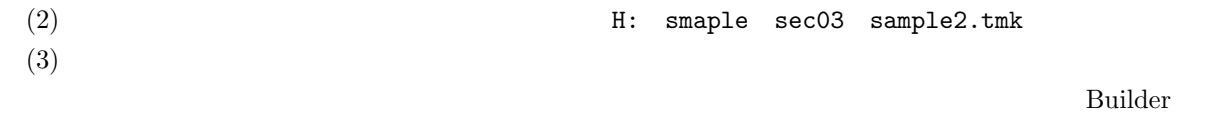

```
********** Finish...
```
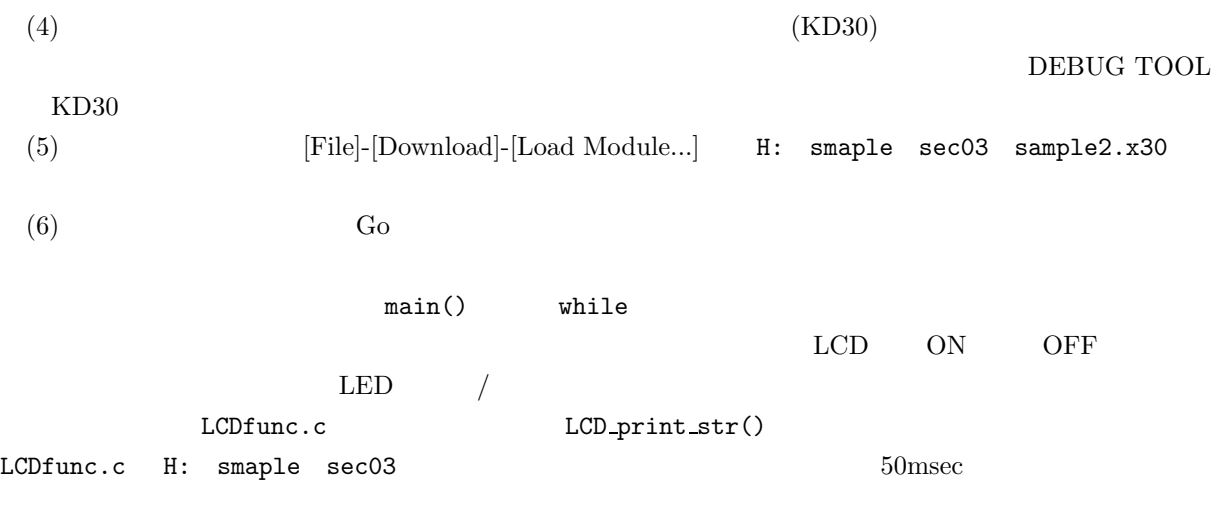

#pragma INTERRUPT

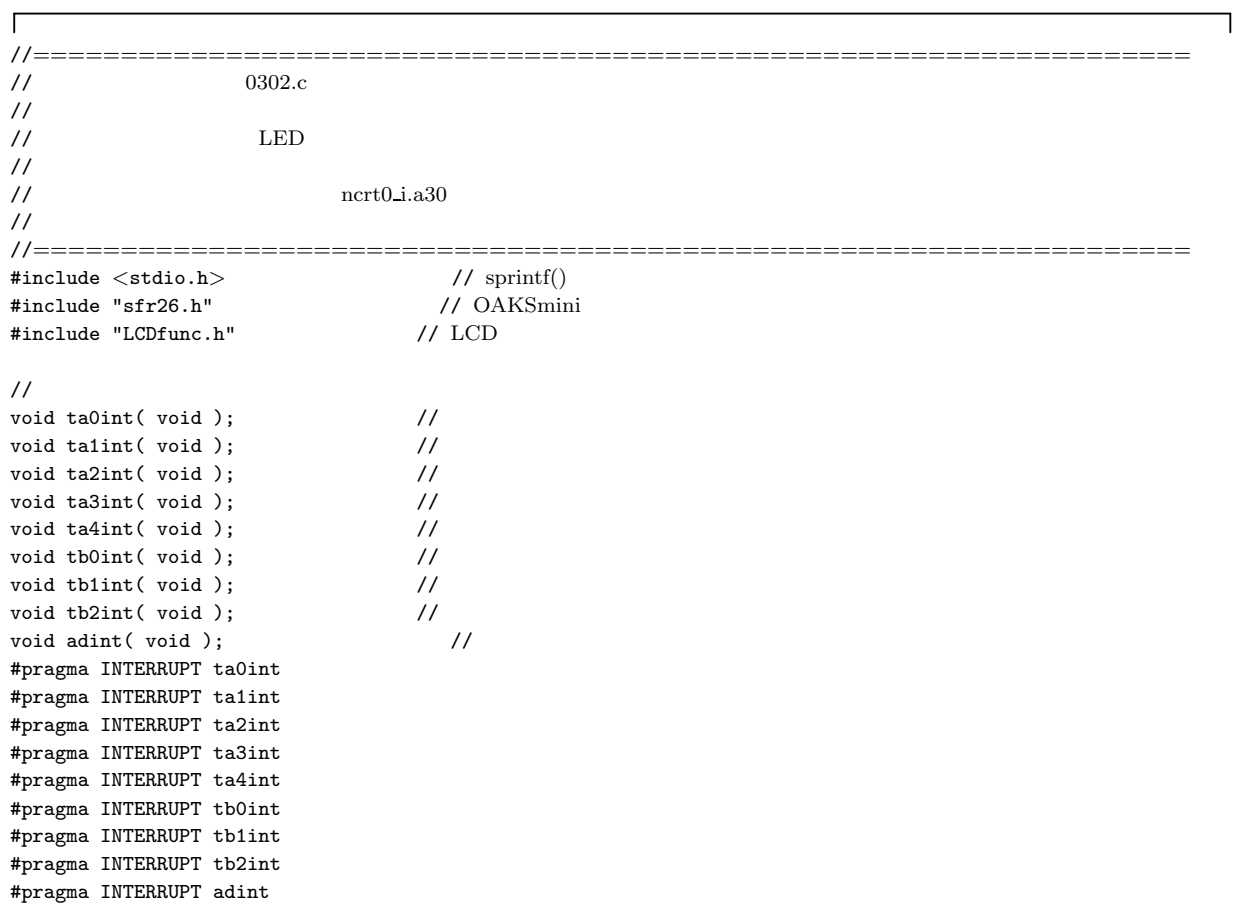

 $\frac{1}{2}$ #define cnt\_ta0 31250−1  $\sqrt{7}$  A0  $\frac{1}{2}$ static unsigned char memp1; //<br>static unsigned char nown1: //  $\frac{6}{1}$  static unsigned char nown1

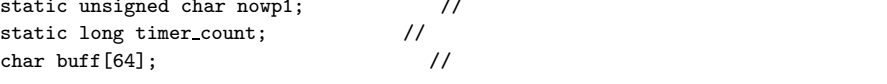

```
//==================================================================
\frac{1}{\sqrt{2}} : main()
\frac{77}{11} : 50msec<br>\frac{17}{11} : 50msec<br>\frac{17}{11} : A0<br>f32
// \cdot : A0 f32// : 1 1/(20MHz/32)=1.6 μ sec// \qquad : = 0.05sec/1.6 μ sec = 31250
//==================================================================
void main( void ) {
\frac{1}{2}memp1 = 0; //
   nowp1 = 0;<br>timer_count = 0; //
   timer_count = 0;// LCD
  LCD\_init(); // LCDLCD\_cls(); //
// I/Opd1 = 0x00;<br>
pd7 = 0xf;<br>
7
   pd7 = 0xff; \frac{1}{2} // \frac{7}{2} = \sim 0x00; \frac{7}{2}p7 = \sim 0x00; // 7 \text{ L(LED)}\frac{1}{2}udf = 0x00; //<br>ta0mr = 0x80; //
   ta0mr = 0x80; // 1/32ta0 = \text{cnt} \cdot \text{ta0};<br>ta0ic = 0x06; //
  taoic = 0x06; //<br>tabsr = 0x01; //
  tabsr = 0x01;\text{asm}(\text{``\tFSET I''}); //
   while (1) \{// 時間のかかる処理をしていても、一定時間ごとにスイッチの状態を確認している
// \log_11/ LCD
      LCD_locate( 0, 0, 0, 0 ); // (0,0) OFF
      sprintf( buff, "time=%d", timer_count );
      .<br>LCD_print_str( buff );
// スイッチの状態を LCD に表示
      LCD_locate( 0, 1, 0, 0 ); // (0,1) OFF
      if ( (novp1 \& 0x20) == 0 ) {
         LCD.print( ' ' );
         LCD\_print('0');
         LCD_print( 'N' );
      \} else \{LCD\_print( '0' );
```

```
}
```
}

}

 $LCD\_print('F')$ ; LCD\_print( 'F' );

```
//==================================================================
    :ta0int()
\frac{1}{2} :ta0 \frac{1}{2}\frac{1}{2} long timer_count
// Figures Algebra => LED
//==================================================================
void ta0int( void ) {
   timer_count = timer_count +1; //<br>p7 \approx 0x02; // LEDa
   p7 \approx 0x02;\texttt{nowp1} = \texttt{p1}; //
    if ( ( (memp1 \& 0x20) != 0 ) && ( (nomp1 \& 0x20) == 0 ) ) {
                                   // p1 bit5 1 \t 0 =p7 \approx 0x01; \frac{1}{2} \frac{1}{2} \frac{1}{2} \frac{1}{2} \frac{1}{2} \frac{1}{2} \frac{1}{2} \frac{1}{2} \frac{1}{2} \frac{1}{2} \frac{1}{2} \frac{1}{2} \frac{1}{2} \frac{1}{2} \frac{1}{2} \frac{1}{2} \frac{1}{2} \frac{1}{2} \frac{1}{2} \frac{1}{2} \frac{1}
   memp1 = \text{nowp1}; // \text{p1}}
//==================================================================
// ///==================================================================
void talint( void ) \{\}void ta2int( void ) {}
void ta3int( void ) {}
void ta4int( void ) \{ \}void tb0int( void ) {}
void tb1int( void ) {}
void tb2int( void ) \{\}void adint( void ) {}
\mathbf{I}
```
 $(rjj09B0033_m16chm.pdf$  46 62

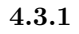

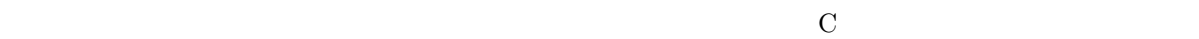

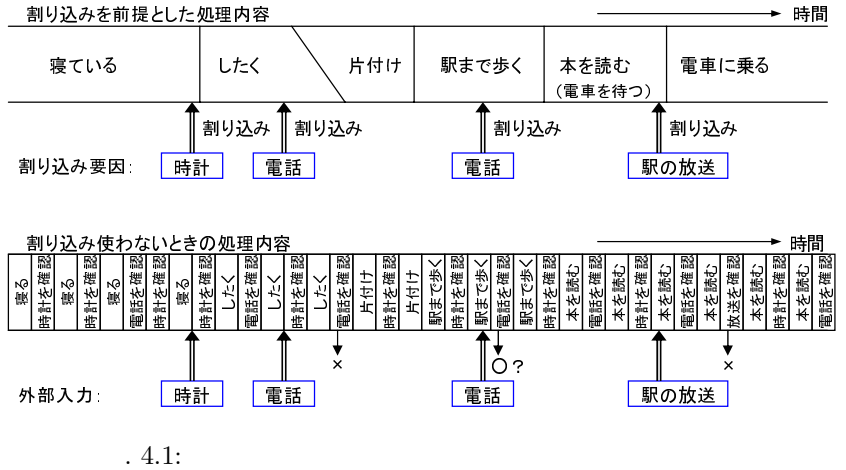

- $(1)$
- $(2)$
- $(3)$
- $(4)$
- $(5)$
- 59

 $(1)$ 

- $(2)$
- $(1)$  $(2)$  $(3)$  $(4)$  $(5)$   $4.2$  $T[\text{sec}]$

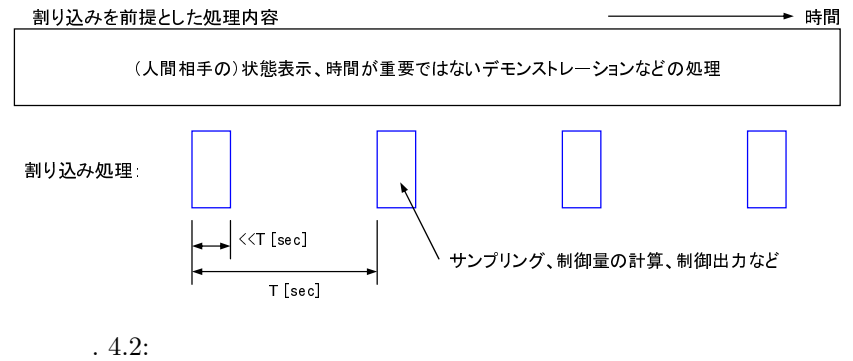

 $4.3.2$ 

 $4.3$ 

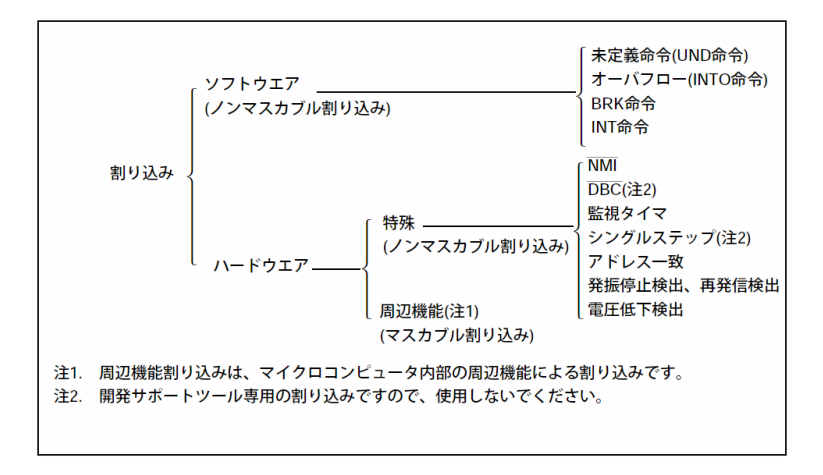

 $.4.3:$ 

### **4.3.3** 割り込みが作動する仕組みと制御

 $(2)$  $(3)$  $(3-1)$  $(3-1-1)$  $(3-1-2)$  $(3-1-3)$  $(3-1-4)$  $(3-1-5)$  $(3-1-6)$  $(3-2)$  $(3-2-1)$  $(3-3)$  $\rm C$  $(1')$ #define  $cnt\_ta0$  31250-1 //  $A0$  $udf = 0x00;$  //  $ta0mr = 0x80;$  //  $1/32$  $ta0 = cnt_taa$ ; //  $(2')$  $taoic = 0x06;$  //  $\text{tabsr} = 0x01;$  // \_asm( "\tFSET I"); //  $(3')$ void ta0int( void );  $\frac{1}{2}$ #pragma INTERRUPT ta0int void ta0int( void ) {

 $(1)$ 

}

**4.3.4** 割り込み設定のためのレジスタ

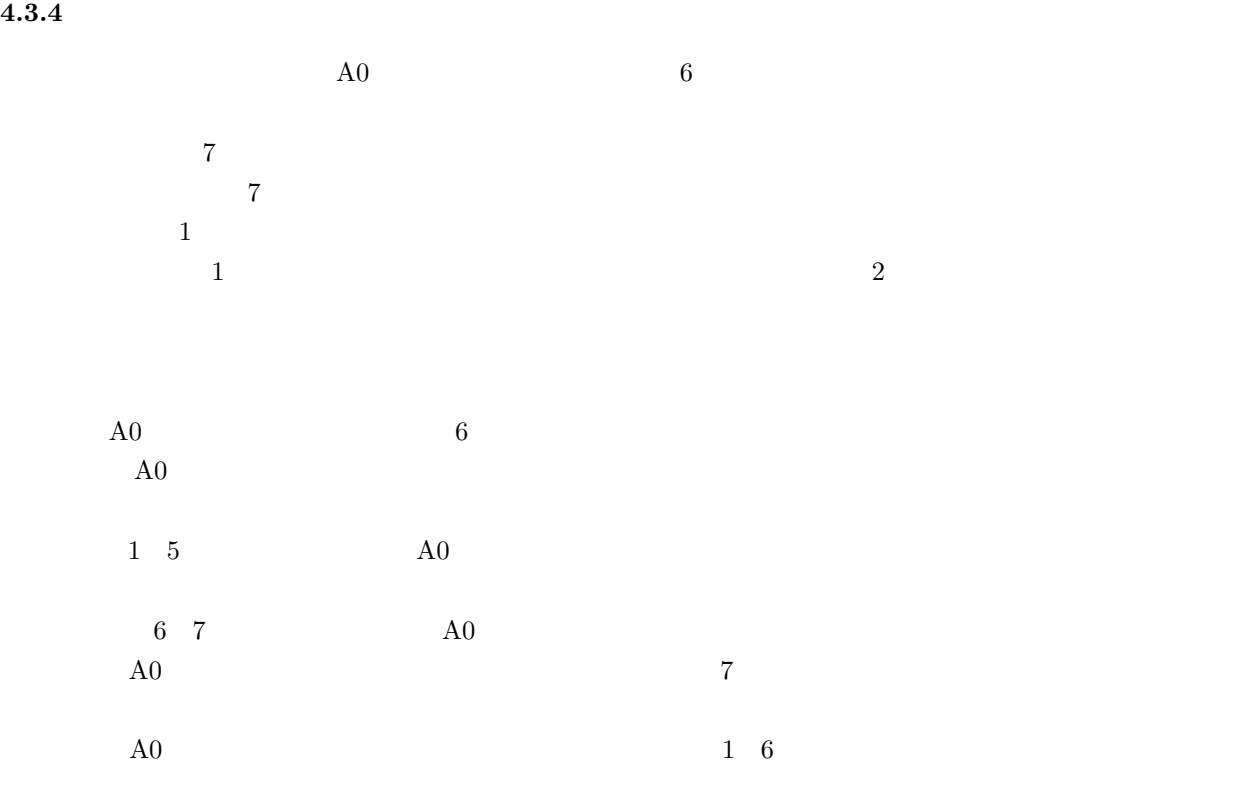

#### 割り込み制御レジスタ(注2) リセット後の値<br>XXXXX0002 シンボル アドレス **BCNIC** 004A<sub>16</sub>番地 XXXX DMOIC, DM1IC 004B16、004C16番地 XXXXX0002 **KUPIC** 004D<sub>16</sub>番地 XXXXX0002 ADIC 004E<sub>16</sub>番地 XXXXX0002 SOTIC~S2TIC<br>SORIC~S2RIC<br>TAOIC~TA4IC 005116、005316、004F16番地<br>005216、005316、004F16番地<br>005516~005916番地 XXXXX0002 XXXXX0002 **XXXXX0002** TBOIC~TB2IC 005A16~005C16番地 **XXXXX0002** ビットシンボル ビット名 機 能  $\overline{\text{RW}}$ - ビット社<br>- 割り込み優先レベル<br>- 選択ビット  $\overline{ILVLO}$ | 2010 10<br>| 0 0 0:レベル0(割り込み禁止)<br>| 0 0 1:レベル1<br>| 0 1 0:レベル2 **RW**  $\overline{IUVL1}$ 011:レベル3  $RW$ 100:レベル4<br>101:レベル4 ILVL<sub>2</sub> | 1 0 1 : レベル5<br>| 1 1 0 : レベル6<br>| 1 1 1 : レベル7  $RW$  $\overline{\mathbb{R}}$ 0:割り込み要求なし 割り込み要求ビット RW<br>(注1) 1:割り込み要求あり 何も配置されていない。書く場合、 "0" を書いてください。  $\equiv$ 読んだ場合、その値は不定。  $(b7-b4)$

注1. IRビットは"0"のみ書<del>レます("1"を書かないでください)。</del><br>注2. 割り込み制御レジスタの変更は、そのレジスタに対応する割り込み要求が発生しない箇所で行ってください。<br>詳細は、「割り込みの注意事項」を参照してください。

**4.3.5** 

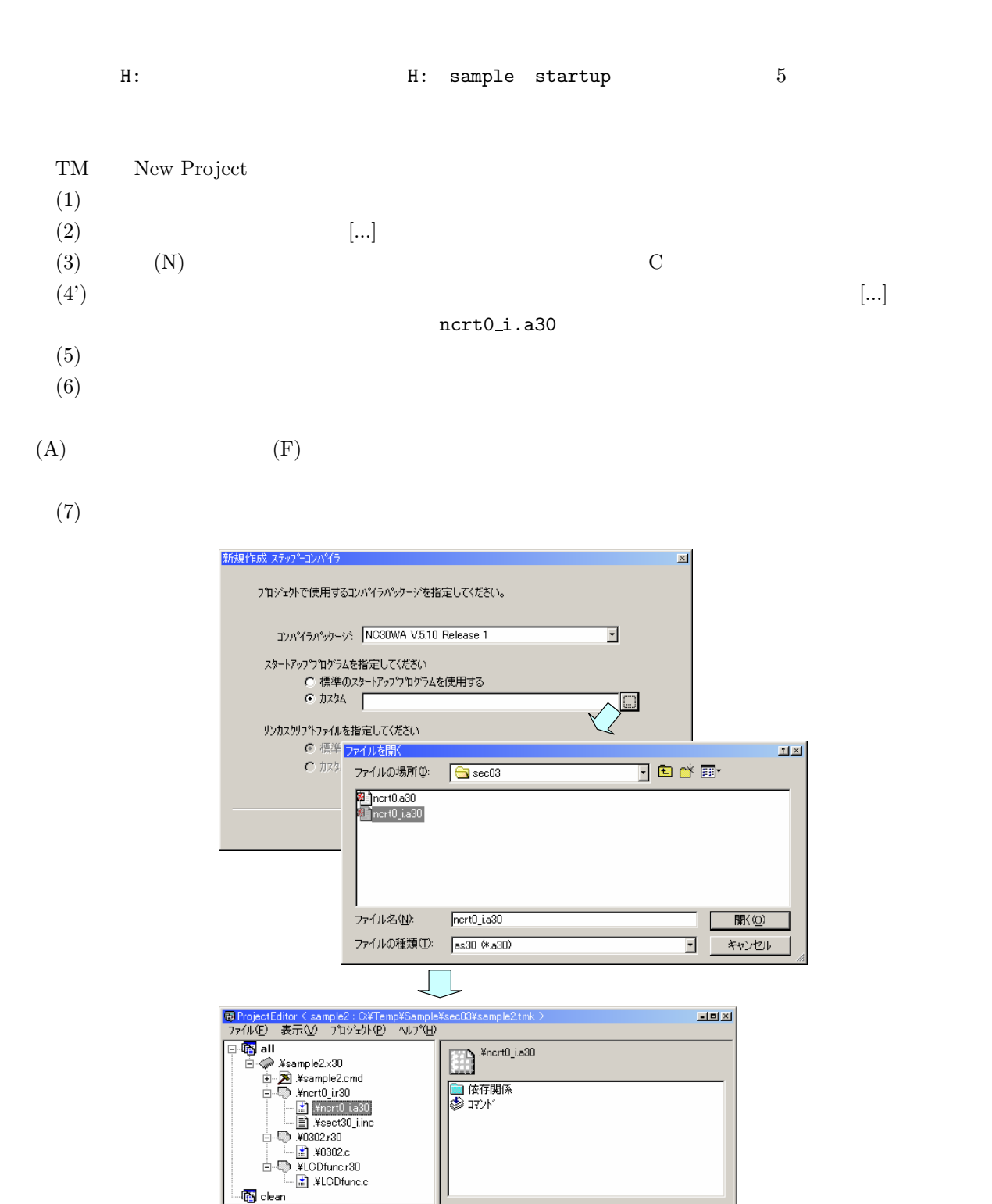

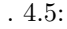

**lig** clean

.  $4.5:$   $\arctan 4.5:$ 

**4.4.1** 

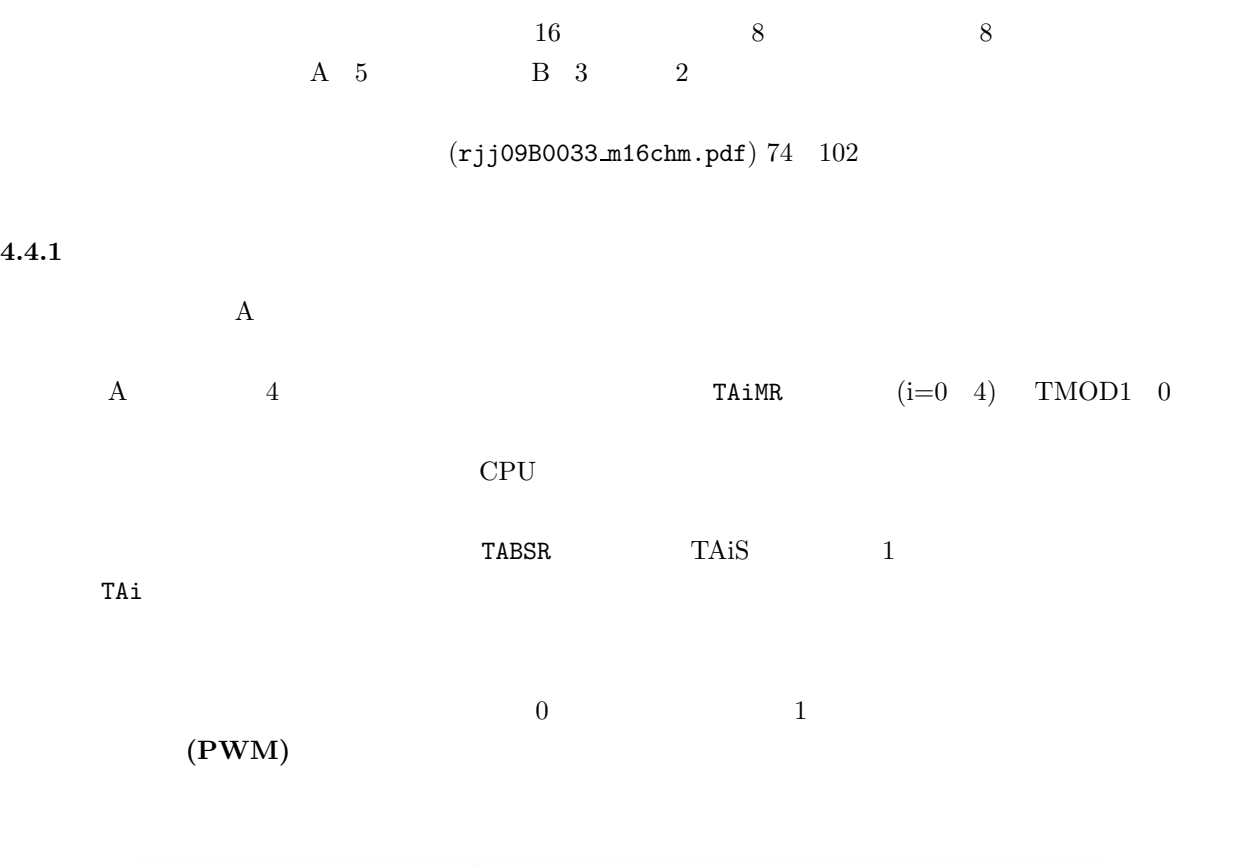

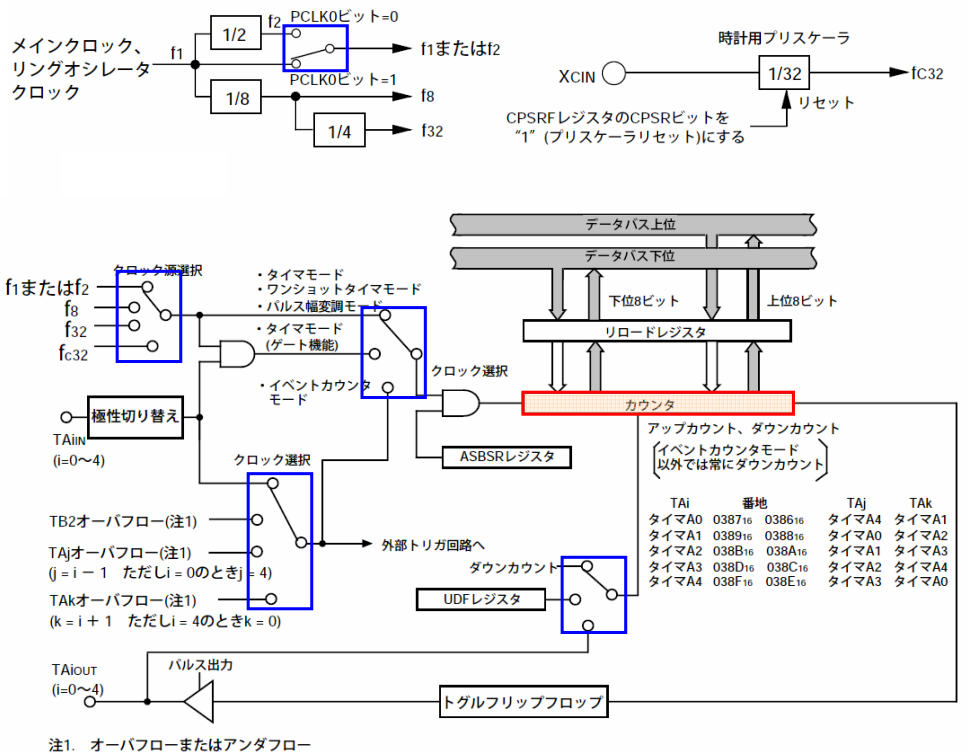

.  $4.6:$  A

**4.4.3** 設定例

 $1/100$   $4.7$ 

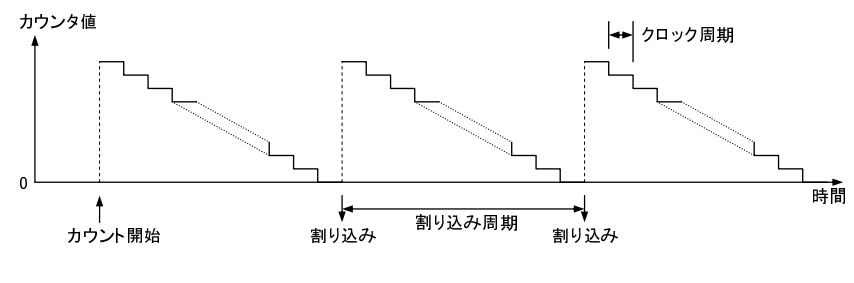

 $\overline{0}$ 

 $.4.7:$ 

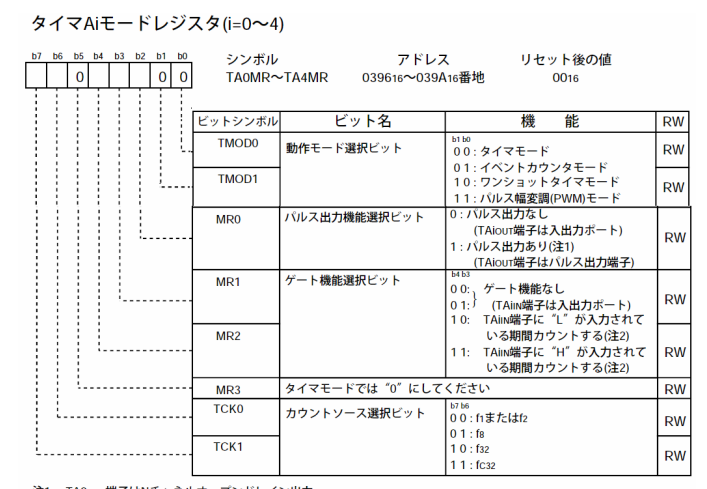

注1. TA0ouT端子はNチャネルオープンドレイン出力。<br>注2. TAilw端子に対応するポート方向ビットは"O"(入力モード)にしてください。

 $.4.8:$ 

$$
ta0mr = 0x80; \t\t 1/32
$$
  
CPU 32 
$$
20 \text{[MHz]} / 32 = 625 \text{[kHz]} = 1.6 \text{[µ sec]}
$$

 $udf = 0x00;$  //

 $1.6[\mu \sec]$ 

 $1/100$ [ ] = 10[msec]  $10$ [msec]  $10$ [msec]/1.6[µ sec] = 6250  $n \longrightarrow n+1$ 

 $\overline{RW}$ 

 $6250 - 1$ 

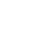

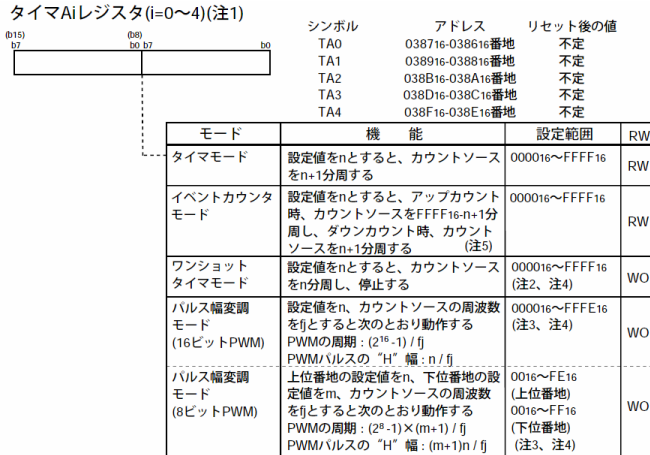

<sup>2</sup> 20. 16ビット単位でアクセスしてください。<br>注2. TAIレジスタを「000016"にした場合、カウンタは動作せず、タイマA制リ込み要求は発生しません。また、<br>バルス出力ありを選択した場合、TAIour端子からパルスは出力されません。<br>イバルス出力ありを選択した場合、TAIour端子からパルスは出力されません。<br>注3. TAIレジスタを「000016"にした場合、パルス幅変調器は動作せず、TAIour端子の出力レベルは「L

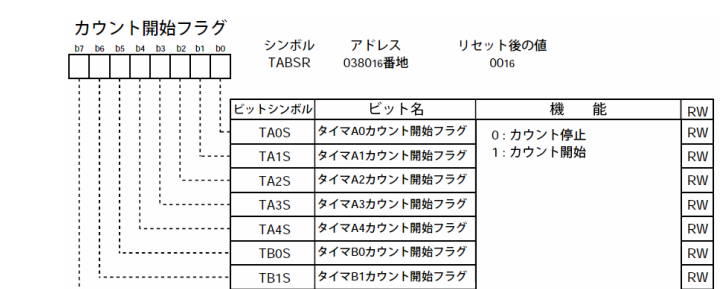

#### アップダウンフラグ(注1)

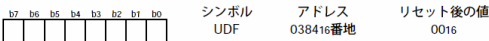

TB2S

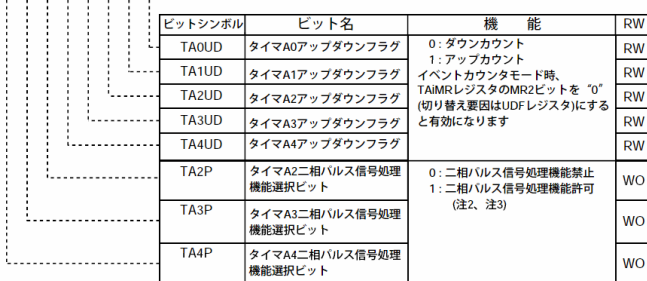

タイマB2カウント開始フラグ

注1. UDFレジスタへはMOV命令を使用して書いてください。<br>注2. TA2IN〜TA4IN、TA2OUT〜TA4OUT端子に対応するポート方向ビットは"0"(入力モード)にしてください。<br>注3. 二相パルス信号処理機能を使用しない場合、対応するビットを"0"にしてください

```
\# \text{define} \text{cnt\_ta0 6250-1} // \qquad \text{A0}ta0 = cnt_taa; //
    taoic = 0x06; //
    \text{tabsr} = 0x01; //
    \text{Lasm}( "\tFSET I"); //
```
## **4.5** 課題

LCD  $1/100$   $\vert$ 

 $\rm LCD$ 

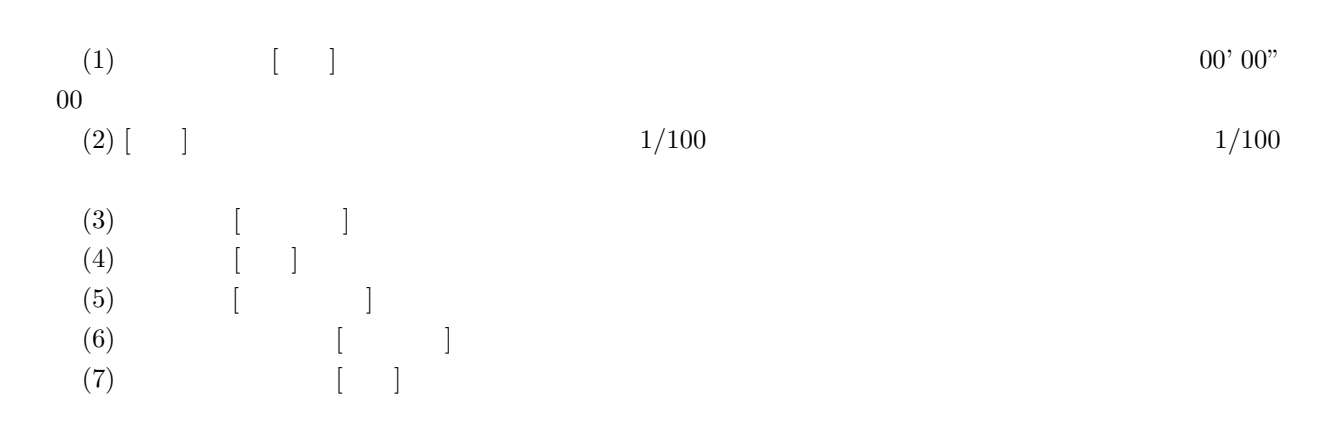

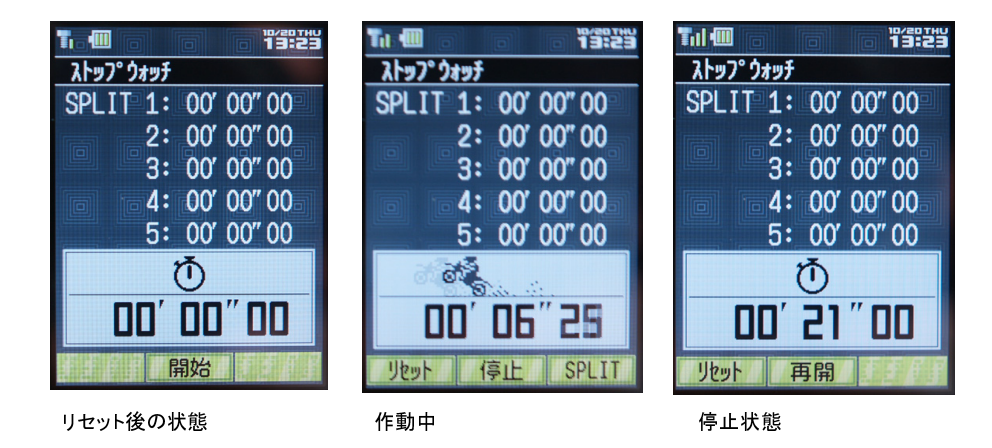

 $.4.10:$ 

 $1/100$ [ ]

 $\min()$ 

# **5 AD** 変換と **PWM**

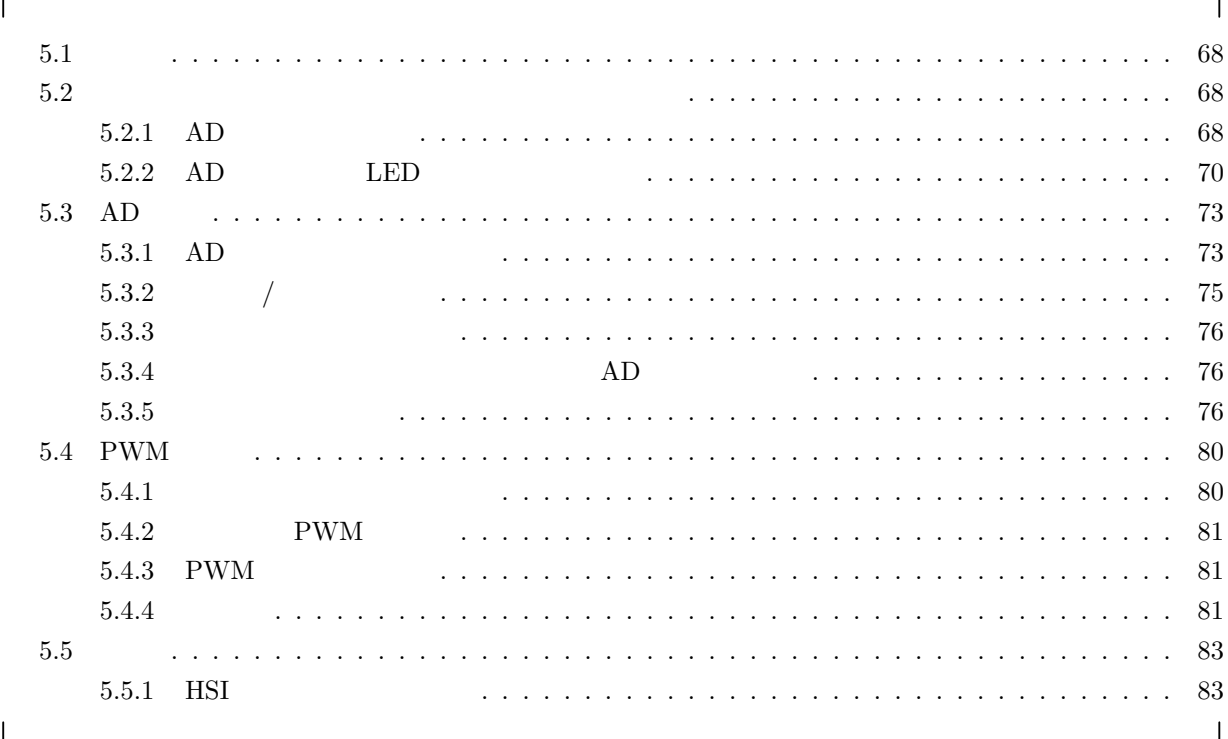

## $5.1$

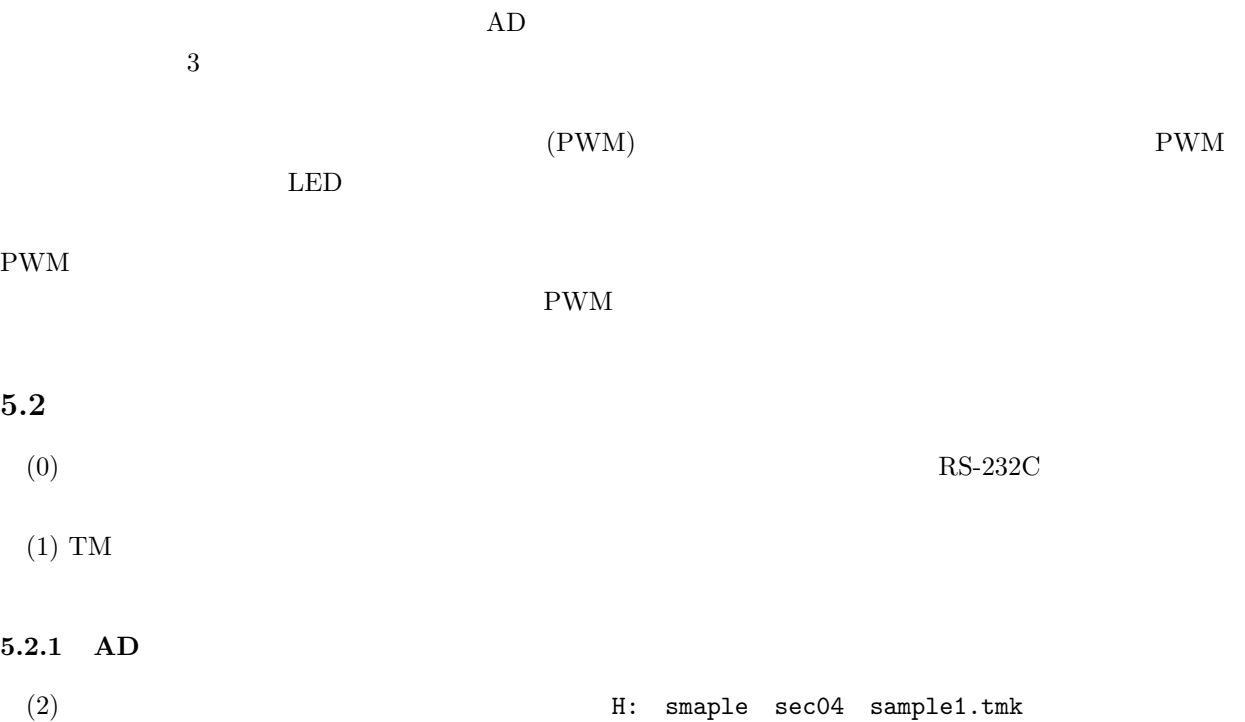
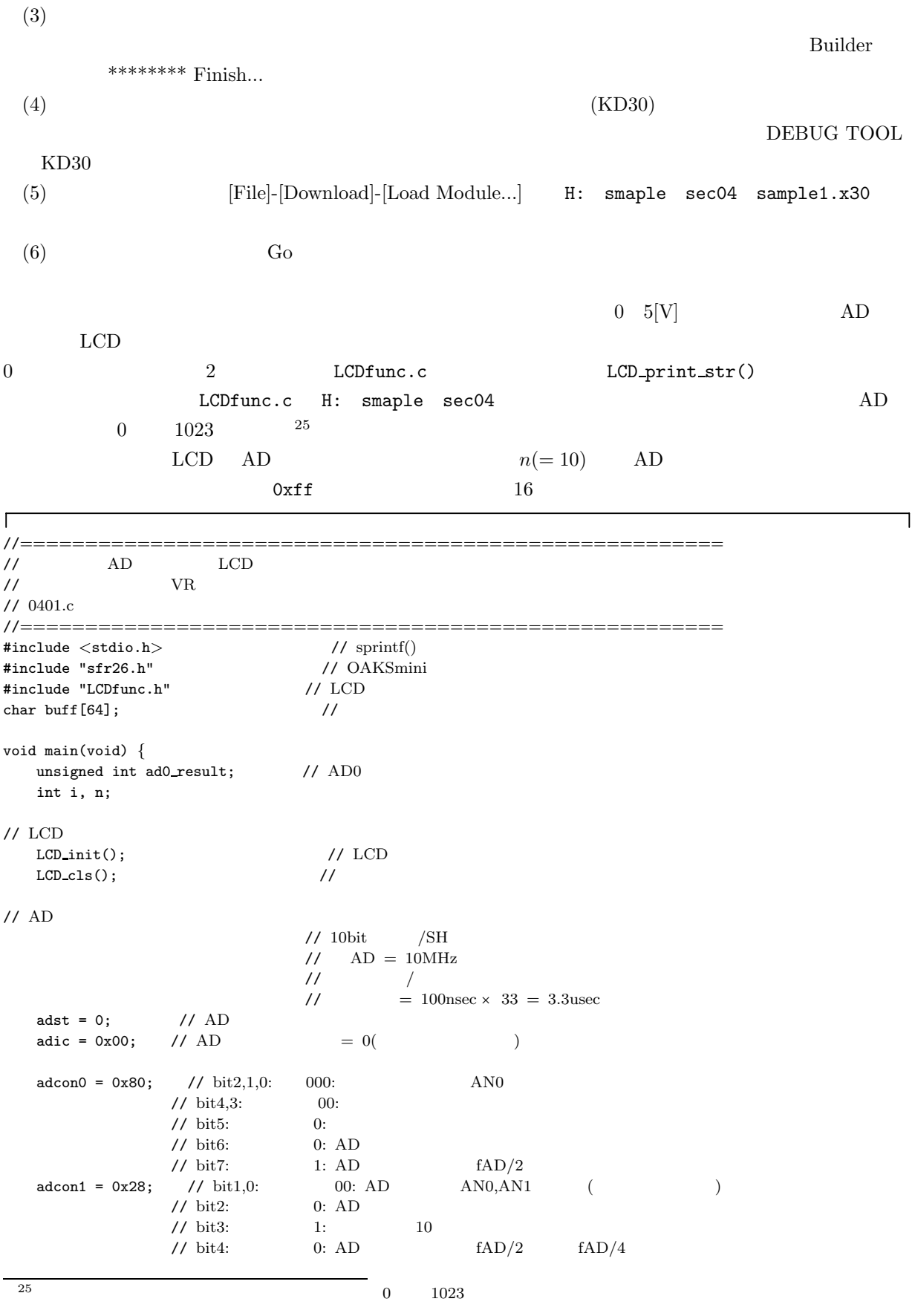

```
\frac{1}{10} bit5: 1: Vref
                      %/<br/> bit7,6: 00: ANEX0,ANEX1 <br/> \begin{array}{ll} \mbox{{\it N}{\rm D}} & \mbox{{\it N}{\rm D}} \mbox{{\it N}{\rm D}} \mbox{{\it N}{\rm D}} \\ \mbox{{\it N}{\rm D}} & \mbox{{\it N}{\rm D}} \mbox{{\it N}{\rm D}} \mbox{{\it N}{\rm D}} \mbox{{\it N}{\rm D}} \mbox{{\it N}{\rm D}} \mbox{{\it N}{\rm D}} \mbox{{\it N}{\rm D}} \mbox{{\it N}{\rm D}} \mbox{{\it N}{\rm D}} \mbox{{adcon2 = 0x01; // bit0: 1:
while (1) {
    n = 10; // n<br>ad0_result = 0; // AD
     ad0_result = 0;
     for ( i = 0; i < n; i++ ) {
          adst = 1; \frac{1}{4} // AD
          while ( ir_adic == 0 ) \{\} // AD (
          ir adic = 0; \frac{1}{1/\lambda}<br>ad0_result += ad0; // AD
           ad0-result += ad0;}
     ad0-result = ad0-result / n;
     sprintf( buff, "AD=%4d", ad0_result );
     LCD_locate( 0, 0, 0, 0 ); // OFF
     LCD\_print\_str( buff ); //
     LCD_locate( 0, 1, 0, 0 ); // OFF
     for ( i = 0; i <= ad0 result/64; i++ ) {
          LCD print( 0xff ); //
     }
     for ( i = 1 + ad0_result/64; i < 16; i++ ) {
          LCD-print( ' ' );
     }
}
```
}

```
5.2.2 AD 変換結果で LED の明るさを変える
(2) H: smaple sec04 sample2.tmk
(3)\hbox{Builder}********* Finish...
(4) (KD30)DEBUG TOOL
KD30(5) [File]-[Download]-[Load Module...] H: smaple sec04 sample2.x30
(6) Go
\sigma 5[V] and 5[\rm LCD \rm LED \rm LED \rm1000LED\rm LED and \rm (PWM)\Gamma٦
//======================================================
\sqrt{}// \hbox{AD} \hbox{LCD}// V\rm{R}// THED PWM
```
// 0402.c

| //===========                                                                                      |                                                                                                    |                                                                                     |                                                      |          |               |               |
|----------------------------------------------------------------------------------------------------|----------------------------------------------------------------------------------------------------|-------------------------------------------------------------------------------------|------------------------------------------------------|----------|---------------|---------------|
| #include $\langle$ stdio.h $>$<br>#include "sfr26.h"<br>#include "LCDfunc.h"<br>char buff $[64]$ ; |                                                                                                    | $\frac{1}{\sqrt{2}}$ sprintf()<br>// OAKSmini<br>1/LOD<br>$\frac{1}{2}$             |                                                      |          |               |               |
| void main(void) $\{$<br>unsigned int ad0_result;<br>int i, n;<br>unsigned int temp_ta0;            |                                                                                                    | $\frac{1}{4}$ AD0                                                                   |                                                      |          |               |               |
| LED<br>$\frac{1}{2}$<br>$pd7 = 0xff;$<br>$p7 = \sim 0x00;$                                         |                                                                                                    | $11$ 7<br>1/LED                                                                     | $=$                                                  |          |               |               |
| 1/LOD<br>$LCD\_init()$ ;<br>$LCDcls()$ ;                                                           |                                                                                                    | 1/LOD<br>$\frac{1}{2}$                                                              |                                                      |          |               |               |
| 1/AD                                                                                               |                                                                                                    | $\frac{\sqrt{3}}{10}$ /SH<br>$1/$ AD = 10MHz<br>$\frac{1}{2}$<br>$\sqrt{2}$         |                                                      |          |               |               |
| $adst = 0;$ // AD<br>$adic = 0x00;$ // AD                                                          |                                                                                                    | $\frac{1}{2}$<br>$= 0($                                                             | $= 100$ nsec × 33 = 3.3usec<br>$\lambda$             |          |               |               |
| $adcon0 = 0x80;$ // bit2,1,0:                                                                      | // bit4,3:<br>$\frac{1}{\sqrt{2}}$ bit5:<br>$//$ bit6:                                                   | 000:<br>00:<br>0:<br>0: AD                                                          | AN <sub>0</sub>                                      |          |               |               |
| $adcon1 = 0x28;$                                                                                   | // bit7:<br>$\frac{1}{10}$ bit1,0:<br>// bit2:<br>$1/$ bit3:<br>// bit4:<br>// bit5:                     | 1: AD<br>$00:$ AD<br>0: AD<br>1:<br>10<br>0: AD<br>$1:$ Vref                        | fAD/2<br>$\text{ANO}, \text{AN1}$<br>$fAD/2$ $fAD/4$ | $\left($ |               |               |
| $adcon2 = 0x01;$ // bit0:                                                                          | $11 \text{ bit}7,6.$                                                                                     | 00: ANEX0,ANEX1<br>1:                                                               |                                                      |          |               |               |
| $\frac{1}{2}$<br>A <sub>0</sub><br>$udf = 0x00;$<br>$trgsr = 0xff;$ //<br>$ta0ic = 0x00;$          | $\frac{1}{2}$<br>$\frac{1}{100}$ TA0                                                                     |                                                                                     |                                                      |          |               |               |
| $ta0mr = 0x0f;$                                                                                    | $// \; bit1,0.$<br>// bit2:<br>$11 \text{ bit4,3:}$<br>$\frac{1}{1}$ bit5:<br>$\it \prime\prime$ bit7,6: | 11: PWM<br>$1:$ PWM<br>1<br>01:<br>0:16bit<br>00:<br>$\frac{1}{2}$<br>$=3.277$ msec | (TAiIN<br>$=$ f1                                     |          | $\mathcal{E}$ |               |
| $ta0 = 0x00ff;$<br>$\text{tabsr} = 0x01;$                                                          |                                                                                                    | $\frac{1}{2}$<br>$1/$ TA0                                                           |                                                      |          |               |               |
| while $(1)$ {<br>$n = 10;$<br>$ad0$ _result = 0;<br>adst = $1;$                                    | for ( i = 0; i < n; i++ ) {<br>while ( ir_adic == 0 ) $\{\}$                                             | // n<br>1/AD<br>1/AD<br>// AD                                                       | (                                                    |          |               | $\mathcal{C}$ |
| $ir$ adic = 0;                                                                                     |                                                                                                    | 77                                                                                  |                                                      |          |               |               |

```
ad0_result += ad0; // AD
    }
    ad0 result = ad0 result / n;
    sprintf( buff, "AD=%4d", ad0_result );
     LCD_locate( 0, 0, 0, 0 );   //     OFF
     LCD\_print\_str( buff ); //LCD_locate( 0, 1, 0, 0 ); // OFF
    for ( i = 0; i <= ad0 result/64; i++ ) {
       LCD print( 0xff); //
    }
    for ( i = 1 + ad0 result/64; i < 16; i++ ) {
      LCD_print( ' ' );
    }
    temp_ta0 = \sim(ad0_result << 6) ; // AD 10bit 16bit
                                       \prime\prime and \prime and \prime and \prime and \prime and \prime and \prime and \prime and \prime and \prime and \prime and \prime and \prime and \prime and \prime and \prime and \prime and \prime and \prime and \prime and \prime and \prime and \prime and \prime and \primeif ( temp ta0 >= 0xffff ) {
          temp\_ta0 = 0xfffe; // TA0}
    ta0 = temp_t a0;}
```
}

 $\overline{\phantom{a}}$ 

# **5.3 AD** 変換

 $\rm AD$ 

 $AD$ 

### **5.3.1 AD**

 $AD$ 

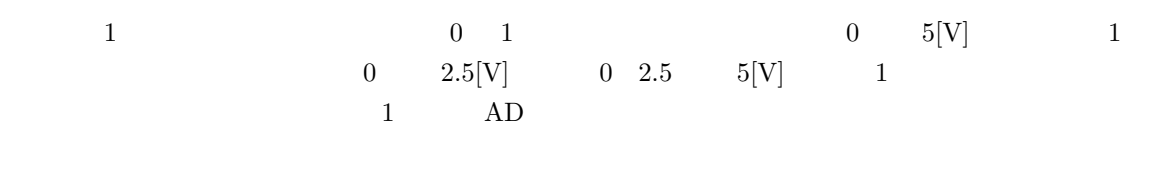

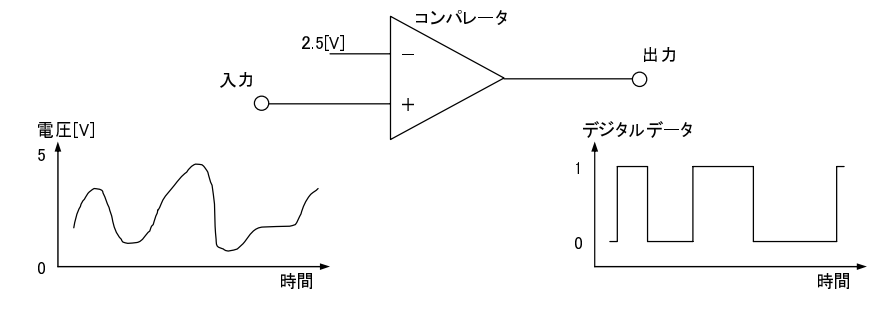

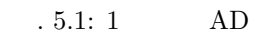

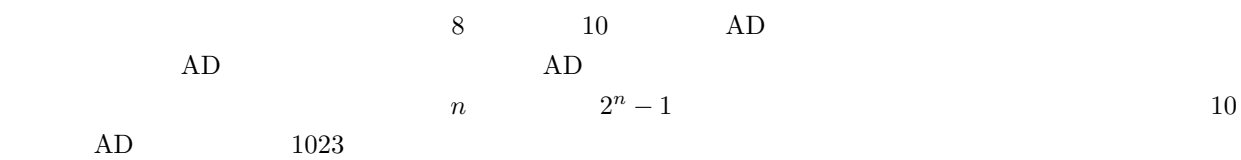

 $\rm AD$ 

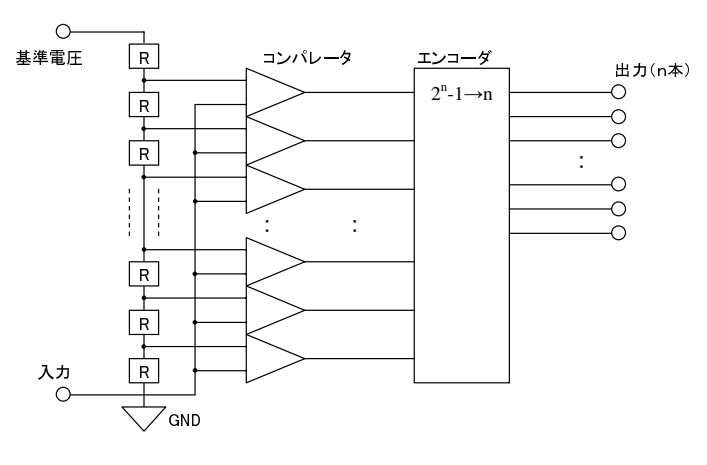

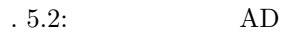

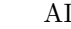

 $1$  and  $1$  and DA  $1$  and DA

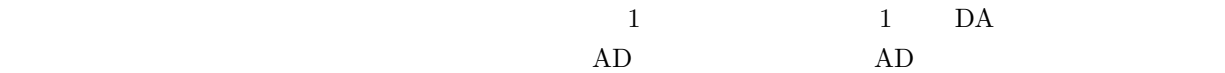

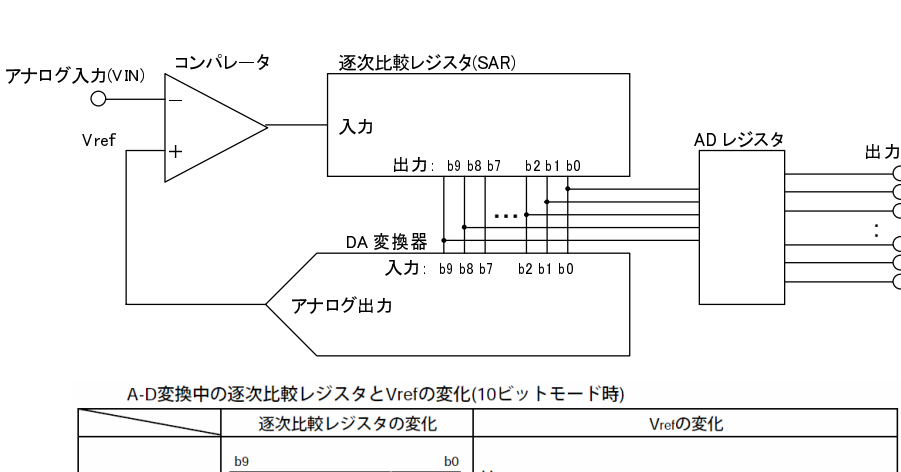

 $10 \overline{AD} \overline{1}$ 

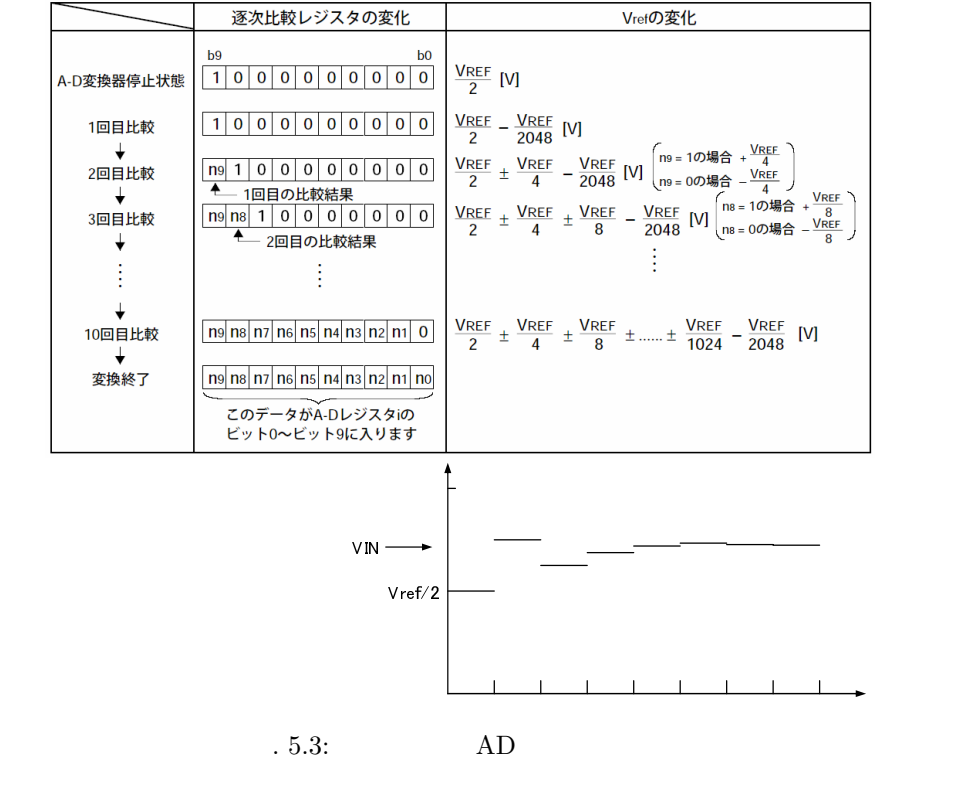

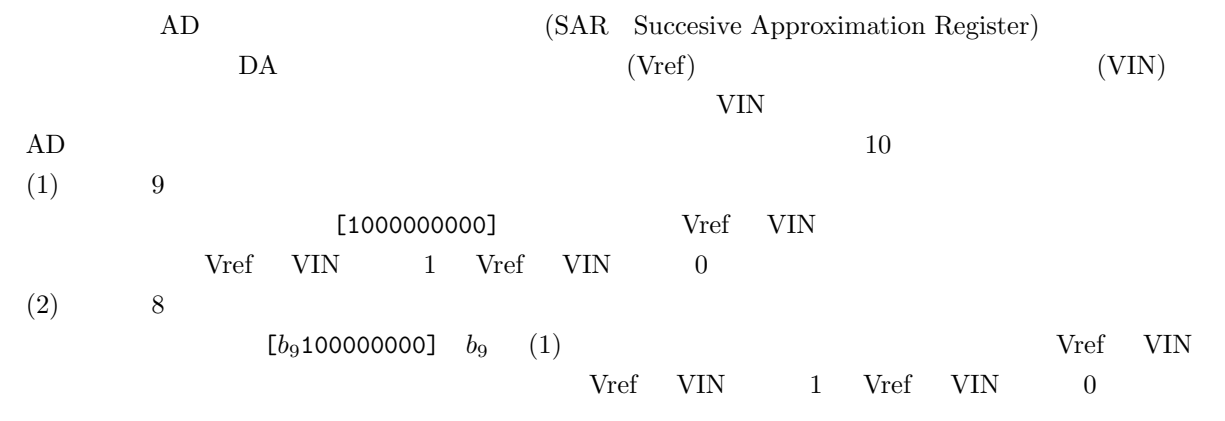

 $(3)$  0

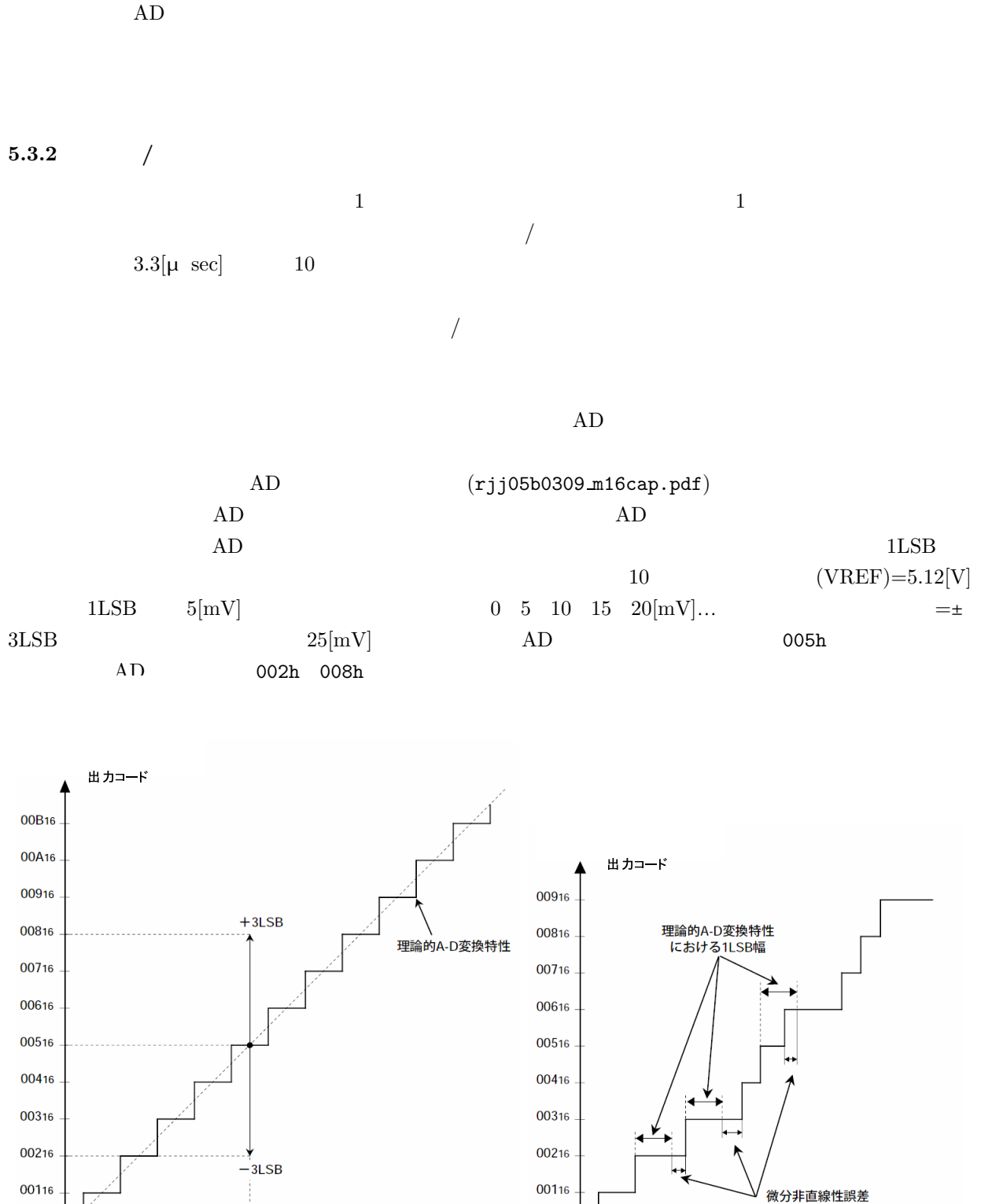

.  $5.4$ :

アナログ入力電圧 (mV)

00016

 $\bf{0}$ 

 $\overline{5}$  $10$ 15 20 25 30 35 40 45 50 55

75

00016

 $\bf{0}$  $\overline{5}$  $10$ 15 20 25 30 35 40 45

アナログ入力電圧 (mV)

$$
f_{\rm{max}}
$$

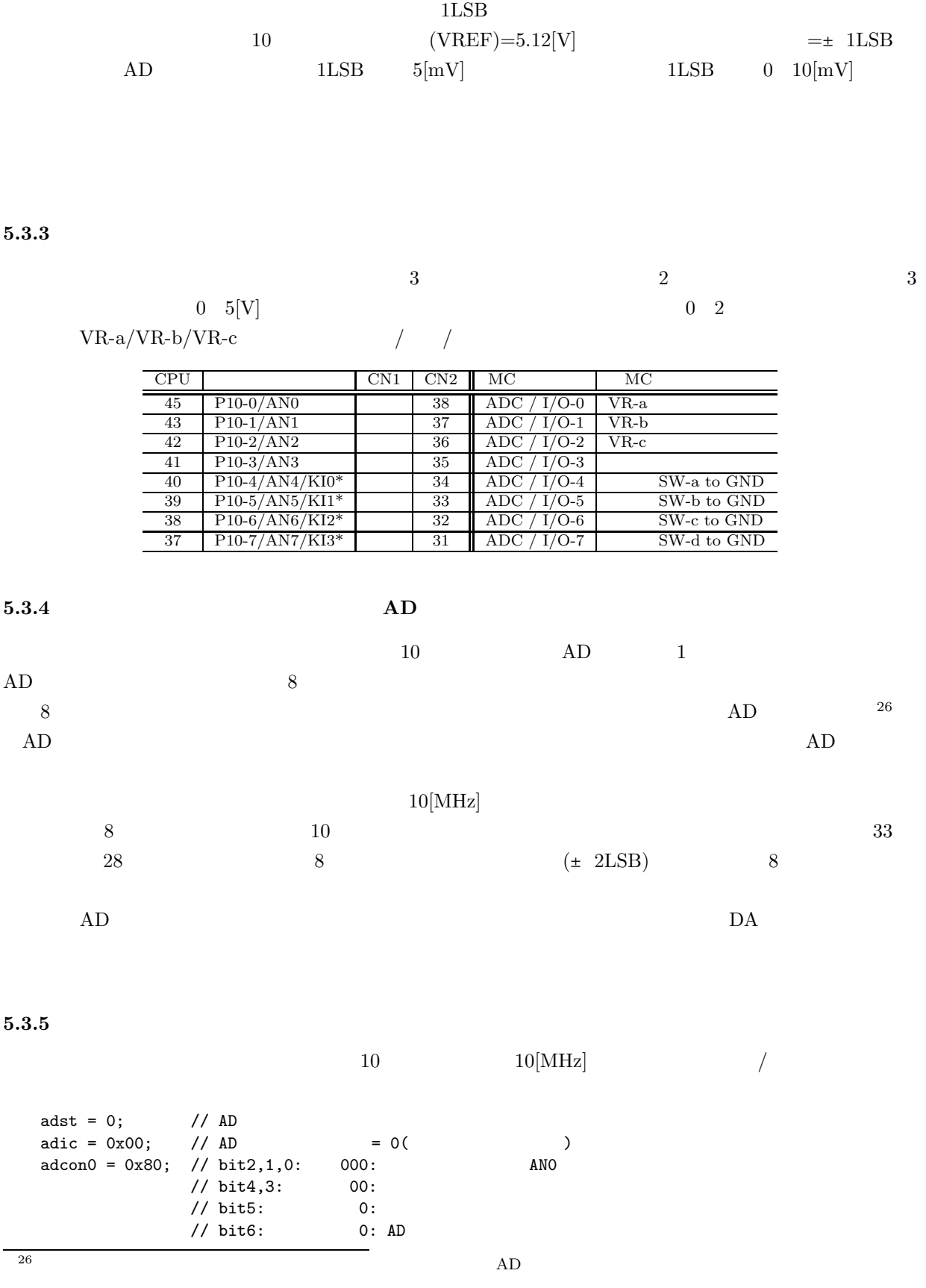

 $AD$  and  $1LSB$ 

$$
^{76}
$$

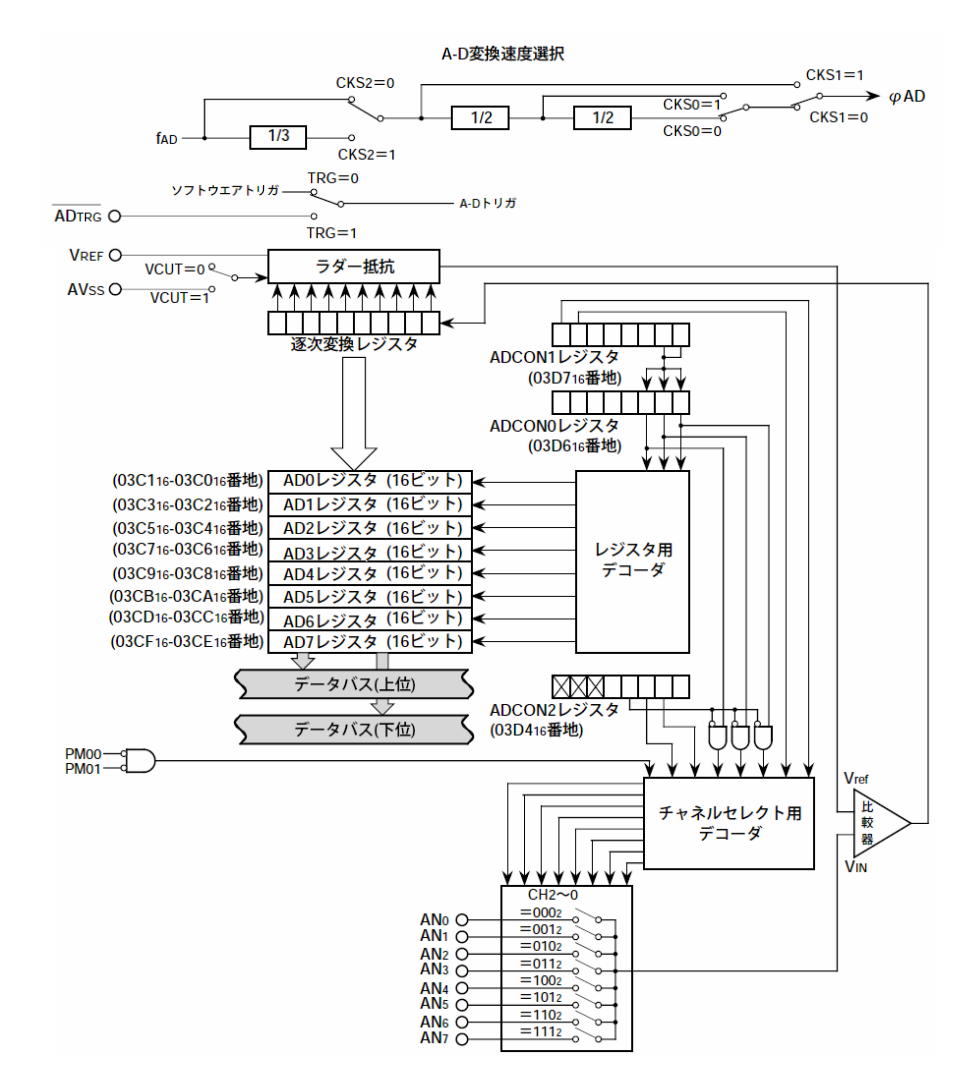

 $.5.5:$  AD

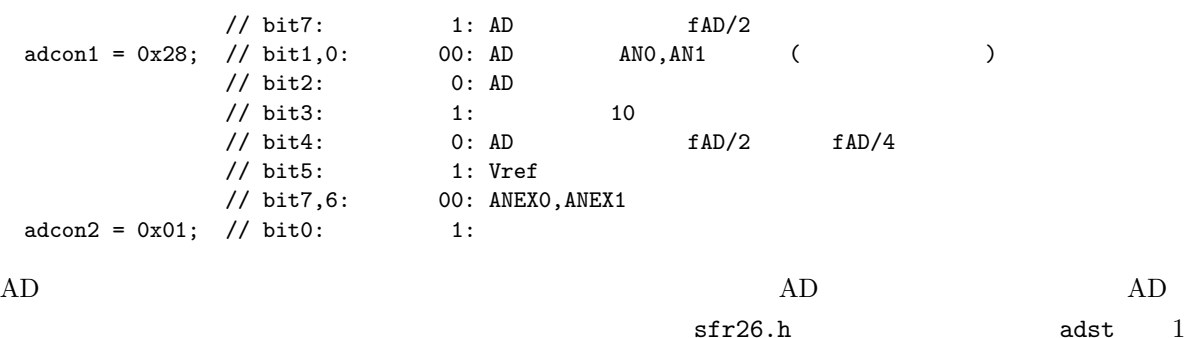

 $\frac{1}{2}$  sfr26.h adst 1  $AD$  ir adic  $1$ ir adic AD  $\Delta D$  $AD$ ir\_adic  $\text{adcon0 = } 0x80 + \text{ad\_chan};$  //  $\text{ad\_chan}:$  AD (0 7)<br> $\text{adst} = 1;$  // AD

adst = 1;  $// AD$ <br>while  $(ir\_adic == 0)$   $()$   $// AD$ while (  $ir\_adic == 0$  )  $\{\}$  // AD ( )

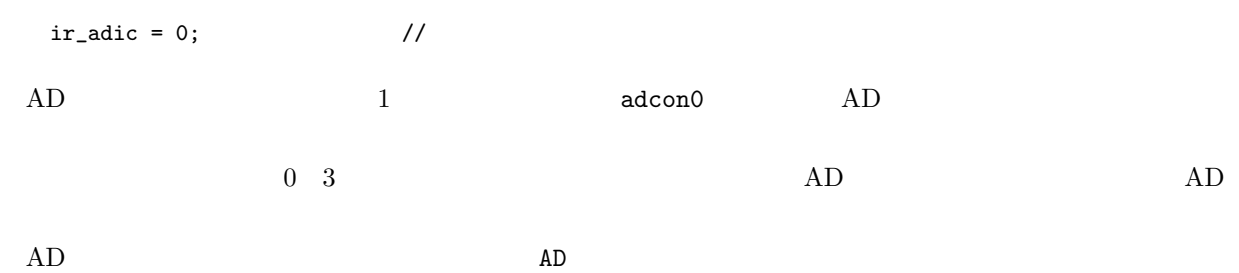

A-D制御レジスタ0  $b6$ b5 b4 b3 b2 b1 b0  $b7$ アドレス リセット後の値 シンボル **ADCONO**  $000000XXX_2$ 03D616番地  $\begin{array}{c} \begin{array}{c} \begin{array}{c} \begin{array}{c} \begin{array}{c} \end{array} \\ \end{array} \end{array} \end{array} \end{array} \end{array}$ ビットシンボル ビット名 機 能  $\overline{RW}$ アナログ入力端子選択ビット 動作モードによって機能が異なる  $RW$ CH<sub>0</sub> i. CH<sub>1</sub>  $RW$  $CH<sub>2</sub>$  $RW$  $b4 b3$ ыы<br>00: 単発モード<br>01: 繰り返しモード<br>10: 単掃引モード<br>11: 繰り返し掃引モード0<br>または繰り返し掃引モード1 j A-D動作モード選択ビット0  $MDO$ t  $RW$ j i. M<sub>D</sub>1 **RW** 0:ソフトウエアトリガ<br>1:ADTRGによるトリガ トリガ選択ビット **TRG RW**  $0:$  A-D変換停止 ADST A-D変換開始フラグ ÷. **RW** 1: A-D変換開始 周波数選択ビット0 ADCON2レジスタの注3を参照して 1..................... **CKSO RW** ください

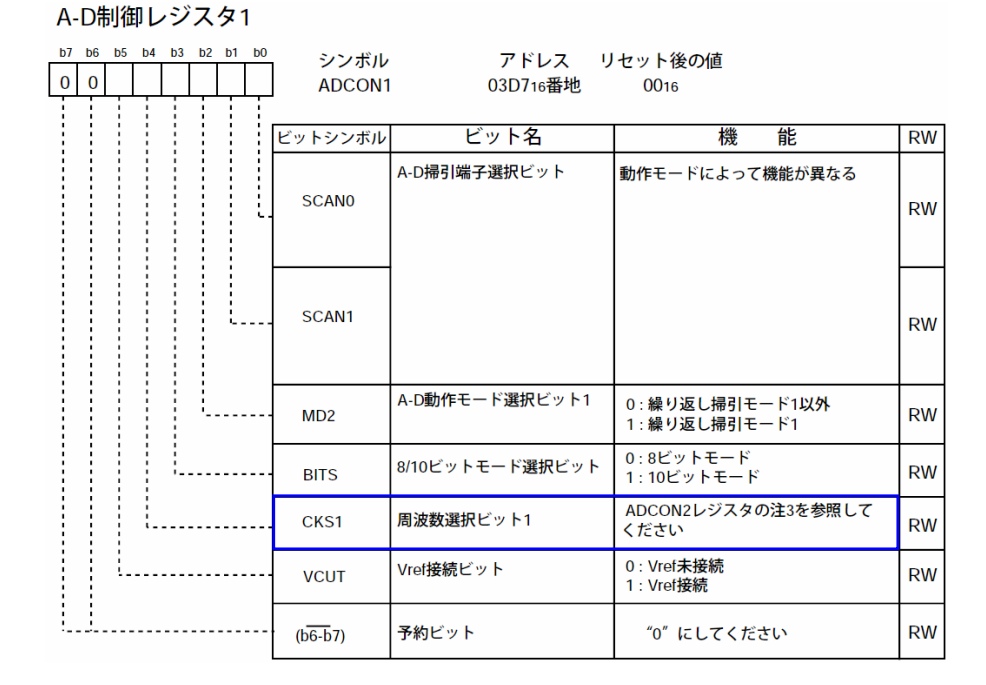

.  $5.6:$  AD  $1$ 

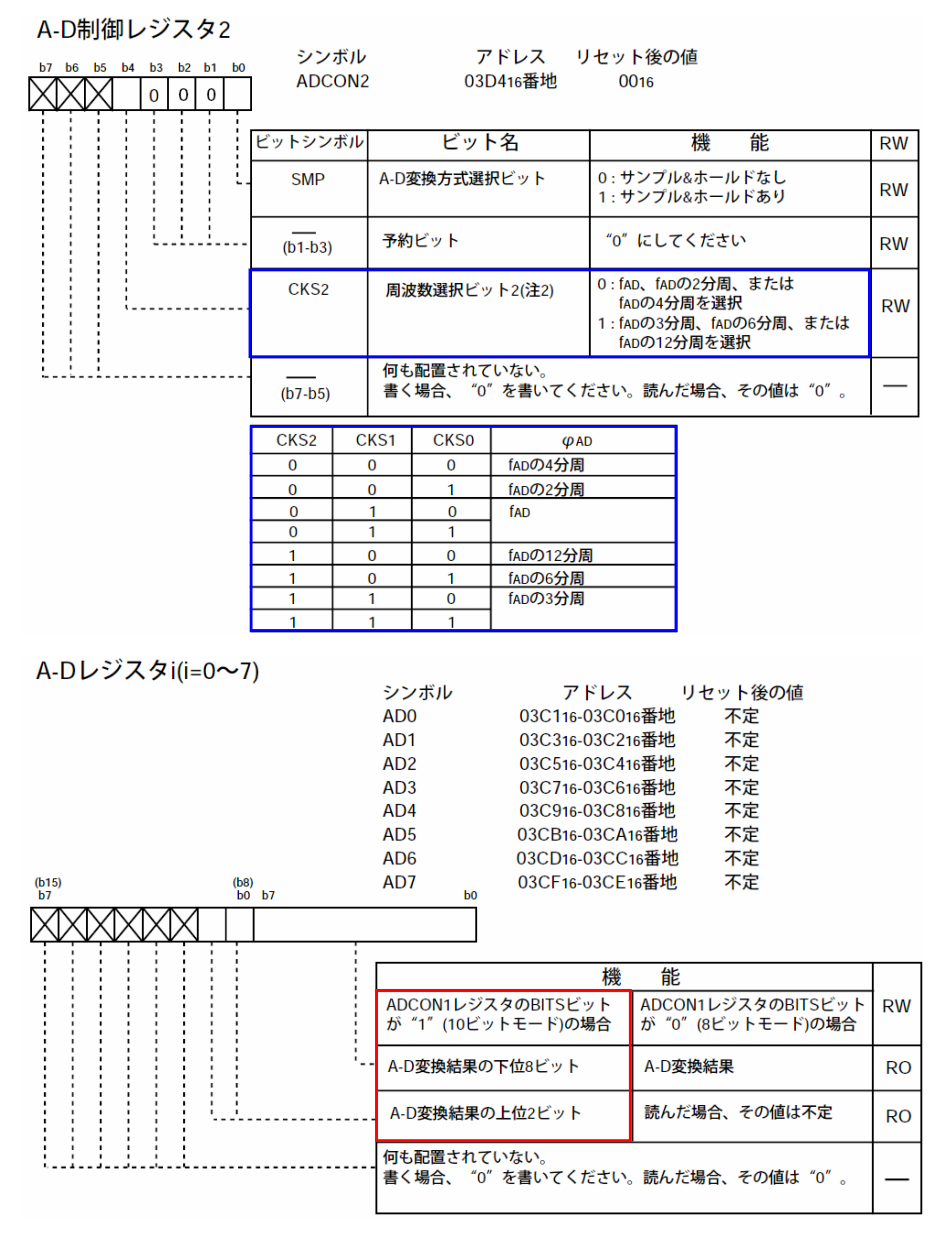

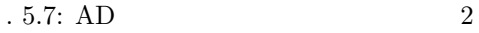

**5.4** PWM

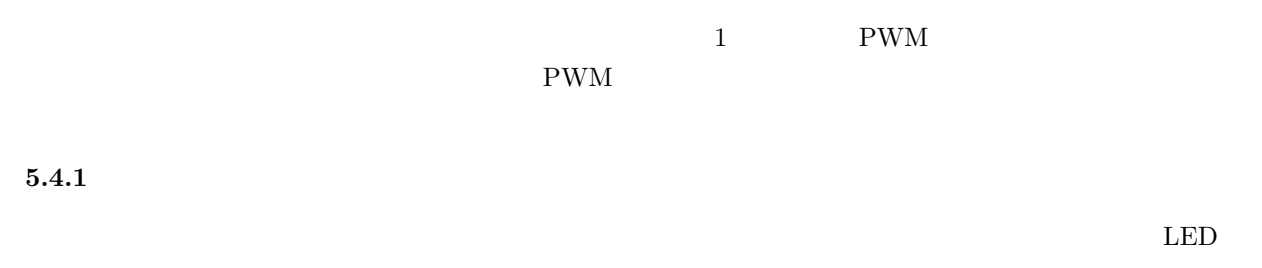

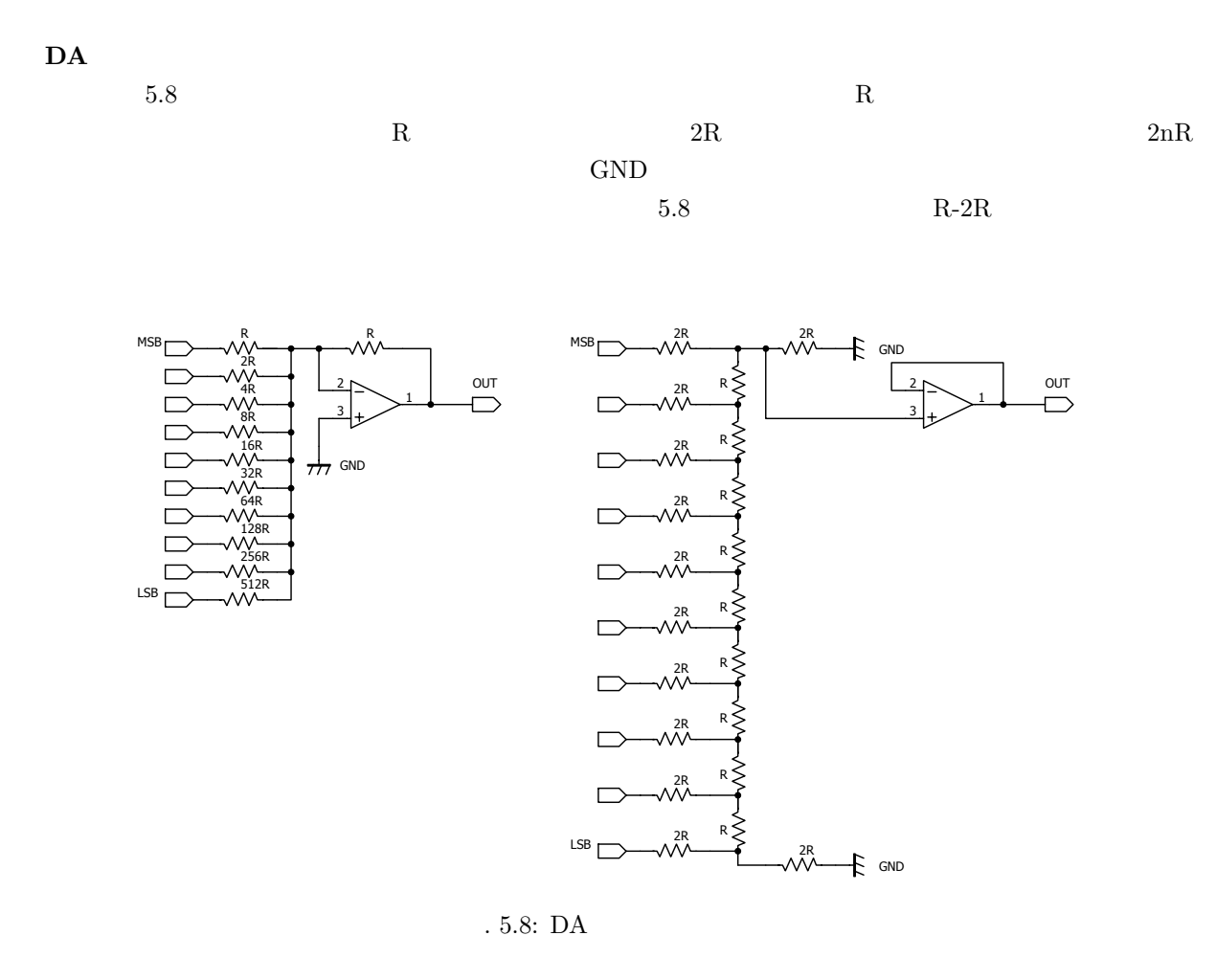

DA 変換器はアナログ電圧を出力するために、最終的な目的である LED の明るさやモータの回転速度を変

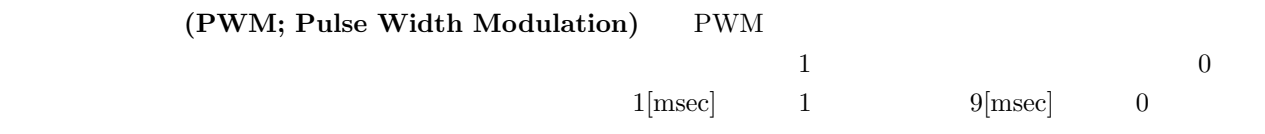

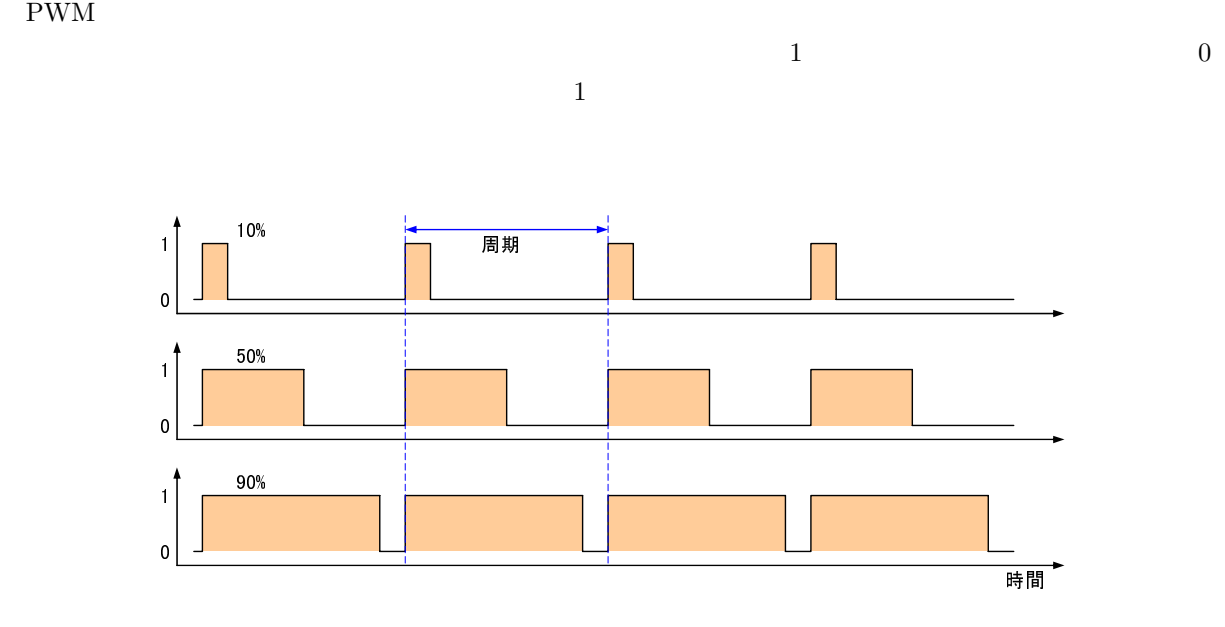

.  $5.9:$ 

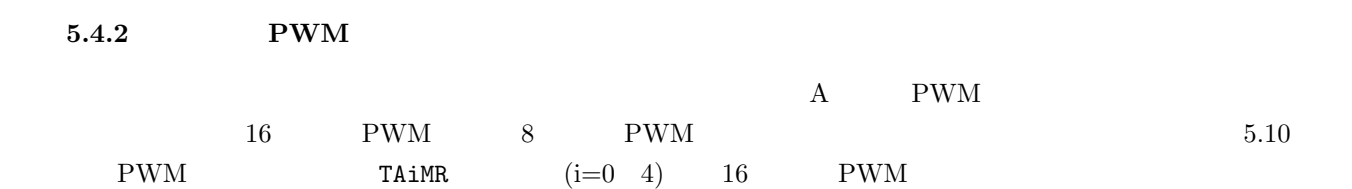

### **5.4.3 PWM**

 $\begin{array}{ccc} \mathrm{A0/A1/A2} & \mathrm{LED} & / \end{array}$ 

 $0/1/2$ 

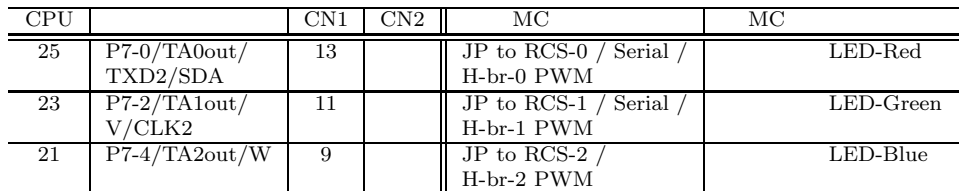

#### $5.4.4$

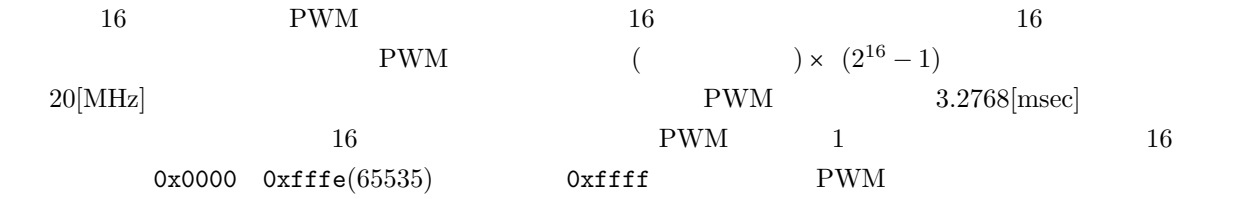

 $Ox$  if it is a probability  $Ox$  if it is a probability  $Ox$ 

 $\rm PWM$  even a pwm even  $\rm PWM$  cpu

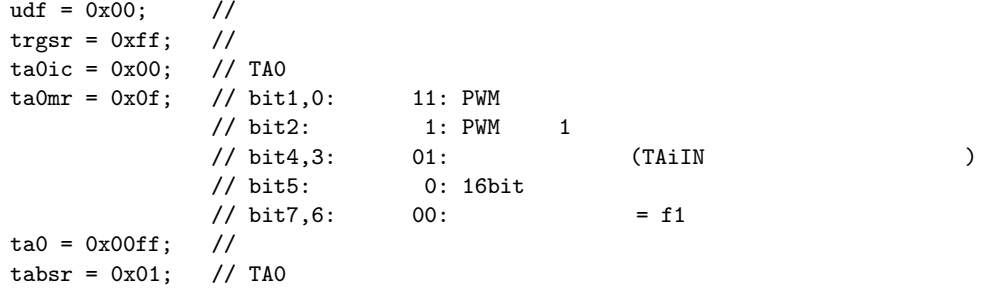

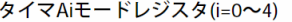

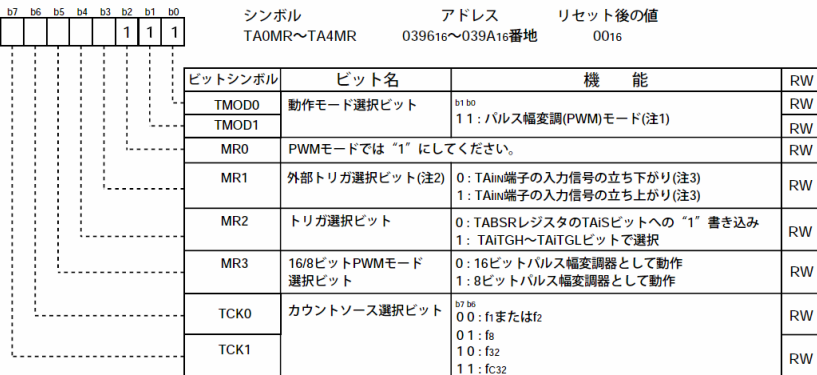

注1. TAOour端子はNチャネルオープンドレイン出力。<br>注2. ONSFレジスタまたはTRGSRレジスタのTAITGH、TAITGLビットが"002"(TAing端子の入力)のとき有効。<br>注3. TAing端子に対応するポート方向ビットは"0"(入力モード)に してください。

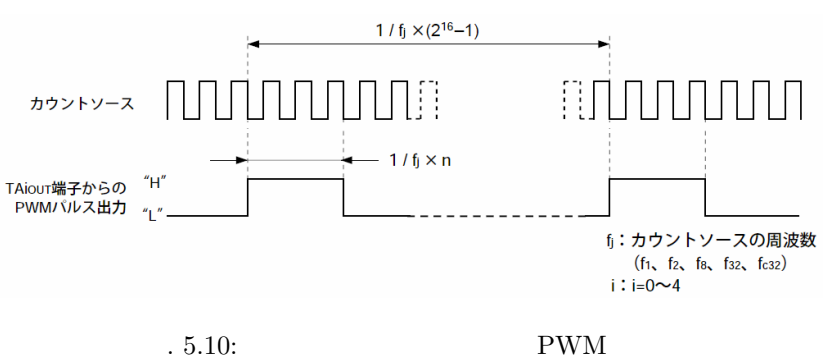

**5.5** 課題

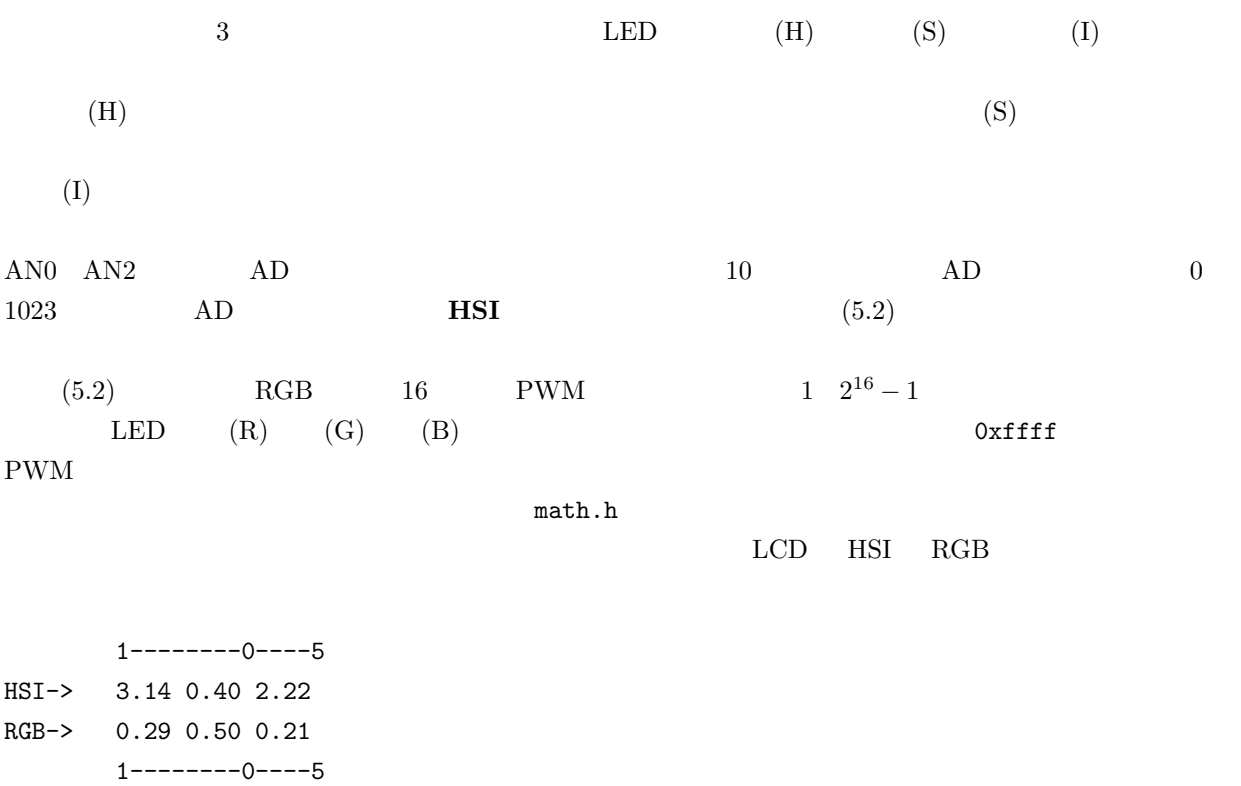

# **5.5.1 HSI**

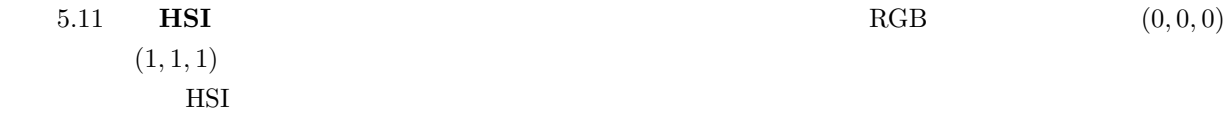

$$
H = \tan^{-1} \frac{G - B}{2R - G - B}
$$
  
\n
$$
S = \frac{(B - R)^2 + (R - G)^2 + (G - B)^2}{3}
$$
  
\n
$$
I = R + G + B
$$
\n(5.1)

$$
R = I/3 + 2S\cos H
$$
  
\n
$$
G = I/3 - S\cos H + S\sin H
$$
  
\n
$$
B = I/3 - S\cos H - S\sin H
$$
\n(5.2)

 $0 \leq R, G, B \leq 1 \quad 0 \leq I \leq 3 \quad 0 \leq H \leq 2\pi \quad 0 \leq S \leq 2/3$ 

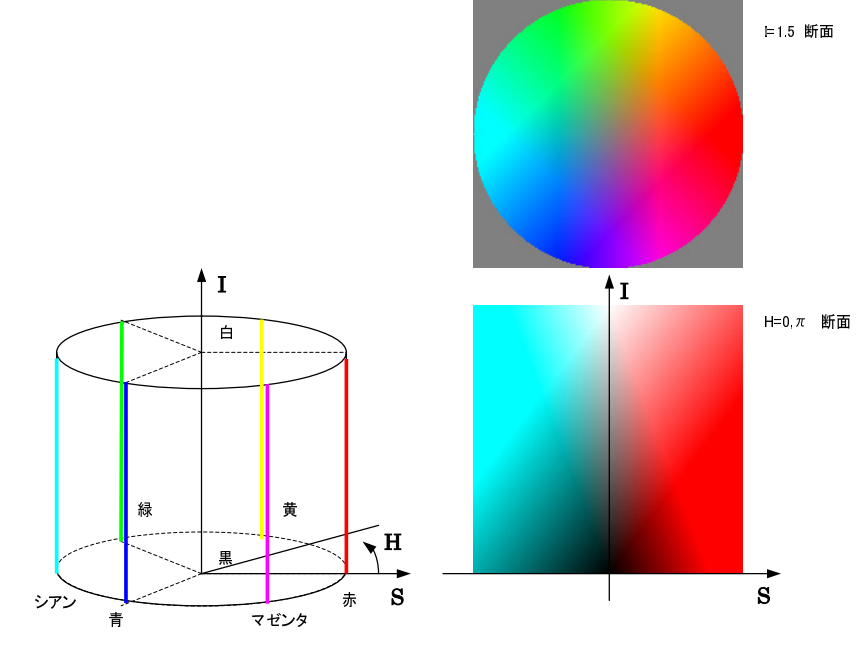

 $-5.11:$  HSI  $\text{HSI}$ 

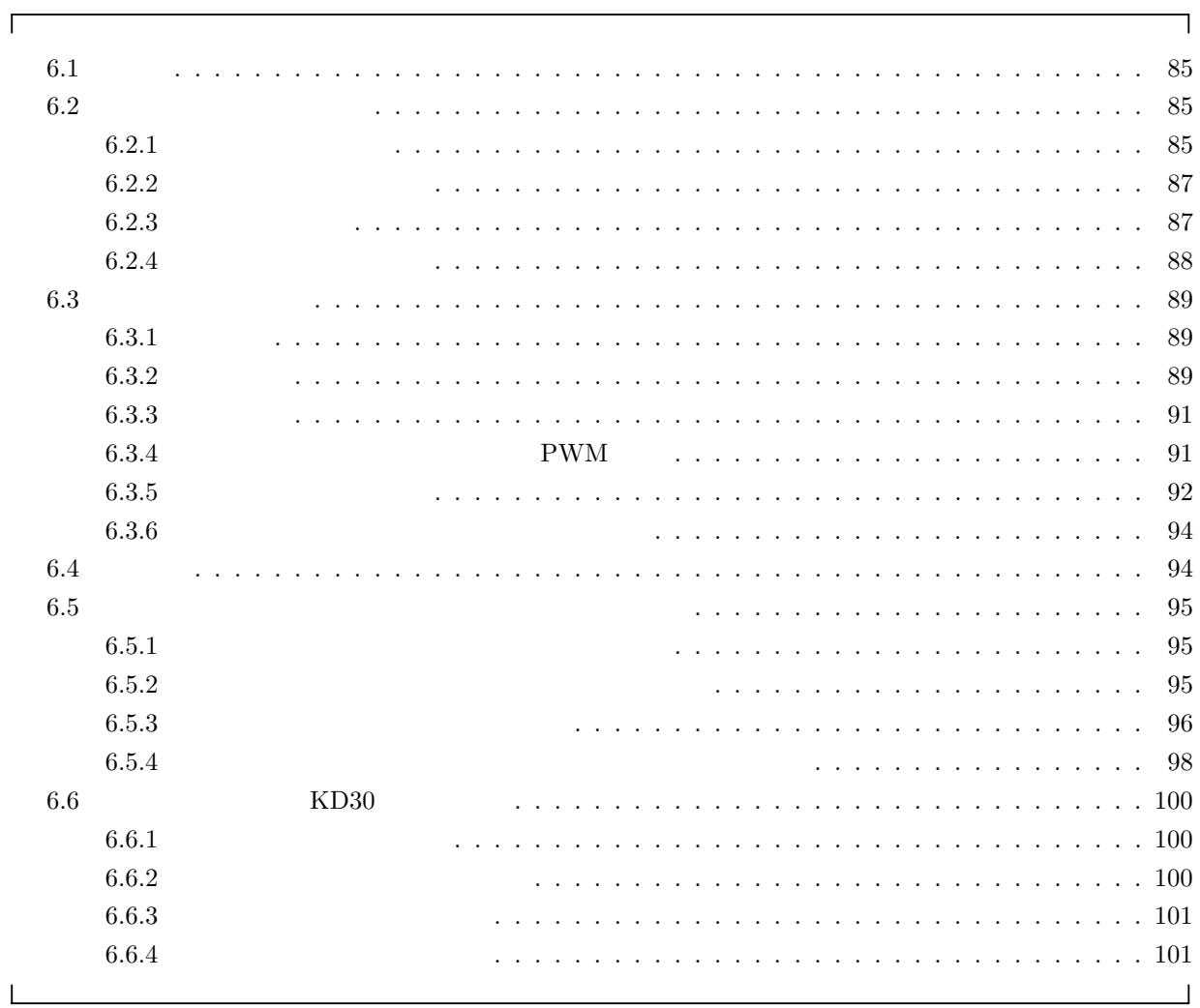

 $6.1$ 

**6.2** ロータリーエンコーダ

 $6.2.1$ 

 $GUI$ 

 $6.1$ 

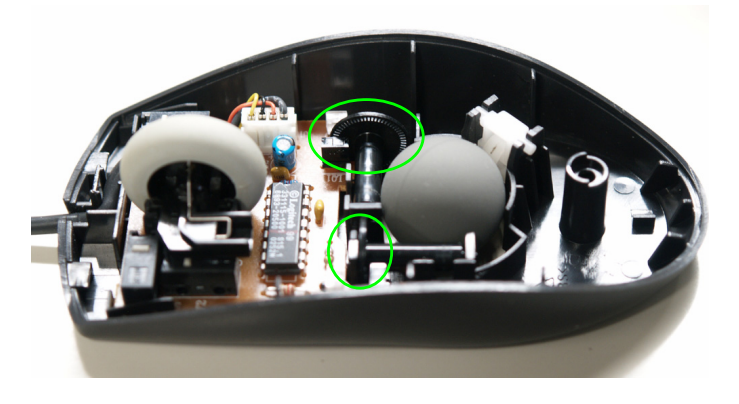

 $6.2$ 

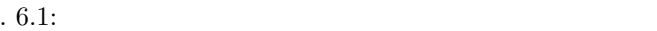

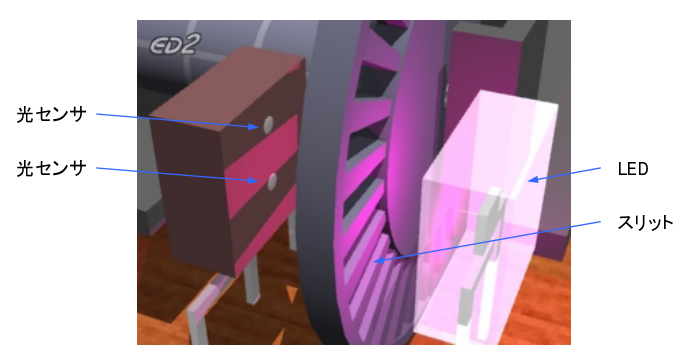

http://kyoiku-gakka.u-sacred-heart.ac.jp/jyouhou-kiki/sozai/1302/index.html 「情報機器と情報社会のしくみ」

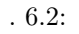

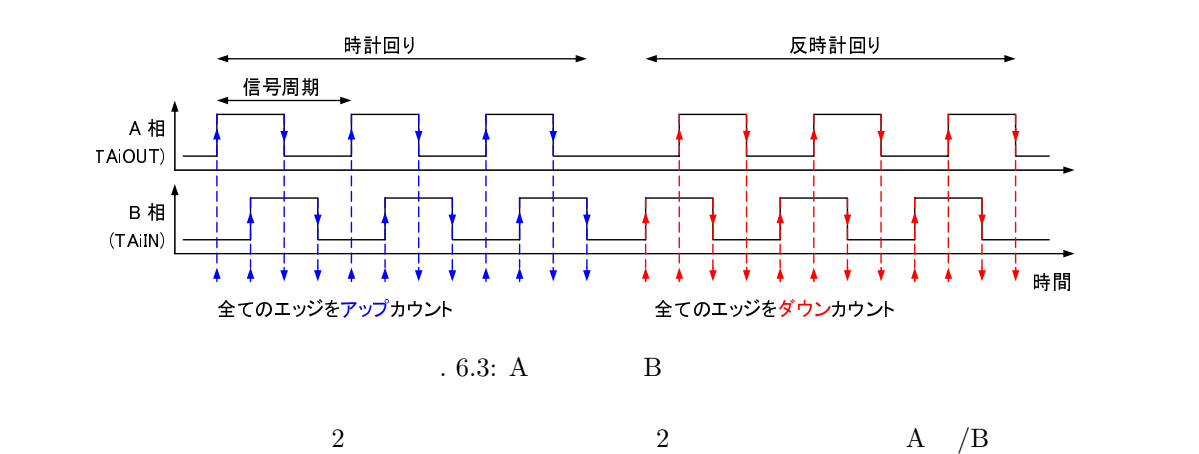

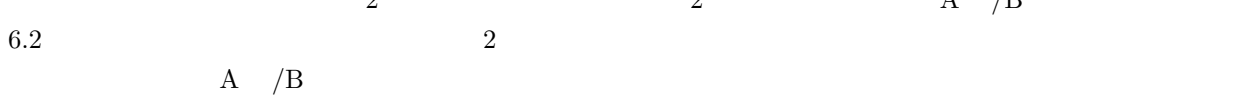

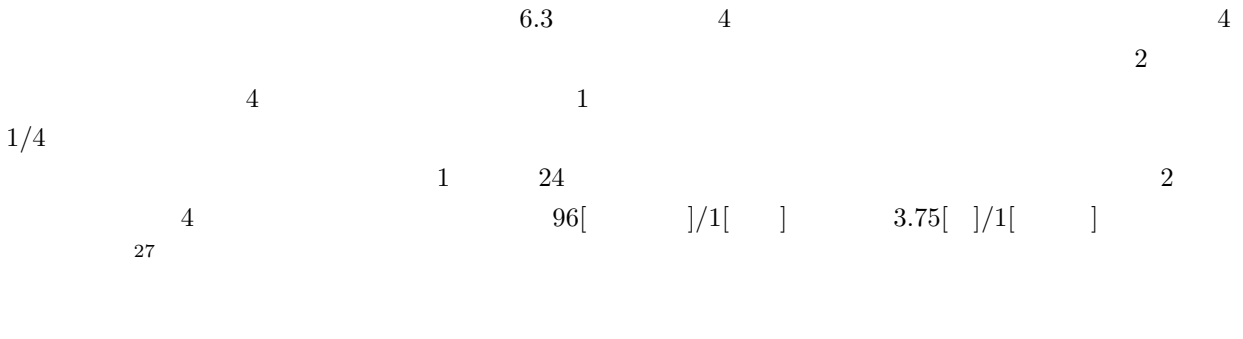

# $6.2.2$

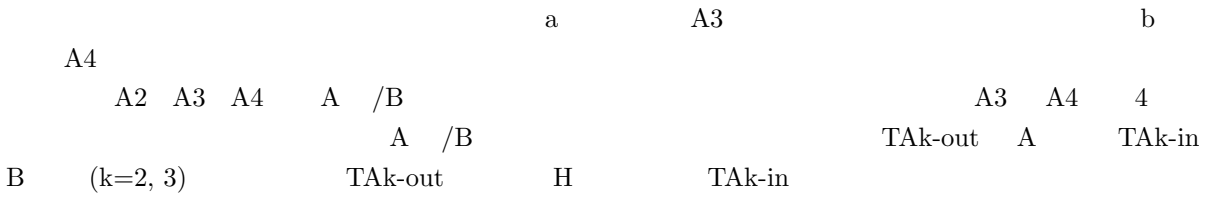

and Tak-out Tak-in Tak-in Tak-in Tak-in  $\Delta$ 

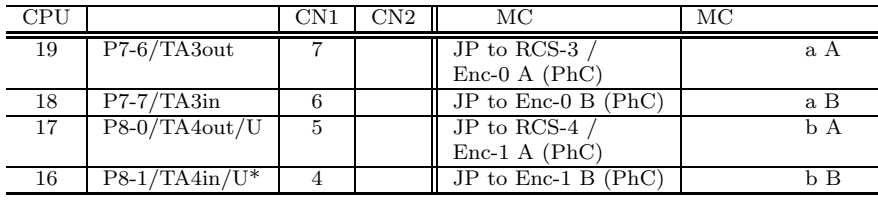

### $6.2.3$

 $\AA$  /B

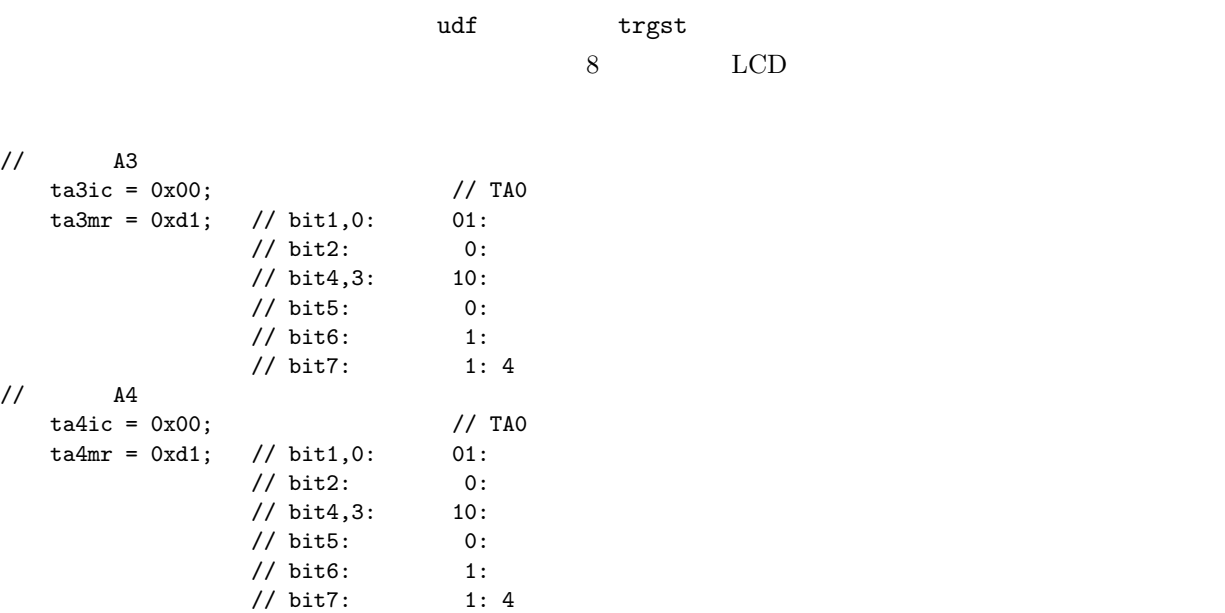

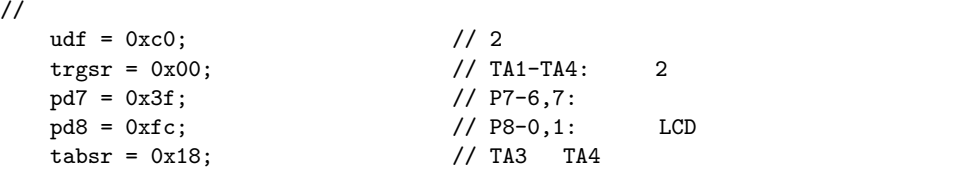

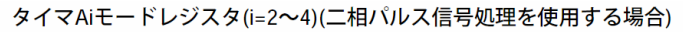

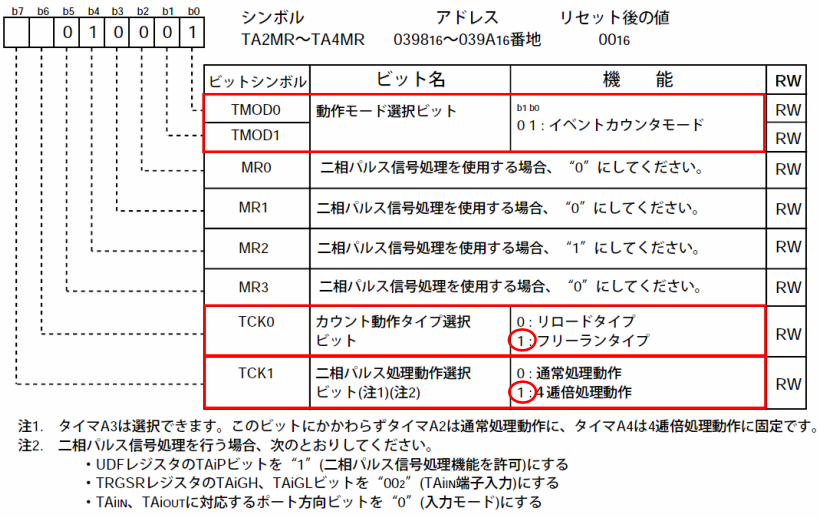

このサンプルプログラムでは、左右のエンコーダを 4 逓倍でカウントして、それぞれ LCD に表示します。

٦

 $.6.4:2$ 

6.2.4

 $\overline{1}$ //====================================================== LCD // 0501.c //====================================================== #include  $\langle$ stdio.h $\rangle$ #include "sfr26.h" // OAKSmini  $\#include~ "LCDfunc.h" \hspace{2.6cm}/ \hspace{2.6cm}/ \hspace{2.6cm} LCD$ char buff $[64]$ ;  $\qquad \qquad \qquad$ void main(void) { unsigned int count3, count4; //  $//$  LCD  $LCD\_init()$ ; //  $LCD$ LCD\_cls();  $\frac{1}{2}$ <br>LCD\_locate( 0, 1, 0, 0 );  $\frac{1}{2}$  // OFF  $LCD\_locate( 0, 1, 0, 0 );$  //  $\frac{1}{4}$  A3 ta3ic = 0x00;  $\frac{1}{100}$  // TA0 <br>ta3mr = 0xd1: // bit1.0: 01: ta3mr = 0xd1; // bit1,0: 01:<br>// bit2: 01:  $1/$  bit2:  $1/$  bit4,3: 10:

```
// bit5: 0:
                    // bit6: 1: // bit7: 1: 4// bit7:\text{ta3} = 0;
// A4ta4ic = 0x00; 1/ TA0<br>ta4mr = 0xd1; 1/ bit1,0: 01:
    \texttt{ta4mr} = 0 \texttt{xd1}; // \text{bit1,0}: 01:
                     // bit2: 0:<br>// bit4,3: 10:
                     // bit4,3: 10<br>// bit5: 0:// bit5: 0:
                     \frac{1}{2} bit6: 1:
                    1: 4ta4 = 0;// イベントカウンタモードとしての設定
    udf = 0xc0; \frac{1}{2}<br>
trgsr = 0x00; \frac{1}{2}<br>
\frac{1}{2}trgsr = 0x00; // TA1-TA4:<br>
pd7 = 0x3f; // P7-6,7:
    pd7 = 0x3f; // P7-6,7:
    p d8 = 0 \text{xf } c; // P8-0,1: LCD
    tabsr = 0x18; \frac{1}{2}P^7 = \sim 0x00; \frac{1}{2}P^8 = \frac{1}{2}P^9 // LED
    p7 = \sim 0x00;while ( 1 ) {
       count3 = ta3;count4 = ta4;sprintf( buff, "%6d %6d", count4, count3 );<br>LCD_print_str( buff ); //
       LCD-print_str( buff );
    }
}
```
### 6.3

 $6.3.1$ 

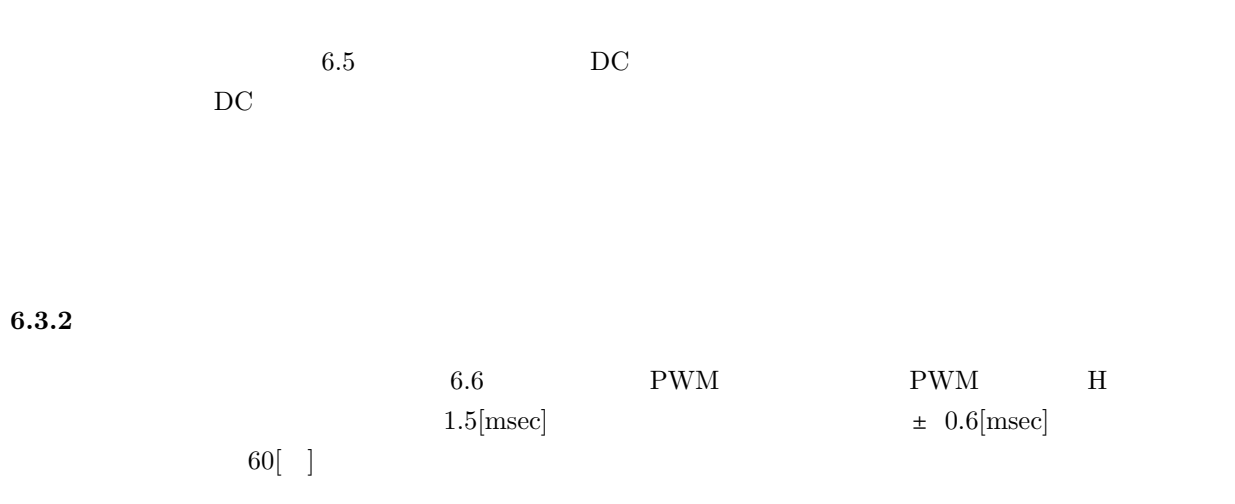

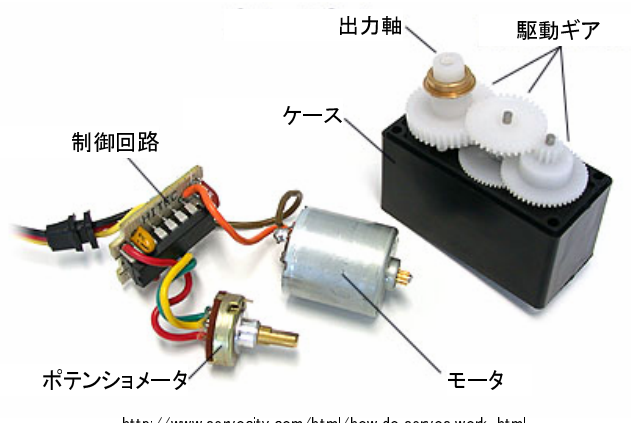

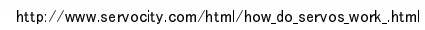

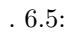

 $16 \quad 23$ [msec]

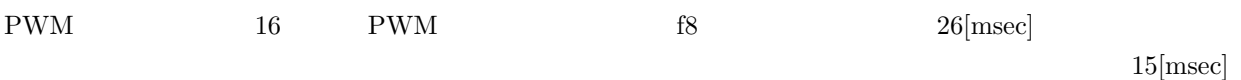

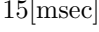

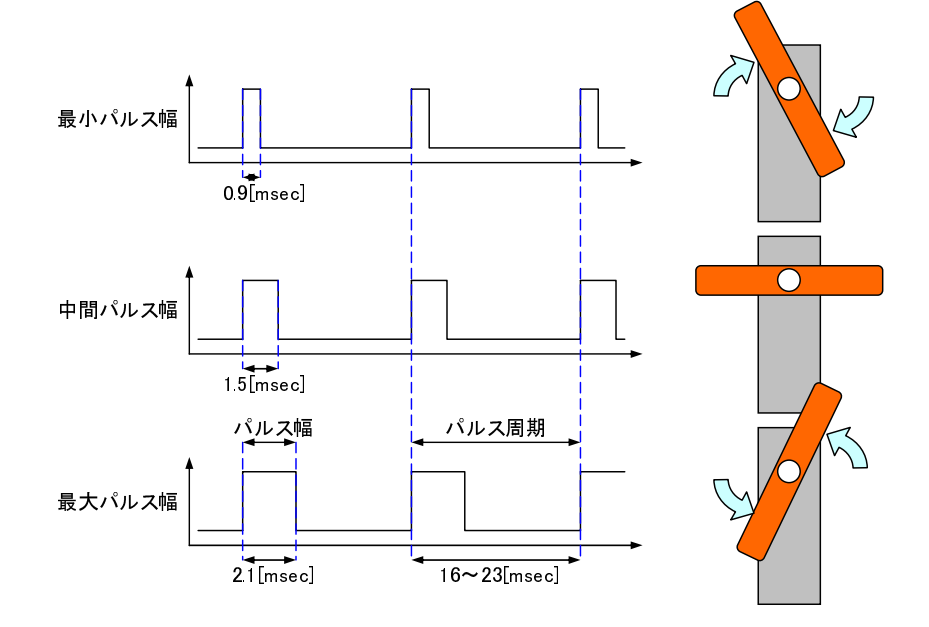

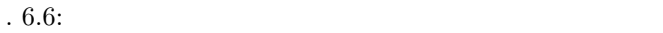

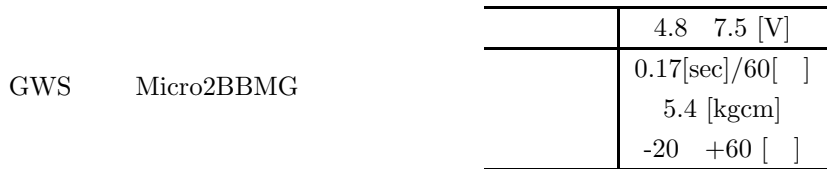

 $6.3.3$ 

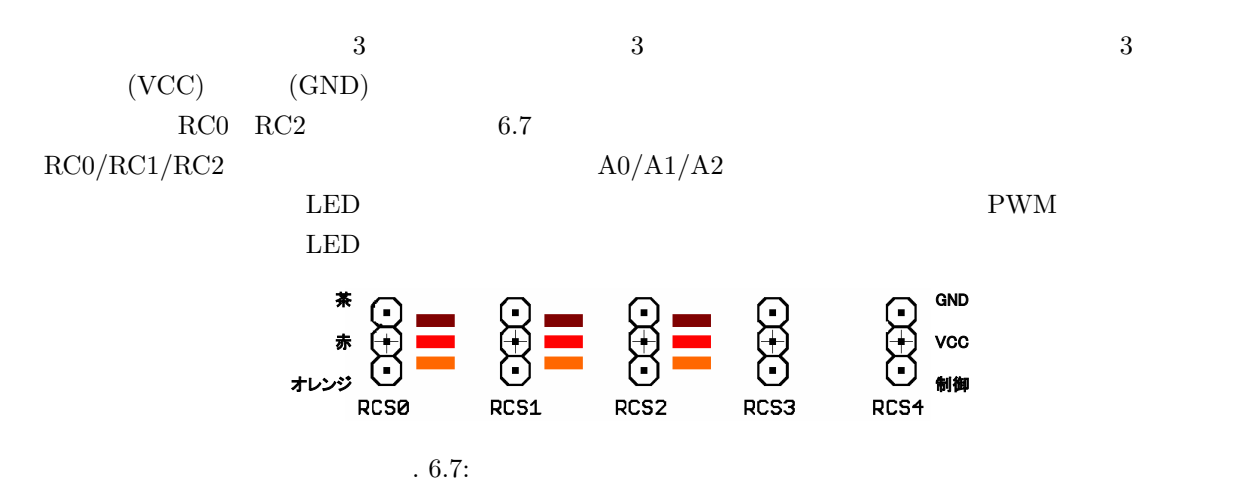

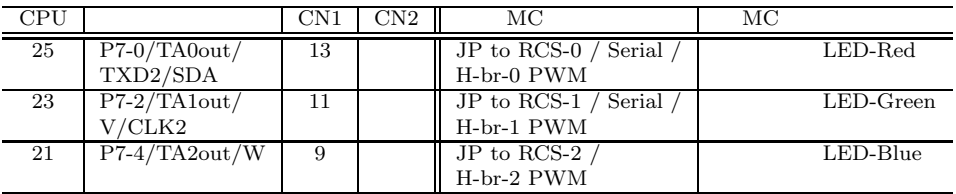

**6.3.4** PWM

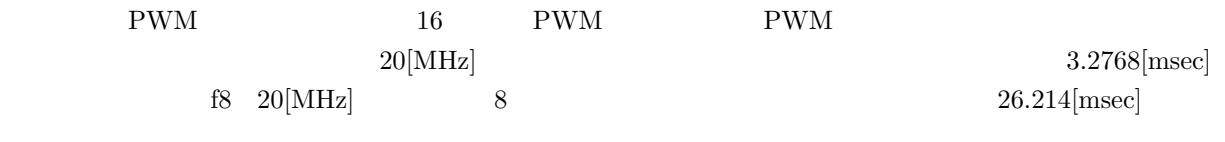

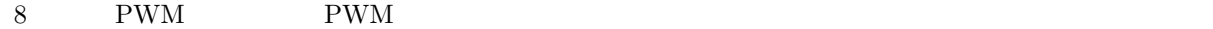

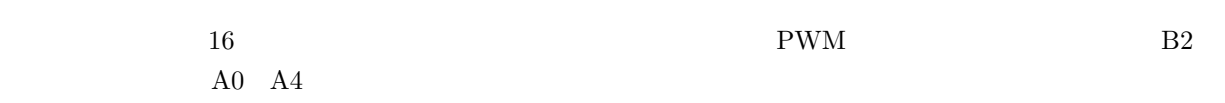

B2 PWM and  $\mathbb{P}$ 

 $A0 \quad A4$   $1$ 

 $B2 \t\t 8 \t\t 15[\text{msec}]$ 

 $\overline{B2}$ 

 $\begin{array}{ccc} \text{A0} & \text{f1(20[MHz])} & \text{tabsr} \end{array}$ 

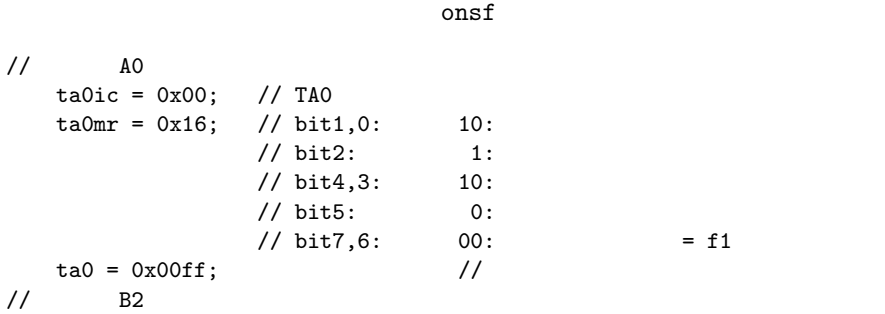

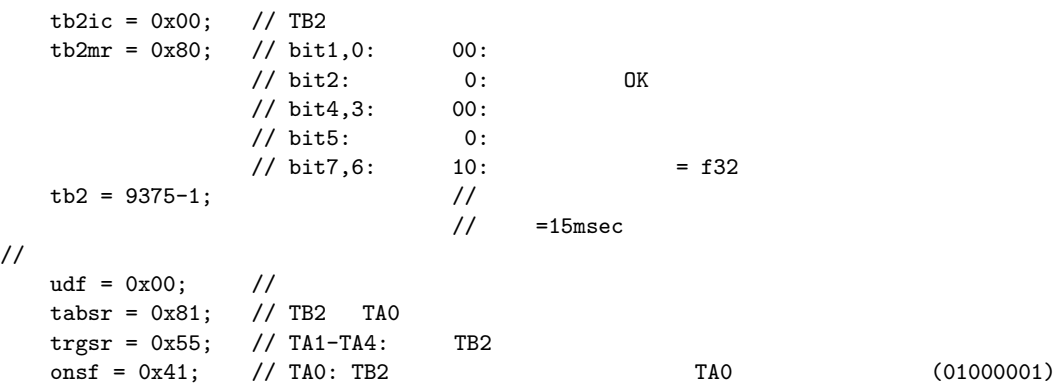

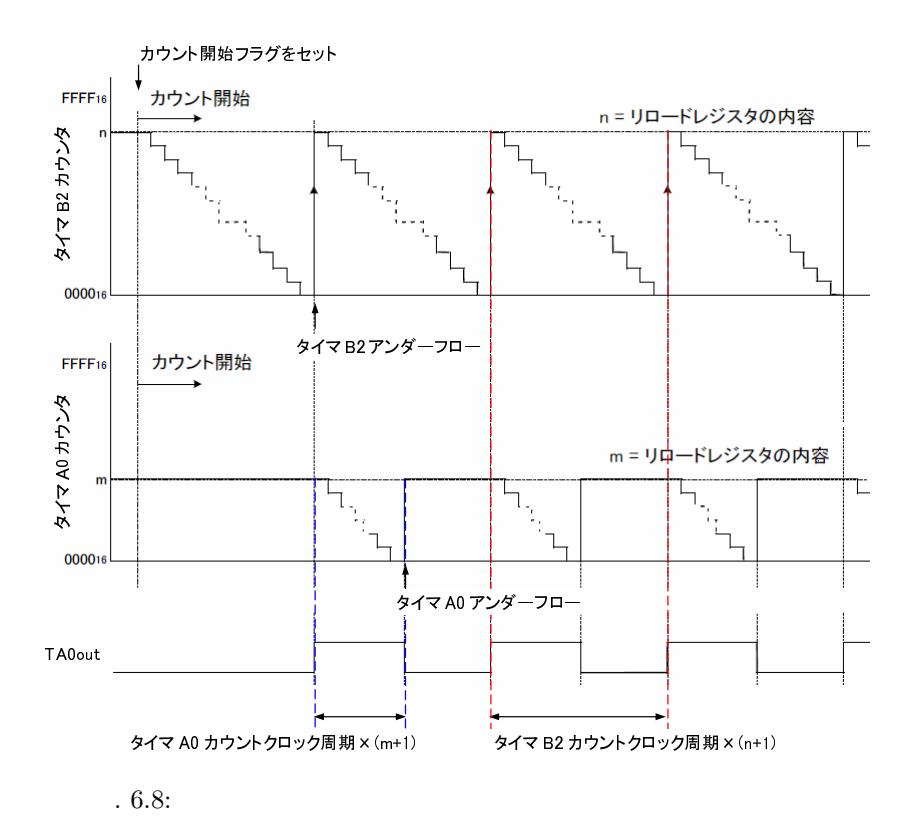

## $6.3.5$

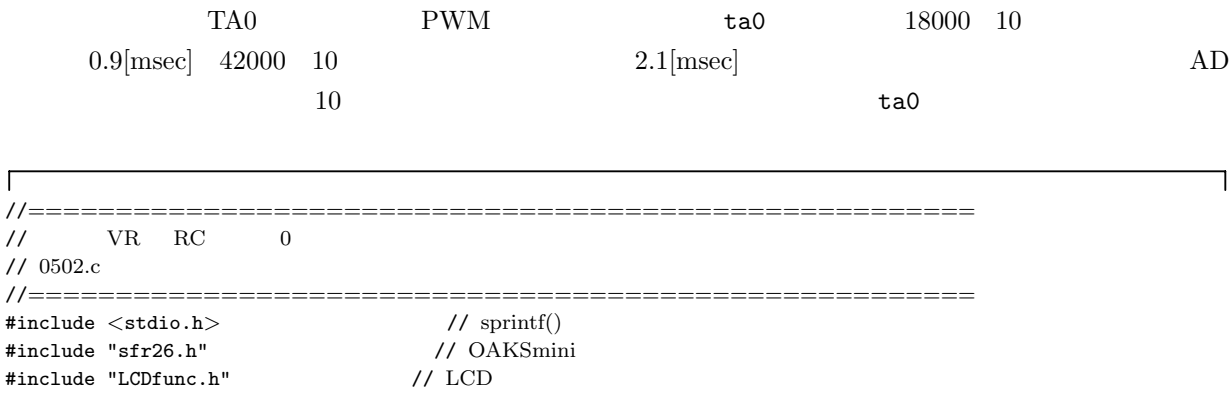

char buff $[64]$ ;  $\frac{1}{2}$ void main(void) { unsigned int  $ad0$ -result;  $// AD0$ int i, n; unsigned int temp ta0;  $1/$  RC pd7 = 0xff;  $\begin{array}{ccc} pT = -0 \times 0.05 & pT = -0 \times 0.00 & pT = -0 \times 0.00 & pT = -0.000 & pT = 0.000 & pT = 0.000 & pT = 0.000 & pT = 0.000 & pT = 0.000 & pT = 0.000 & pT = 0.000 & pT = 0.000 & pT = 0.000 & pT = 0.000 & pT = 0.000 & pT = 0.000 & pT = 0.000 & pT = 0.000 & pT = 0.000 & pT$  $p7 = \sim 0x00;$  $\frac{1}{\sqrt{2}}$  LCD LCD\_init();  $\frac{1}{\text{LCD\_cls}}$  // LCD  $LCD_{cls}()$ ;  $// AD$  $\frac{1}{\sqrt{8}}$  10bit  $\frac{1}{\sqrt{8}}$  $\angle$ / AD = 10MHz //  $\qquad \qquad$  /  $\qquad \qquad$  $\frac{\text{100}}{33} = 3.3 \text{,}$ adst =  $0$ ;  $// AD$  $\text{adic} = 0 \times 00;$  // AD  $= 0($  $adcon0 = 0x80;$  // bit2,1,0: 000: AN0  $1/1 \text{ bit4.3:}$  00:  $\frac{1}{2}$  bit5: 0: // bit6: 0: AD<br>// bit7: 1: AD  $\begin{tabular}{lllllll} & & & & \mbox{1: AD} & & & \mbox{fAD/2} \\ & // & \mbox{bit1,0:} & & \mbox{00: AD} & & & \mbox{ANO,AN1} \\ \end{tabular}$  $\begin{array}{lcl} \texttt{adcon1 = 0x28;} & \texttt{\textit{ //} bit1,0:} & \texttt{00: AD} & \texttt{ANO,AN1} & (\texttt{100}) \\ \end{array}$  $\frac{1}{\sqrt{2}}$  bit2: 0: AD // bit3:  $1: 10$ <br>// bit4:  $0:$  AD // bit4: 0: AD 変換動作周波数 fAD/2 または fAD/4 を選択 // bit5:<br>// bit7,6: // bit7,6: 00: ANEX0,ANEX1 <br>// bit0: 1: adcon $2 = 0x01$ ;  $\frac{1}{4}$  A0  $\text{ta0ic} = 0x00;$  // TA0<br> $\text{ta0mr} = 0x16;$  // bit1,0:  $\texttt{ta0mr} = 0x16;$  //  $\text{bit1,0:}$  10:  $1:$   $1:$ // bit4,3: 10: // bit5: 0: // bit7,6:  $00: = f1$  $ta0 = 0x00ff;$  //  $\frac{1}{2}$  B<sub>2</sub>  $tb2ic = 0x00;$  // TB2 tb2mr =  $0x80$ ; // bit1,0: 00: // bit2:  $0:$  OK // bit4,3:  $00$ :  $\frac{1}{\sqrt{6}}$  bit5: 0: // bit7,6:  $10: = f32$ tb2 = 9375-1; // //  $=15$ msec // ワンショット開始とトリガ選択 udf =  $0x00$ ; //<br>tabsr =  $0x81$ ; // Tl tabsr = 0x81; // TB2 TA0<br>trgsr = 0x55; // TA1-TA4: TB2 trgsr = 0x55; // TA1-TA4: TB2<br>
onsf = 0x41; // TA0: TB2 TA0 onsf = 0x41; // TA0: TB2 のアンダーフローでトリガ、TA0 ワンショット開始 (01000001) while (  $1$  ) {

```
n = 10; // n
   ad0_result = 0; // ADfor ( i = 0; i < n; i^{++} ) {
      adst = 1; // ADwhile ( ir_adic == 0 ) \{\} // AD (
      ir_adic = 0; \frac{1}{2} // \frac{1}{2} ad0_result += ad0; // AD
      ad0_result += ad0;
   }
   ad0 result = ad0 result / n;
   sprintf( buff, "AD=%4d", ad0_result );
   LCD_locate( 0, 0, 0, 0 ); // OFF
   LCD-print str( buffer); //
   LCD_locate( 0, 1, 0, 0 ); // OFF
   for ( i = 0; i <= ad0 result/64; i++ ) {
      LCD\_print( 0xff ); //
   }
   for ( i = 1 + ad0 result/64; i < 16; i++ ) {
      LCD\_print( ' ' );
   }
                          1/10.9[msec] \tan 180001/2.1[msec] \tan 42000temp_ta0 = (int)( ( (42000.0 - 18000.0) * (float)ad0\_result ) / 1024.0 ) + 18000;
   if ( temp ta0 >= 0xffff ) {
     temp\_ta0 = 0xfffe; // TA0}
   ta0 = temp_t a0;}
```
#### **6.3.6**  $\blacksquare$

}

**6.4** 端子台

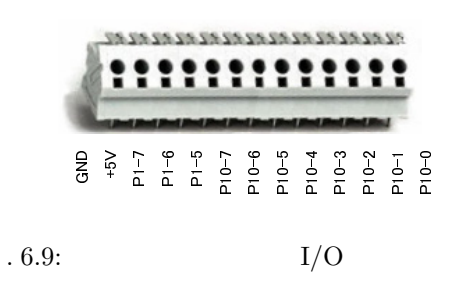

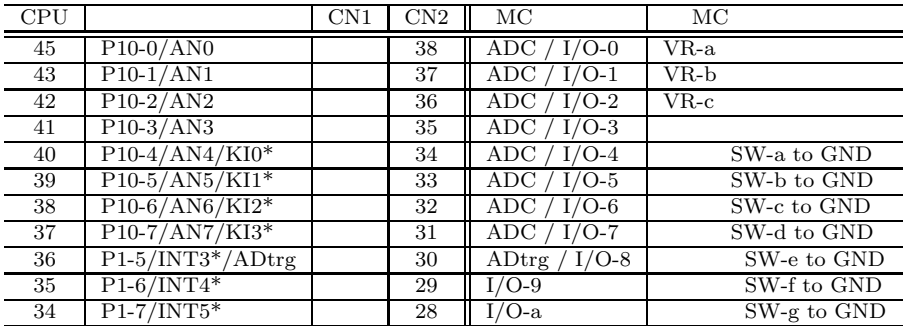

#### **6.5**  $\blacksquare$

**6.5.1**  $\blacksquare$ 

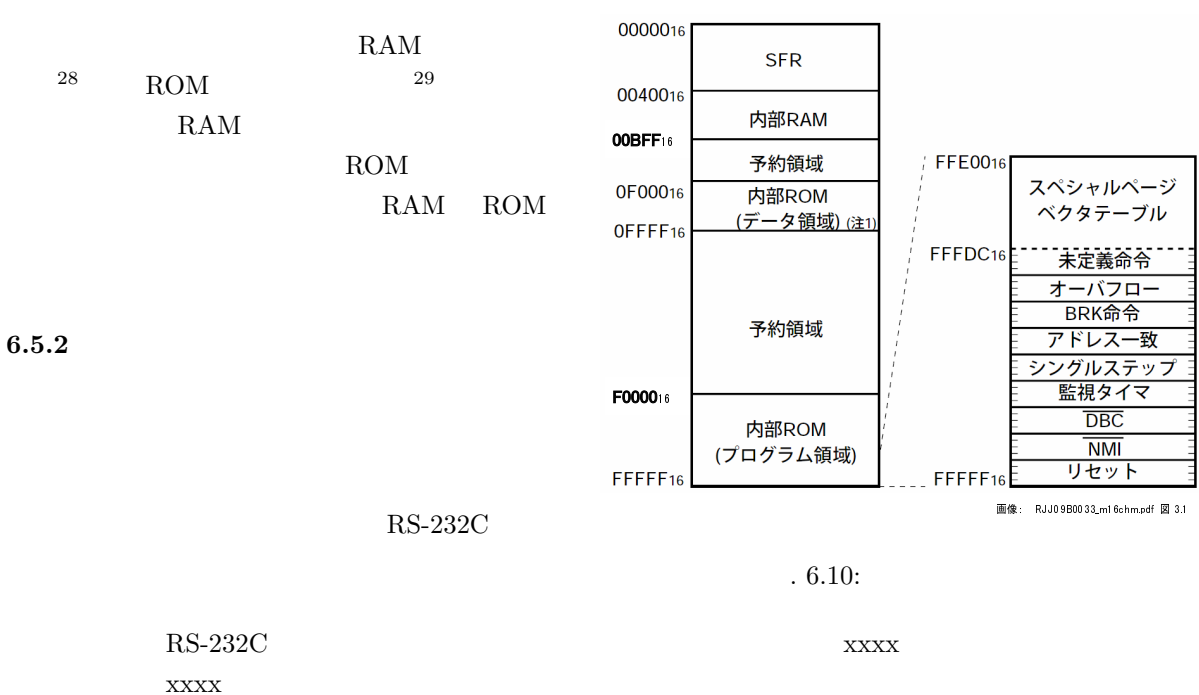

 $^{28}$ RAM; Random Access Memory

 $^{29}\text{ROM}$ ; Read Only Memory (29ROM; Read Only Memory

Ultra-Violet Erasable Programmable Read Only Memory <br>Electronically Erasable and Programmable Read Only Memory **KEPROM**  ${\rm Electronically\ Erasable\ and\ Programmable\ Read\ Only\ Memory\ }$ ROM

 $\begin{array}{lll} \text{ROM} & & \text{UV-EPROM}; \\ \text{Only Memory} & & \text{EEPROM}; \end{array}$ 

#### GUI(Graphical

User Interface)

 $RS-232C$ 

 $6.5.3$ 

 $(1)$ 

 $\rm TM$ 

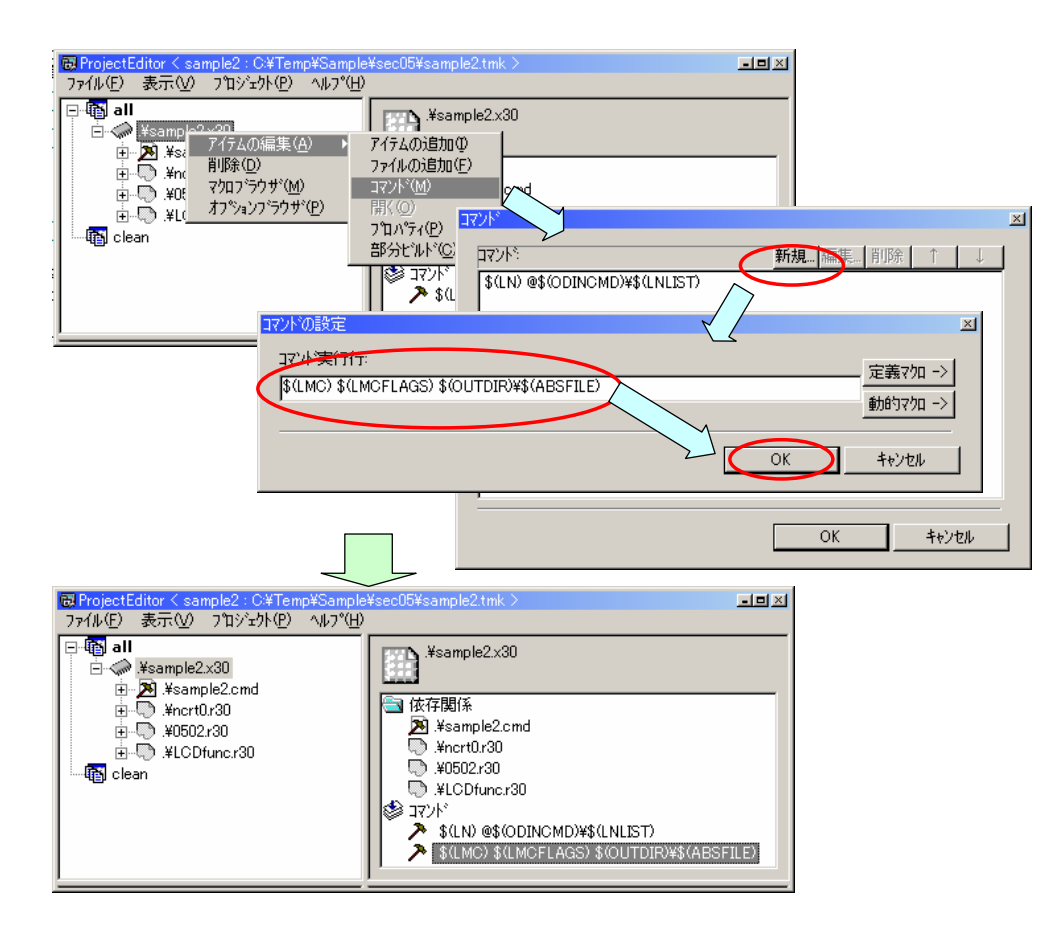

.  $6.11:$ 

(2) MOT

 ${\bf Flash starter} \hspace{2.3cm} {\bf ROM} \hspace{2.3cm} {\bf s}$  $\begin{bmatrix} \end{bmatrix}$ - $\begin{bmatrix} \end{bmatrix}$   $\begin{bmatrix} \end{bmatrix}$  6.11  $\lceil \cdot \cdot \rceil$ \$(LMC) \$(LMCFLAGS) \$(OUTDIR) \$(ABSFILE)  $(3)$ 

**The mot** mot and  $\Gamma$  mot of  $\Gamma$  $\rm{ROM}$  $(4)$  $KD30$  $\rm LED$  $6.12$ 

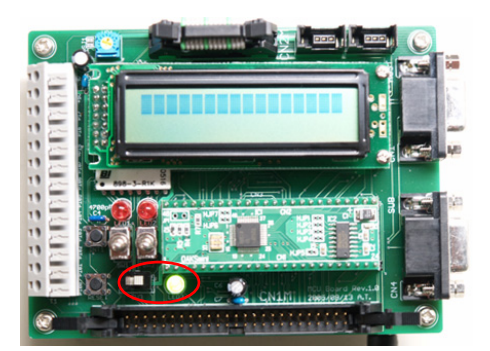

. 6.12:

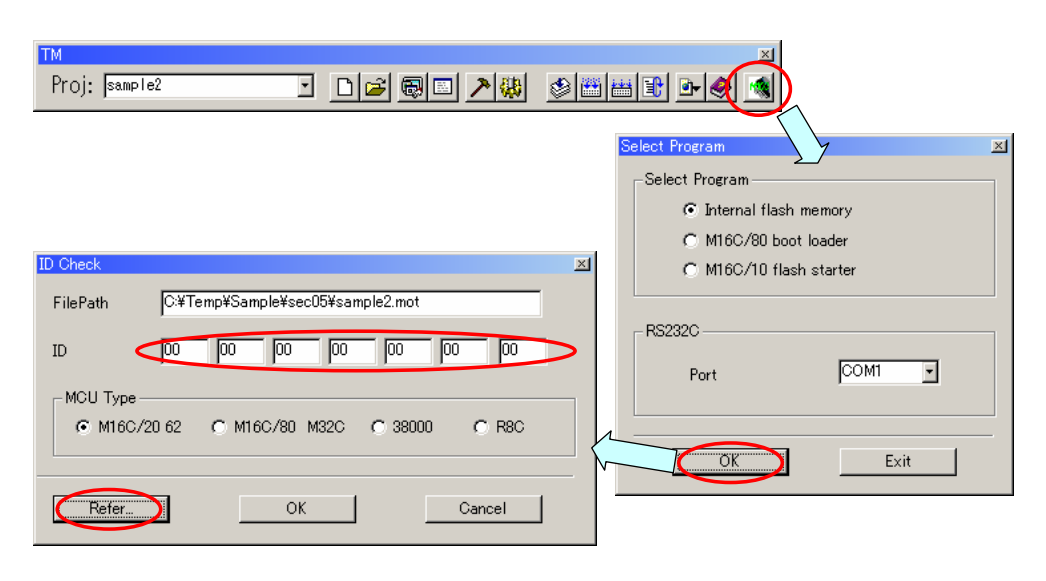

.  $6.13:$ 

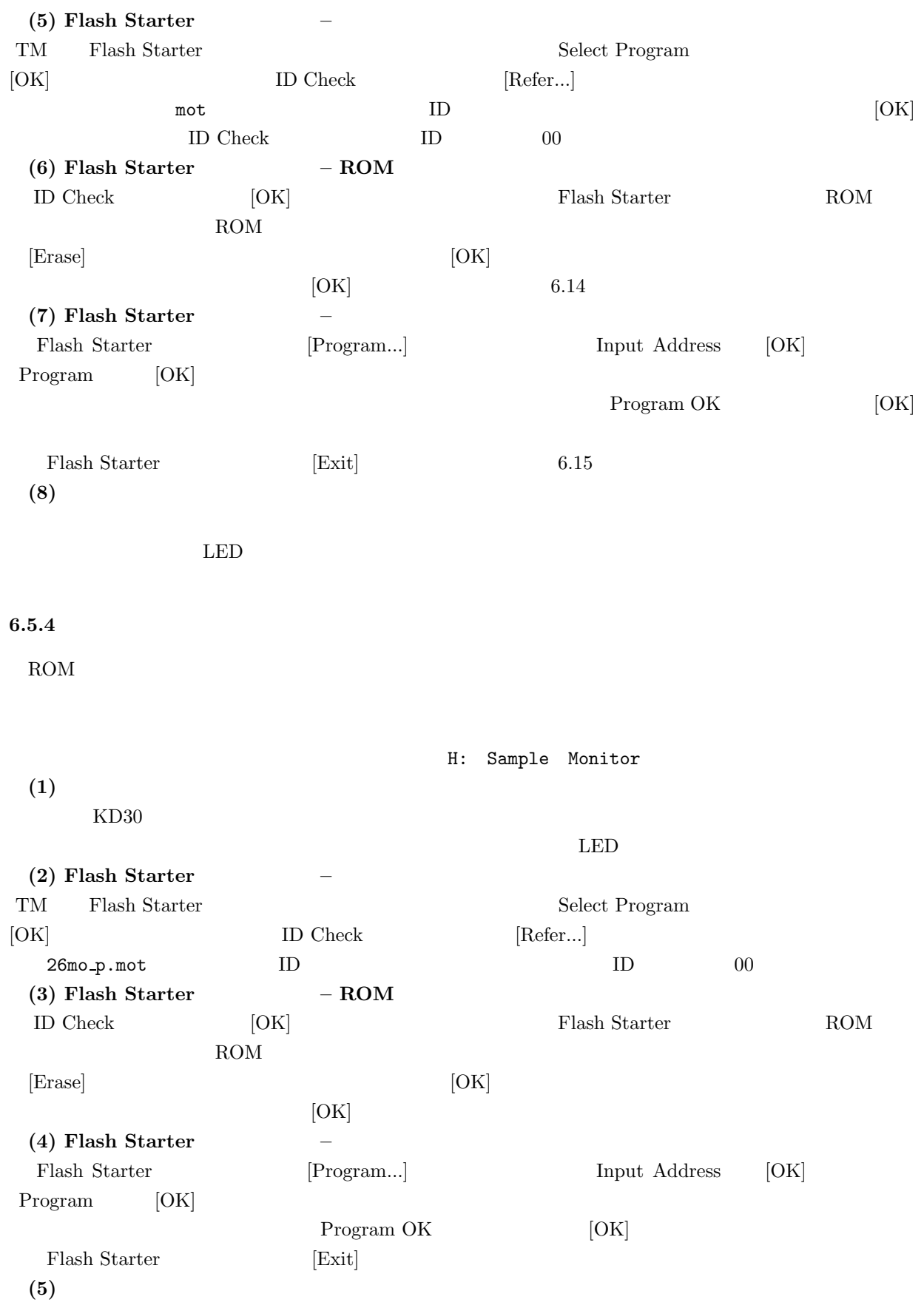

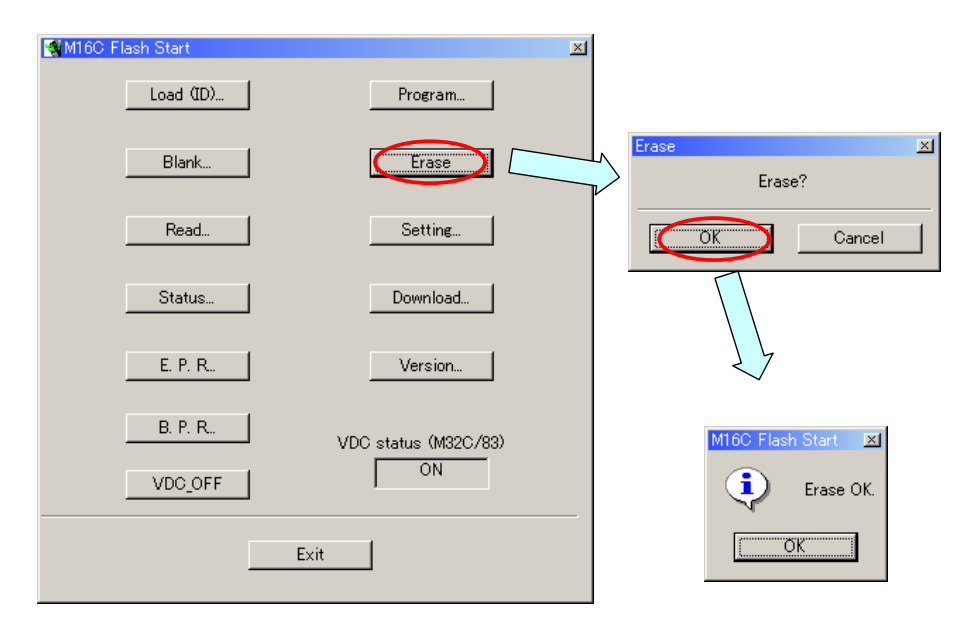

. 6.14:  $\text{ROM}$ 

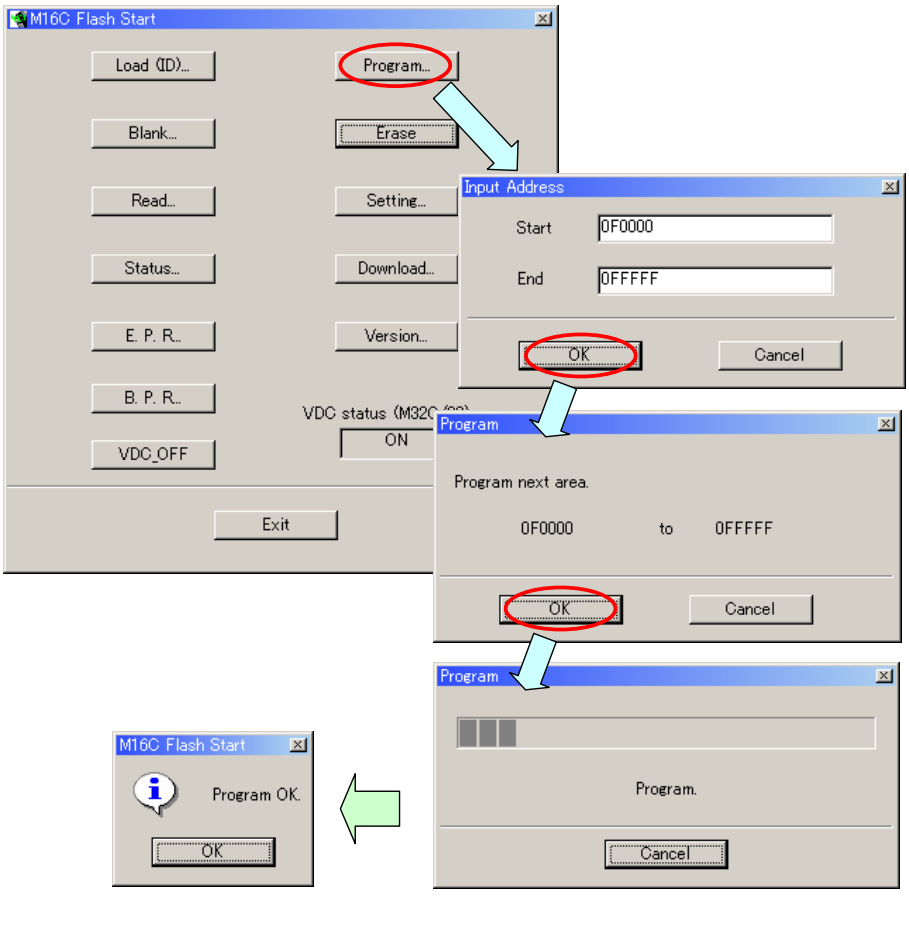

 $. 6.15:$ 

**6.6 KD30** 

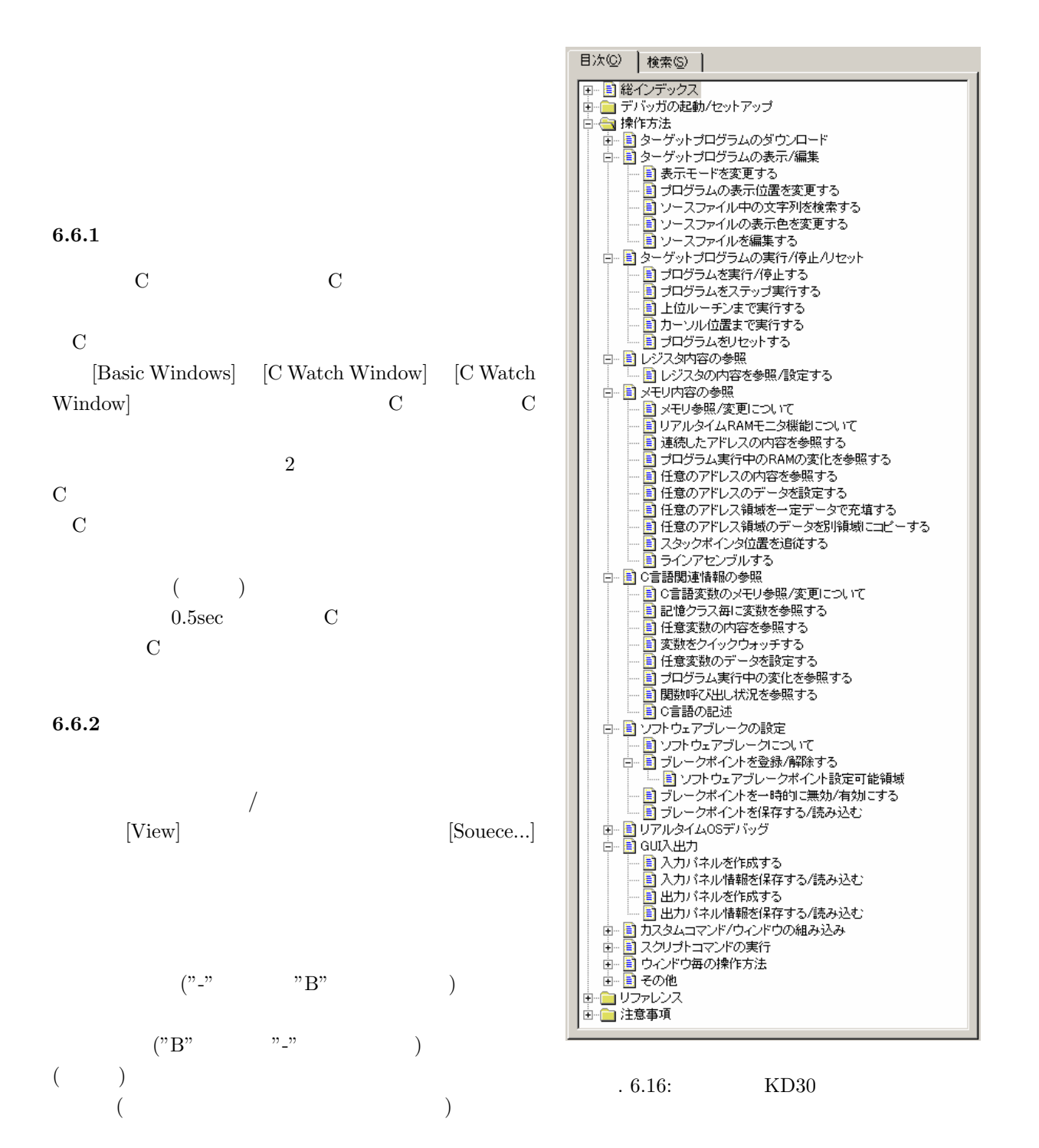

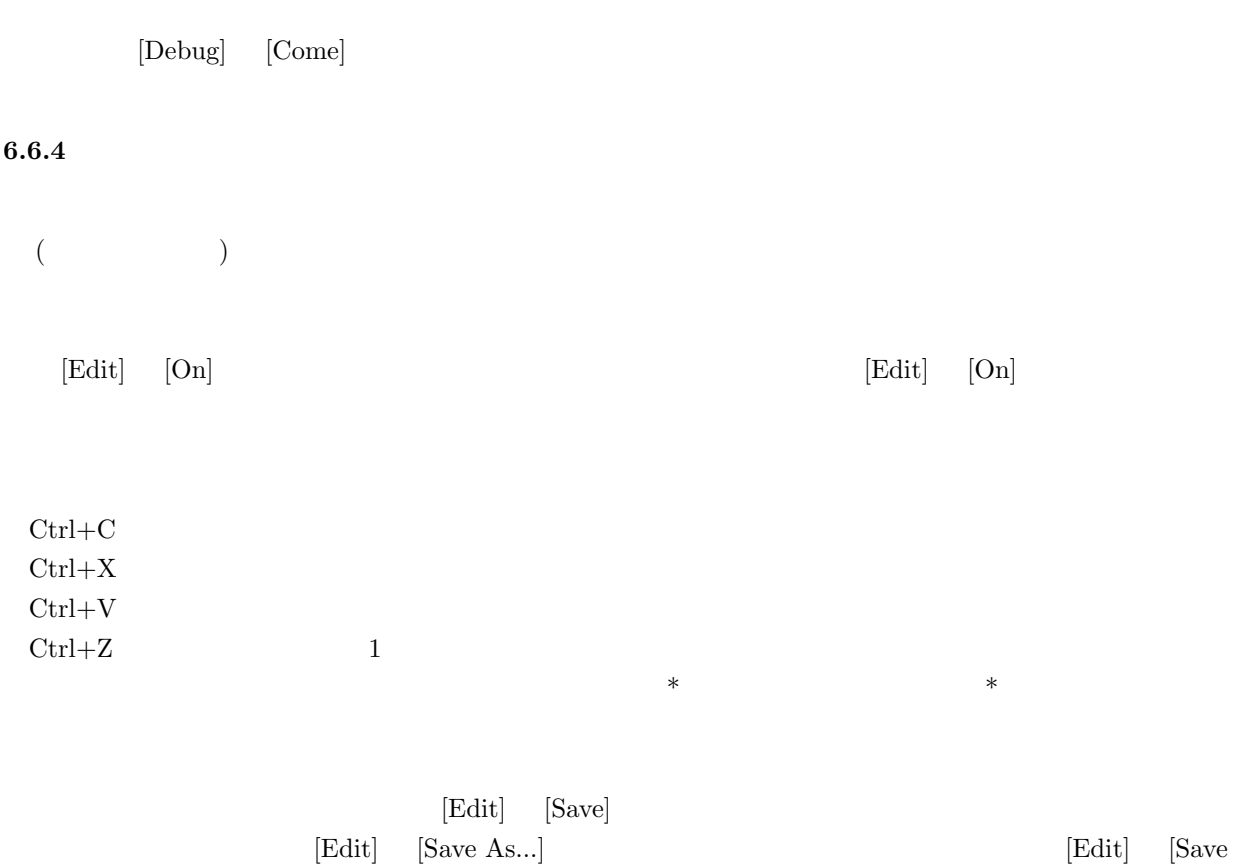

 $\ddot{x}$ 

 $\rm{All}$ 

 $\frac{1}{2}$